### **الجمهورية الجزائرية الديمقراطية الشعبية**

**République Algérienne Démocratique et Populaire**

**وزارة التعليم العالي و البحث العلمي**

#### **Ministère de l'Enseignement Supérieur et de la Recherche Scientifique**

Université Mohamed khider –Biskra Faculté des Sciences et de la Technologie Département de Génie civil et d'Hydraulique Référence :2021/2022

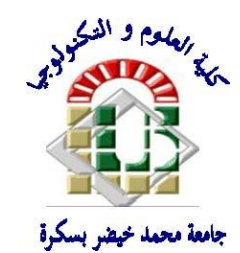

جامعة محمد خيضر بسكرة كلية العلوم و التكنولوجيا قسم ا لهندسة المدنية و الري المرجع 2022/2021

## **Mémoire de Master**

## **Filière : Génie civil**

## **Spécialité : Géotechnique**

## **Thème**

# **Modélisation numérique d'un mur soutènement par le flac 2d**

**Nom et Prénom de l'étudiant :**

ふくくくく

**Encadreur : benmaddoure Djamel** 

 **Aichi fériel**

**Promotion: Juin 2022**

#### REMERCIMENTS

En signe de respect et de reconnaissance Je dédie ce modeste travail à Mes chers parents pour leur patience et leurs sacrifices A mes frères et à tous personnes ayant contribué à ce Travail de prés ou de loin.

Mes remerciement vont ensuite aux membres de jury : pour avoir accepté de présider le jury de mon mémoire et qui m'ont fait l'honneur d'accepter d'être mes examinateurs. Leurs idées me seront sans nul doute très utiles pour la suite de cette recherche.

Je tiens à exprimer mes sincères remerciements ainsi que ma grande gratitude reconnaissance envers tous mes enseignants du « Département de Génie civil » à l'université de BISKRA

### DEDICACES

Tout d'abord, je remercie Dieu pour tout.

Deuxièmement, je remercie mes parents pour leur confiance en moi et leur foi continue en mes capacités et je n'exclus pas mes frères Bilal et Muhammad fouzi pour tout leur soutien sans pareil, et je n'oublie pas la faveur de Samia. Et mes amis de la route universitaire et tous mes compagnons.

Enfin, mes sincères remerciements et ma gratitude à tous mes professeurs, et en particulier au directeur de cette thèse : Prof. Dr. Ben Medawar Jamil de l'Université de Biskra, et je remercie également le président et les membres du jury de les avoir acceptés. Découvrez mon travail.

### <span id="page-3-0"></span>Résumé

L'étude des problèmes de stabilité d'un mur soutènement constitue une préoccupation importante dans le domaine de géotechnique ; Les ouvrages de soutènement sont des structures destinées à soutenir les massifs instables de sol en place ou rapporté. On s'intéresse dans la présente étude au calcul numérique de la force de butée et du coefficient de butée des terres Kp. Nous avons utilisé la version bidimensionnelle du logiciel flac et les résultats obtenus dans cette étude ont été comparés avec les résultats du calcul analytique par la théorie équilibre limite selon la méthode' de coulomb. La comparaison des résultats des deux méthodes a montré que les valeurs sont très proches et l'erreur est insignifiante.

Mots clé : les ouvrages de soutènement, coefficient de butée, poussée et buté, méthode équilibre limite, méthode des différences finies, Flac

#### <span id="page-4-0"></span>**Abstract**

The study of stability problems of a retaining wall is an important concern in the field of geotechnics; Retaining structures are structures designed to support unstable soil masses in place or added. In this study, we are interested in the numerical calculation of the abutment force and the earth abutment coefficient Kp. We used the two-dimensional version of the flac software and the results obtained in this study were compared with the results of the analytical calculation by the limit equilibrium theory according to the Coulomb method. The comparison of the results of the two methods showed that the values are very close and the error is insignificant.

Key words: retaining structures, abutment coefficient, thrust and abutment, limit equilibrium method, finite difference method, Flac

#### **تلخيص**

<span id="page-5-0"></span>تعتبر دراسة مشاكل استقرار الجدار لاستنادي من الاهتمامات الهامة في مجال الجيوتقنية ؛ الهياكل الاستنادية هي هياكل مصممة لدعم كتل التربة غير المستقرة في مكانها أو المضافة. في هذه الدراسة ، نحن مهتمون بالحساب العددي لقوة الدعامة ومعامل دعامة األرض وتمت مقارنة النتائج التي تم الحصول عليها في هذه الدراسة مع نتائج الحساب flac استخدمنا النسخة ثنائية األبعاد من برنامج .Kp .التحليلي بواسطة نظرية التوازن الحدي وفقًا لطريقة كولوم

أظهرت مقارنة نتائج الطريقتين أن القيم متقاربة جدًا وأن الخطأ ضئيل

الكلمات ألأساسية الهياكل الاستنادية ، معامل الدعامة ، الدفع والدعامة ، طريقة التوازن الحدي ، طريقة الفروق المحدودة ،فلاك

## Table des matières

#### Remerciement Dédicace

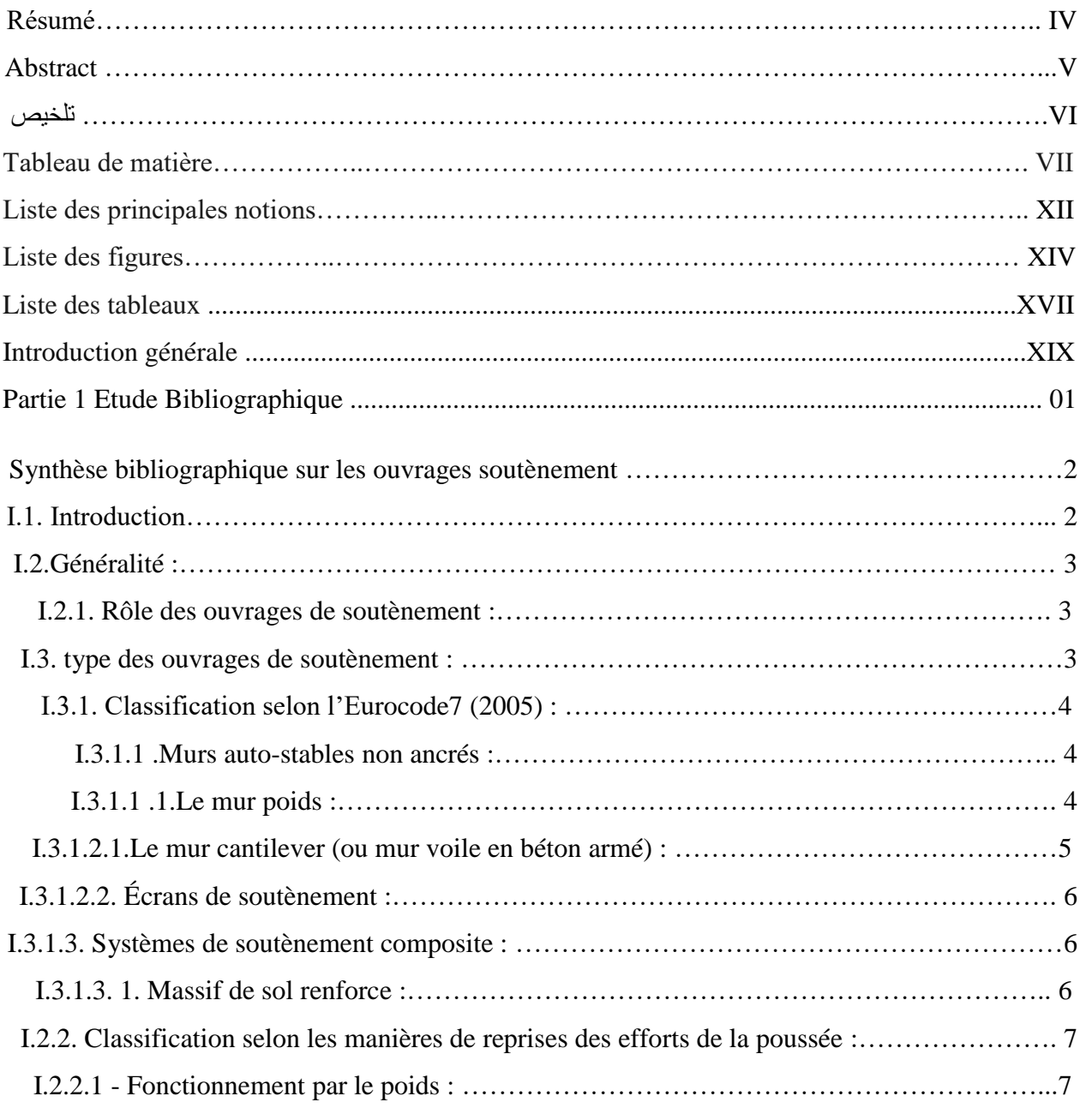

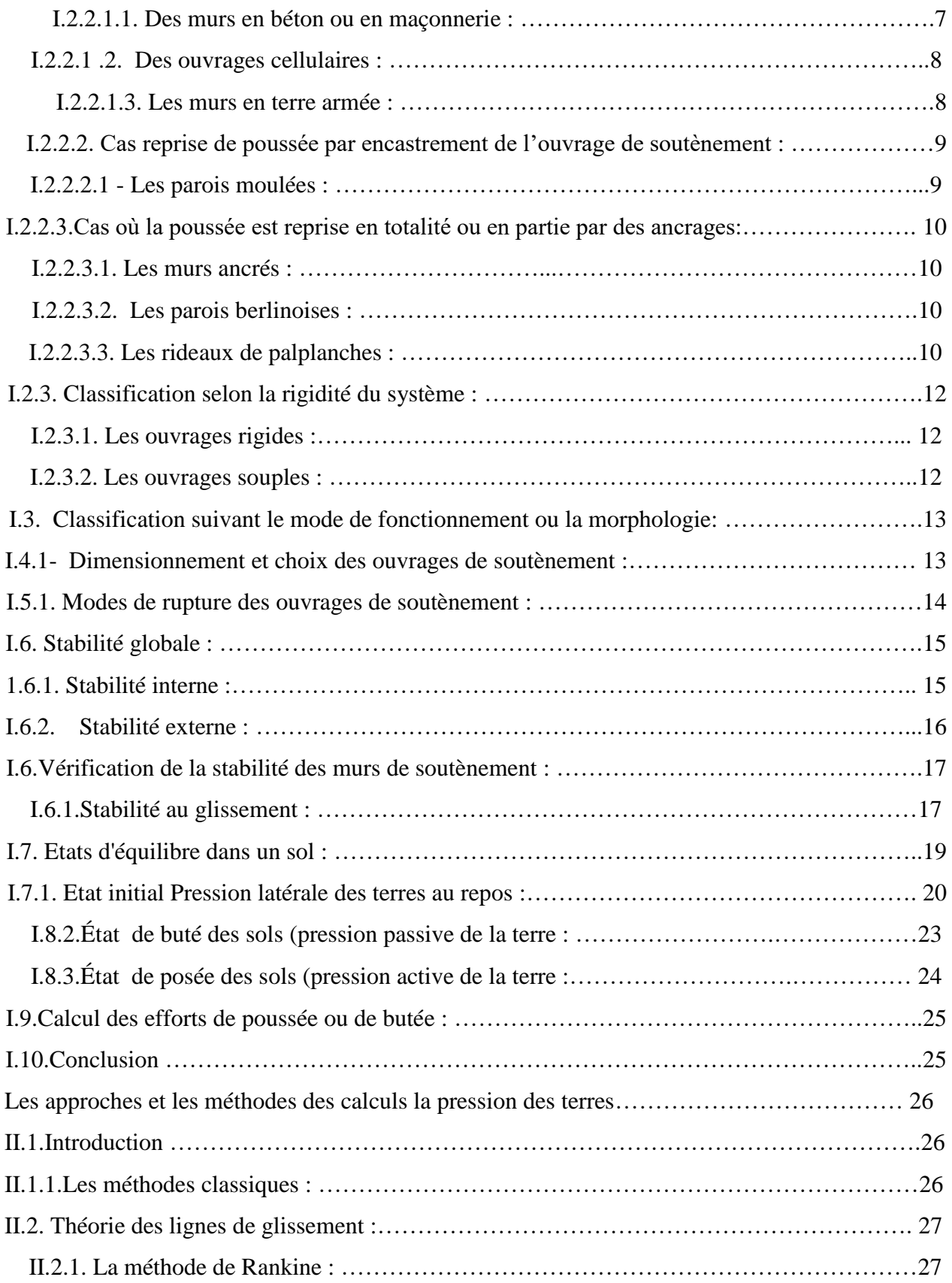

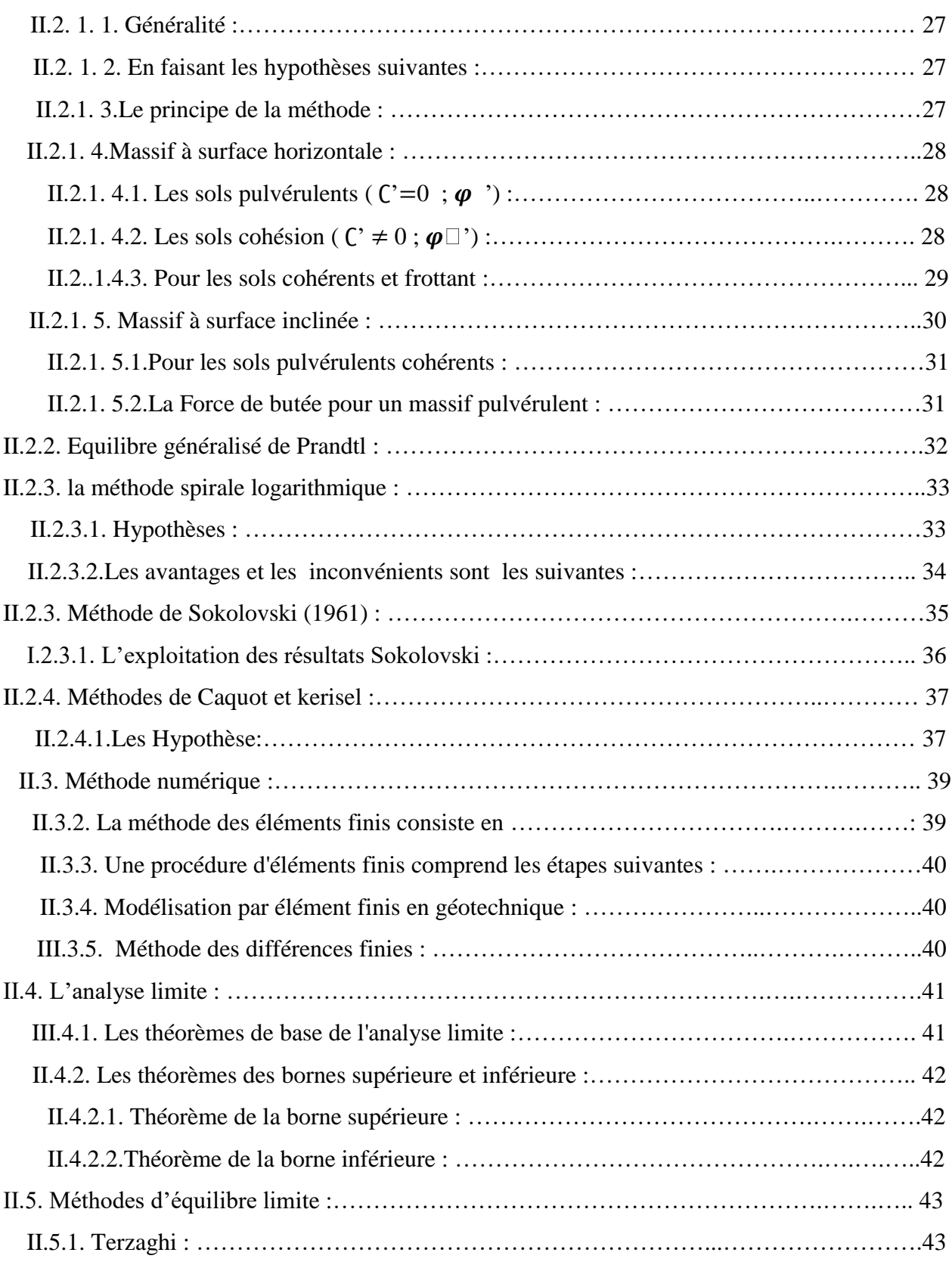

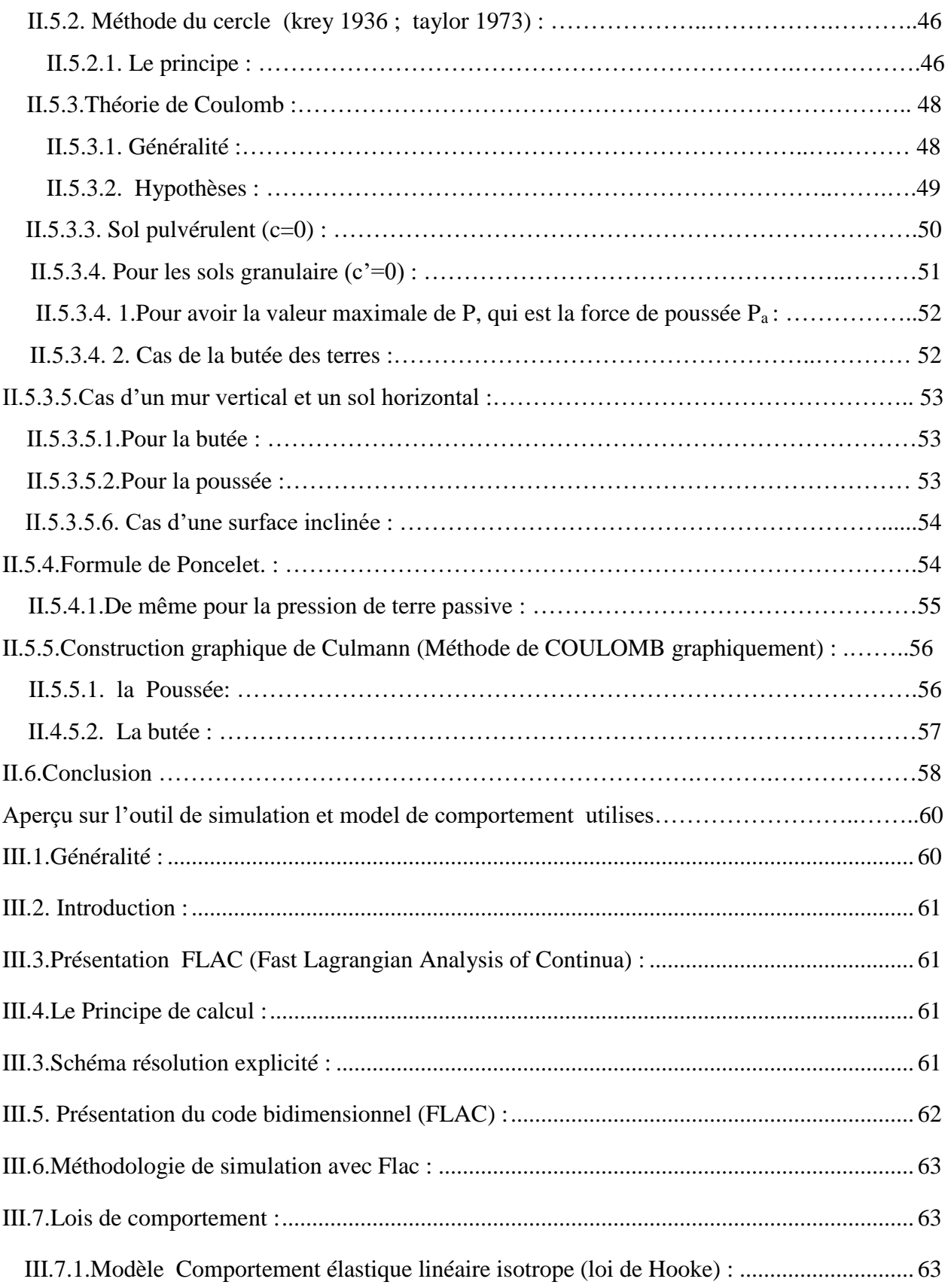

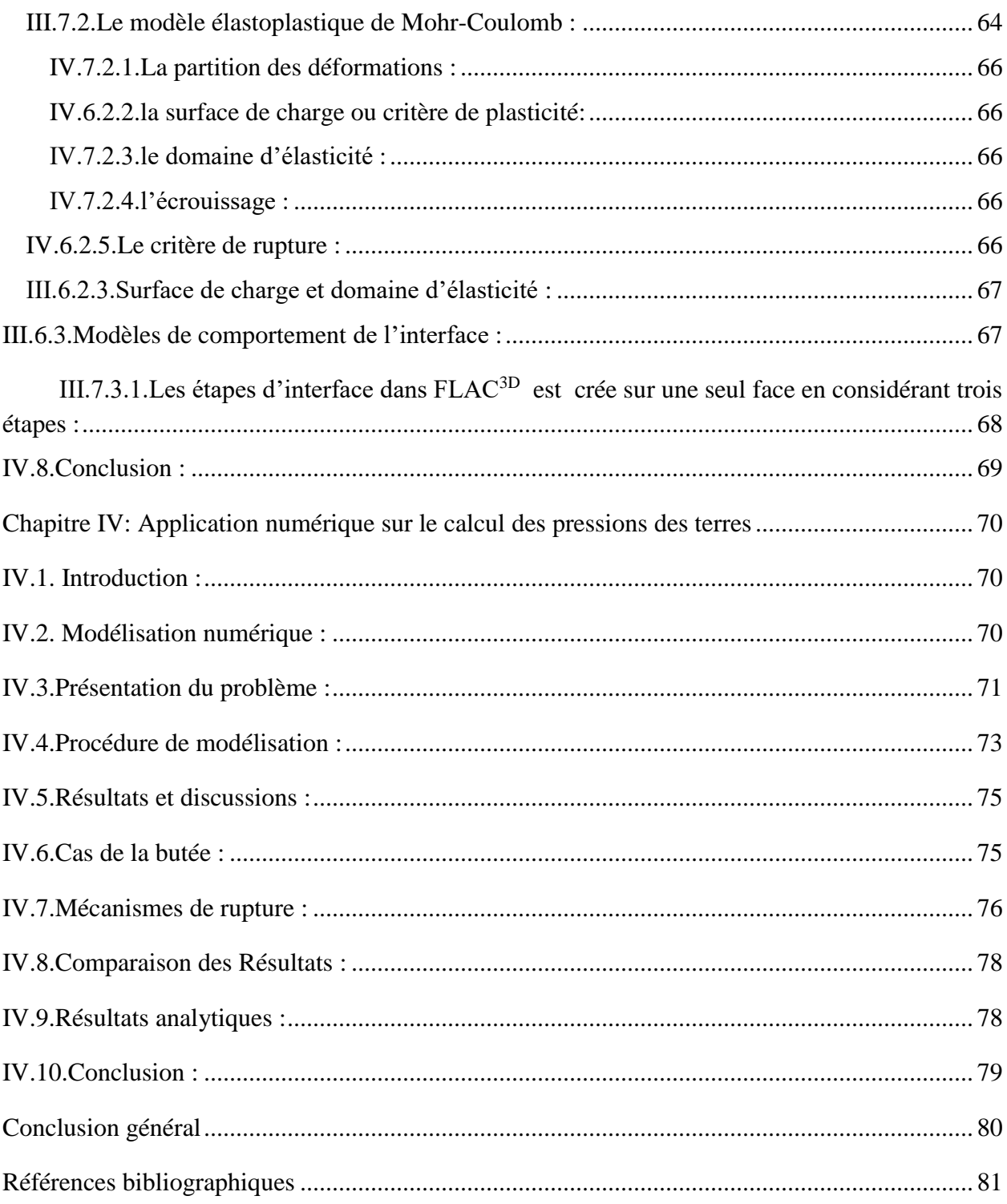

## Liste des notions principales

- F<sup>R</sup> : le coefficient de sécurité au renversement
- φ : L'angle de frottement effectif du sol
- λ : Inclinaison du mur
- c : Cohésion du sol
- H : Hauteur verticale d'un ouvrage de soutènement
- E : Module d'Young
- γ : Poids volumique du sol
- δ : Angle d'interface
- ν : Module de Poisson
- $\sigma$  : Contrainte, horizontale ( $\sigma_h$ ), verticale ( $\sigma_v$ )
- ψ : Angle de dilatance du sol
- $\theta$ : L'inclinaison de la face du mur sur l'horizontale
- K<sup>0</sup> : Coefficient des terres au repos
- K : coefficient de la pression des terres
- Ka : Coefficient des butées des terres actives
- Fp : Force de butée
- σ'<sup>p</sup> : La pression de pré consolidation du sol déterminé à l'essai œdométriques
- σ'v0 : La contrainte effective en place
- W' : Poids des terres
- σr : Contrainte normale radiale
- $\sigma_{\theta}$ : Contrainte normale orthoradiale
- $\tau$ : contrainte de cisaillement
- Kq : est un coefficient de butée
- λ : fonction de l'inclinaison
- φ : l'angle de frottement
- β : l'inclinaison de la surface de remblai
- *α* : inclinaison de la face arrière de la structure par rapport à la verticale
- *σ<sup>z</sup>* : contrainte géostatique verticale

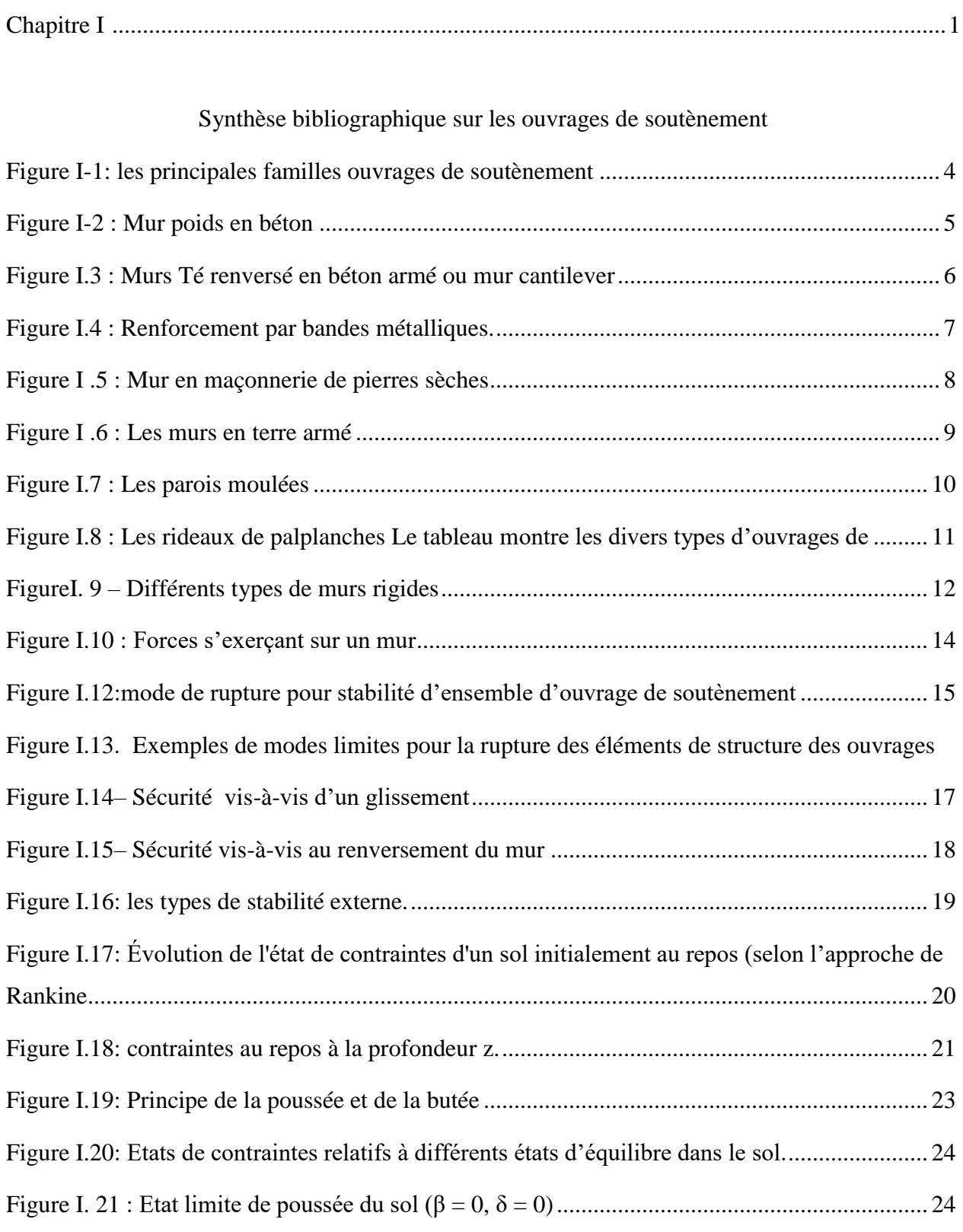

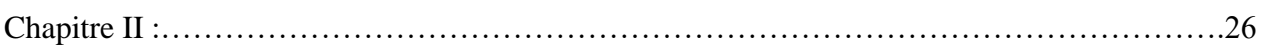

Les approches et les méthodes des calculs la pression des terres

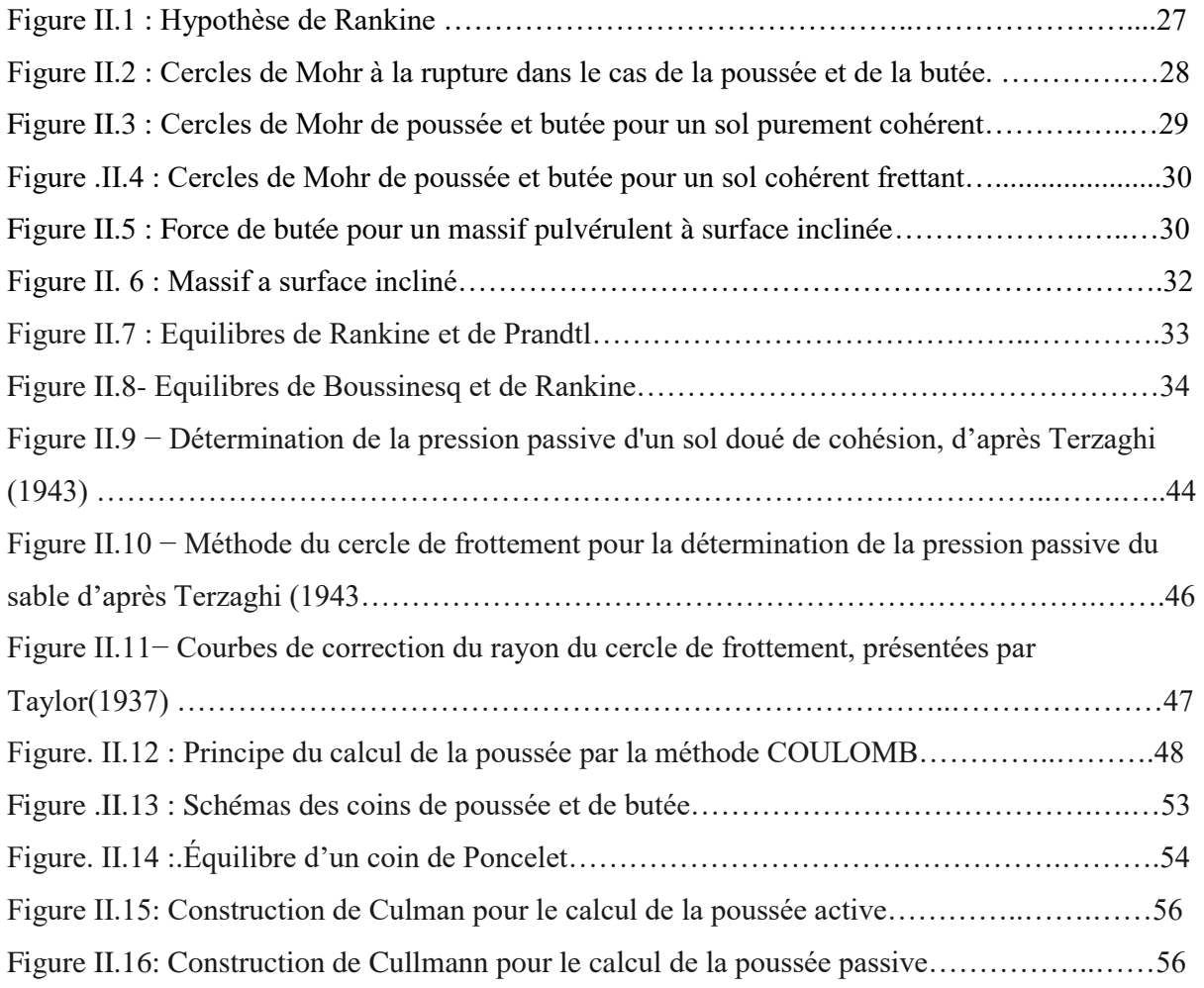

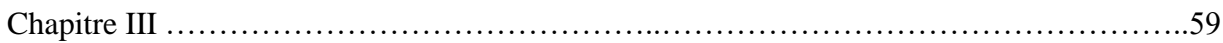

Aperçu sur l'outil de simulation et model de comportement utilises.

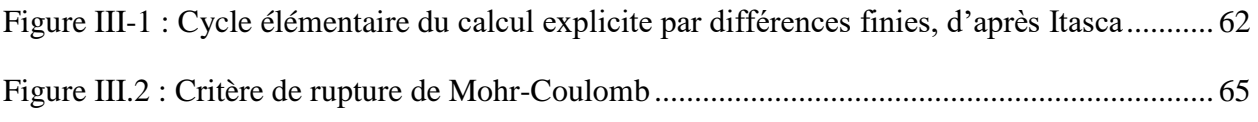

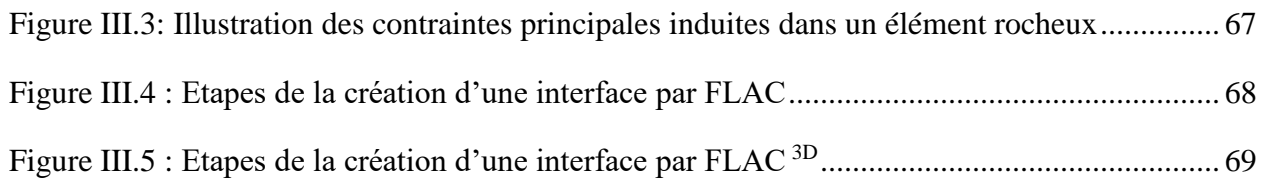

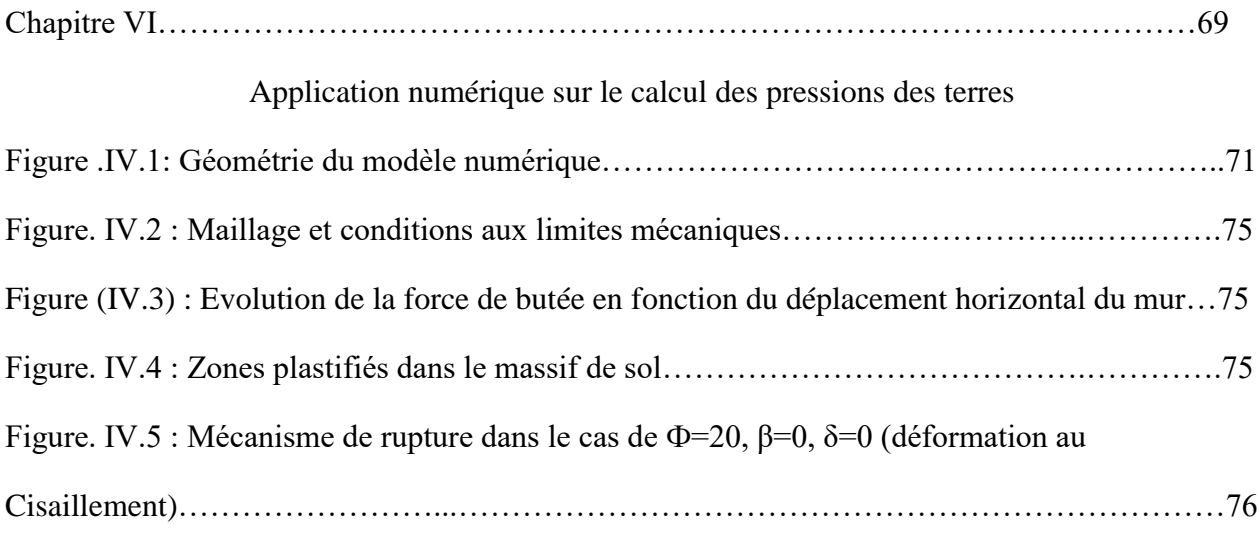

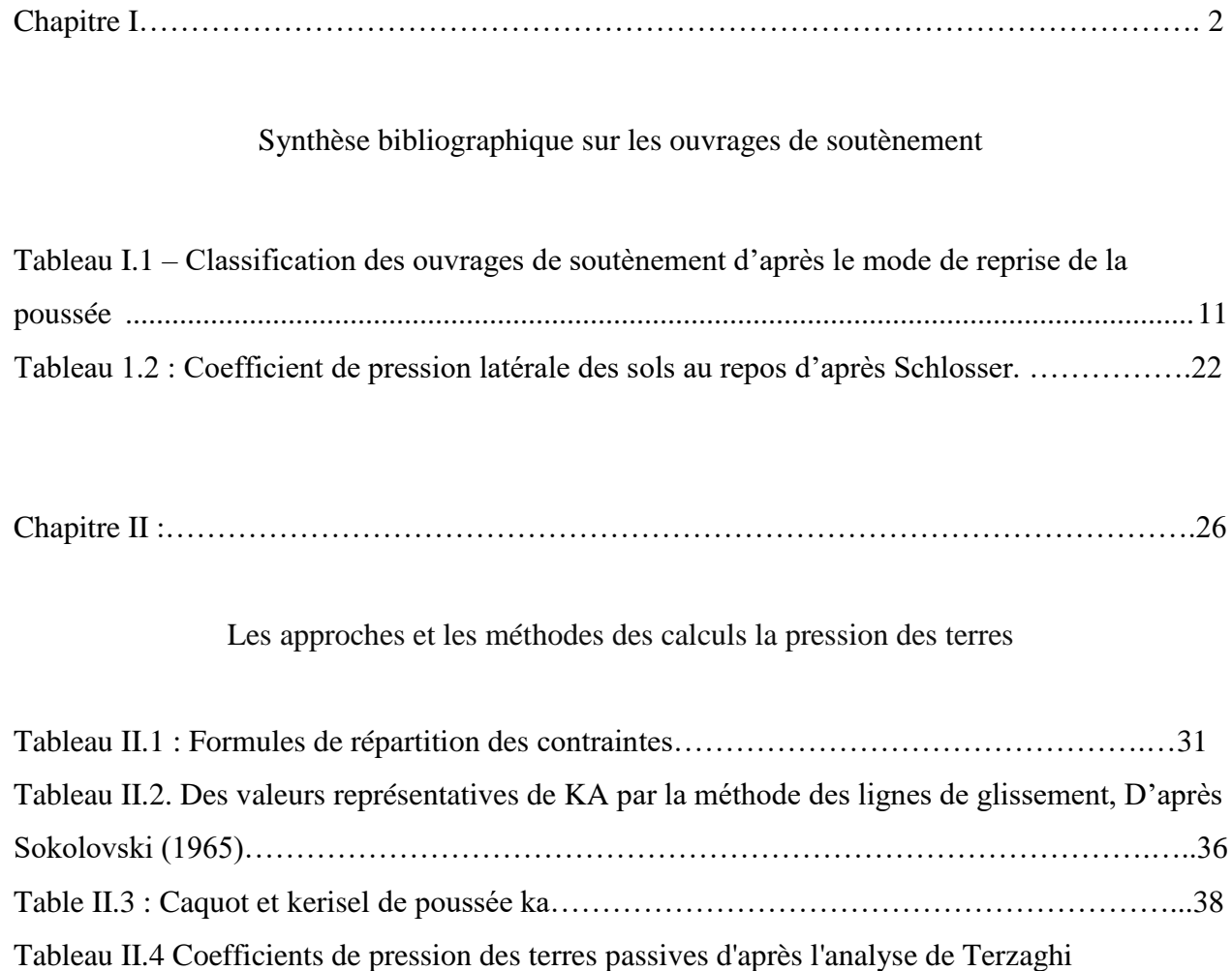

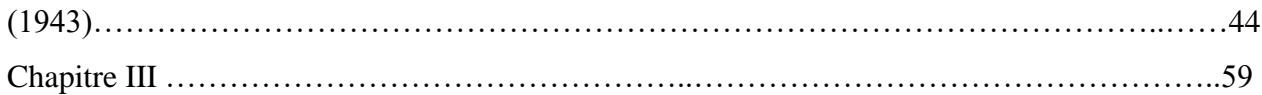

Aperçu sur l'outil de simulation et model de comportement utilises.

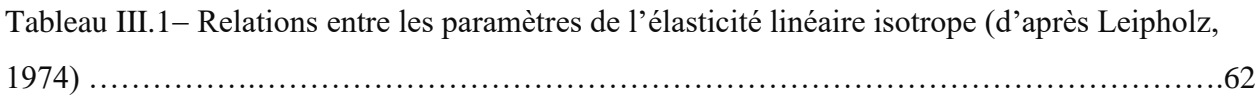

Tableau III.2− Valeurs du module d'Young et du coefficient de Poisson pour quelques matériaux de génie civil, d'après Mestat (1993)……………………… …………………….…………….63

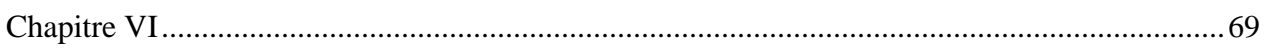

## Application numérique sur le calcul des pressions des terres

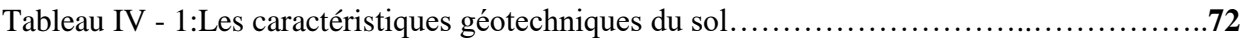

## Introduction générale

Dans le domaine de la géotechnique, qui est caractérisé par la construction d'ouvrages .Adaptés à un problème spécifique, il est important pour le développement des méthodes de calcul d'étudier le comportement de ces ouvrages et de leur environnement. Pour ca La plupart des problèmes de géotechnique relèvent de stabilité des ouvrages de soutènement sont destinés à retenir les massifs de terre qui, dans des conditions géométriques données, ne présentent pas une stabilité satisfaisante vis à vis du glissement La recherche vise en premier lieu à mieux comprendre le problème de la posée et la butée. On s'intéresse au problème de stabilité des ouvrages. Comment obtenir la stabilité du mur ? Quelle sent la méthode utiliser ?

Ces questions n'auront de réponses tant que la pression latérale n'est pas déterminée, pour cette raison plusieurs recherches ont été effectuées pour la détermination des coefficients de pression des terres ; et Coulomb (1776) a été étudié pour la première fois.

Actuellement, soit la méthode d'équilibre aux limites, soit la méthode des lignes glissantes est adoptée, mais après le développement de l'ordinateur, l'utilisation de méthodes numériques est devenue courante, qui dépendent de plus en plus des méthodes des différences finies et de la méthode des éléments finis. Pour sa capacité à étudier le comportement du mur et de la masse du sol de soutènement en tenant compte de ses déformations et interactions.

L'objet de ce travail de mémoire est donc d'étudier la stabilité d'un mur de soutènement Pour atteindre notre objectif on a entamé une étude bibliographique sur Les ouvrages de soutènement, le calcul des pressions des terres, ainsi que la modélisation numérique. Cette recherche s'inscrit dans le cadre de l'étude de modélisation du comportement des murs de soutènement par certains paramètres liés au mécanisme de rupture.

Est de comparer les résultats des approches par équilibre-limite. Pour atteindre cet objectif on a fait une étude sur un mur soutènement.

Une première partie :

Consacrée à la recherche bibliographique comprenant deux chapitres :

Le premier chapitre : comporte des notions générales sur le comportement des ouvrages de Soutènement : différentes types des ouvrages de soutènement. Et catégorie de pression latérale enfin présenter une synthèse bibliographique sur les méthodes de calcul la poussée et buté chaque méthodes peuvent être plusieurs critères. Et pour La justification de calcul des murs en prendre en compte la stabilité interne, la stabilité externe et une étude de la stabilité générale vis-à-vis du grand glissement selon une surface enveloppe du massif de sol.

Le deuxième chapitre est consacré à la présentation méthodologique de calcul des pressions passives et actives des terres.

Une deuxième partie de calcul :

Dans le troisième chapitre on présente l'outil de simulation (le code numérique Flac) et petite rappelle sur les modèles de comportements les plus utilisées dans la modélisation des sols.

Dans le présent de ce dernier chapitre basant sur les résultats des simulations numériques par le programme de flac 2d

Enfin, ce mémoire se termine par une conclusion générale.

Cette recherche s'inscrit dans le cadre de l'étude de modélisation du comportement des murs de soutènement par certains paramètres liés au mécanisme de rupture.

# **PREMIÈRE PARTIE : ELEMENTS**

# **BIBLIOGRAPHIQUES**

## **Chapitre I**

## <span id="page-21-0"></span>**Synthèse bibliographique sur les ouvrages de soutènement**

#### <span id="page-21-1"></span>**I.1. Introduction** :

Dans le domaine de la géotechnique, on définit comme structure de soutènement tout. Ouvrage adapté à retenir la poussée du terrain. Une structure de soutènement est une construction destinée à retenir les massifs de sols à l'aide d'éléments de matériaux résistants à la poussée des terres, Les ouvrages de soutènement sont essentiellement employés pour stabiliser un talus ou une berge naturelle en un quai dans les ports, pour protéger et réduire les risques d'éboulement ou d'avalanches sur les maisons et les routes il existe une grande variété d'ouvrages de soutènement. Ils subissent tous la force de poussée exercée par le sol retenu.

II existe deux grandes classes d'ouvrages de soutènement, le classement des structures d'autorité en deux catégories:

Les murs : Ces ouvrages de soutènement concernent les murs (mur-poids, murs cantilevers, murs cellulaires...) C'est le cas des murs en T renversé ou des murs-poids en béton armé ou encore en maçonnerie (briques, pierres…) ou formés d'éléments spéciaux (murs végétalistes, gabions métalliques…).

Les écrans : les écrans (parois moulées, parois berlinoises et dérivées, rideaux de palplanches...). Qui sont composés d'une paroi résistante.

Le calcul de stabilité (donc aussi le calcul de la poussée et de la butée) a pour but de définir cette limite. Depuis une cinquantaine d'années, les théoriciens de la mécanique ont

Les systèmes de soutènement composites : (batardeaux composés de plusieurs rideaux de palplanches, murs en sol cloué, murs en Terre Armée, murs renforcés par des géotextiles ou des géogrilles, etc.)

Dans ce chapitre, la stabilité du mur est étudiée et une compilation bibliographique est présentée sur les méthodes de calcul de la direction et de l'appui qui est Les pressions statiques du sol sur les structures de soutènement sont fortement affectées par le déplacement relatif entre le mur et le sol. En fonction de ce déplacement, le sol sera en poussée d'équilibre (état actif) ou à l'arrêt (état passif)

#### <span id="page-22-0"></span>**I.2.Généralité :**

#### <span id="page-22-1"></span>**I.2.1. Rôle des ouvrages de soutènement :**

Le rôle des ouvrages soutènement est de retenir les massifs de terre . Ils sont conçus pour créer une différence de niveau entre les terres situées à l'amont de l'ouvrage, c'est à dire soutenues par celui-ci.

- Ils se distinguent principalement par :

-leur (morphologie/ mode de fonctionnement/ mode d'exécution / domaine d'emploi privilégié (urbain, montagneux, aquatique,....) et les matériaux qui les constituent.

#### <span id="page-22-2"></span>**I.3. type des ouvrages de soutènement :**

Il existe une grande variété d'ouvrages de soutènement des sols qui sont basés sur leur masse, leur flexibilité, leur mode de fonctionnement, les matériaux de construction, la durabilité de l'ouvrage ou leur manière de reprise de la poussée de terre.

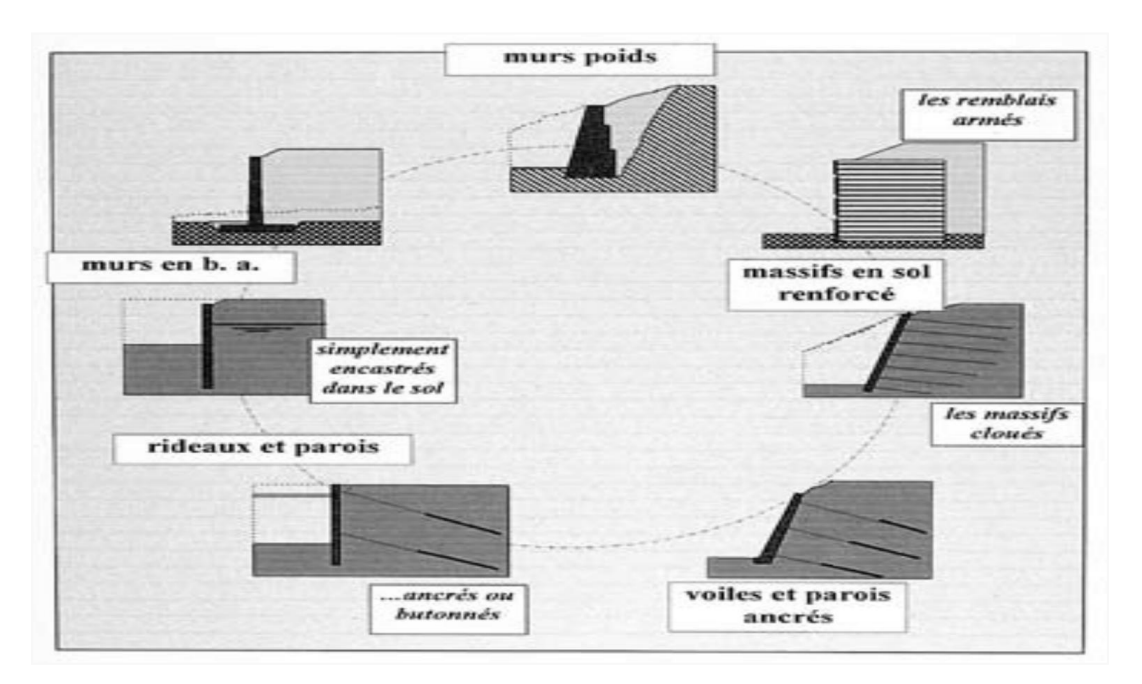

Figure I-1: les principales familles ouvrages de soutènement

#### <span id="page-23-3"></span><span id="page-23-0"></span>**I.3.1. Classification selon l'Eurocode7 (2005) :**

#### <span id="page-23-1"></span>**I.3.1.1 .Murs auto-stables non ancrés :**

- Ils résistent à la poussée des terres grâce à leur propre poids.

#### <span id="page-23-2"></span>**I.3.1.1 .1.Le mur poids :**

Le poids propre du mur joue un rôle important dans le soutènement du matériau retenu La structure est considère rigide indéformable La portance du sol peut conditionner la rigidité de l'ouvrage, Ouvrages fréquemment en déblai, Ouvrages plus ou moins « perméables ».

Chapitre : I Synthèse bibliographique sur les ouvrages de soutènement

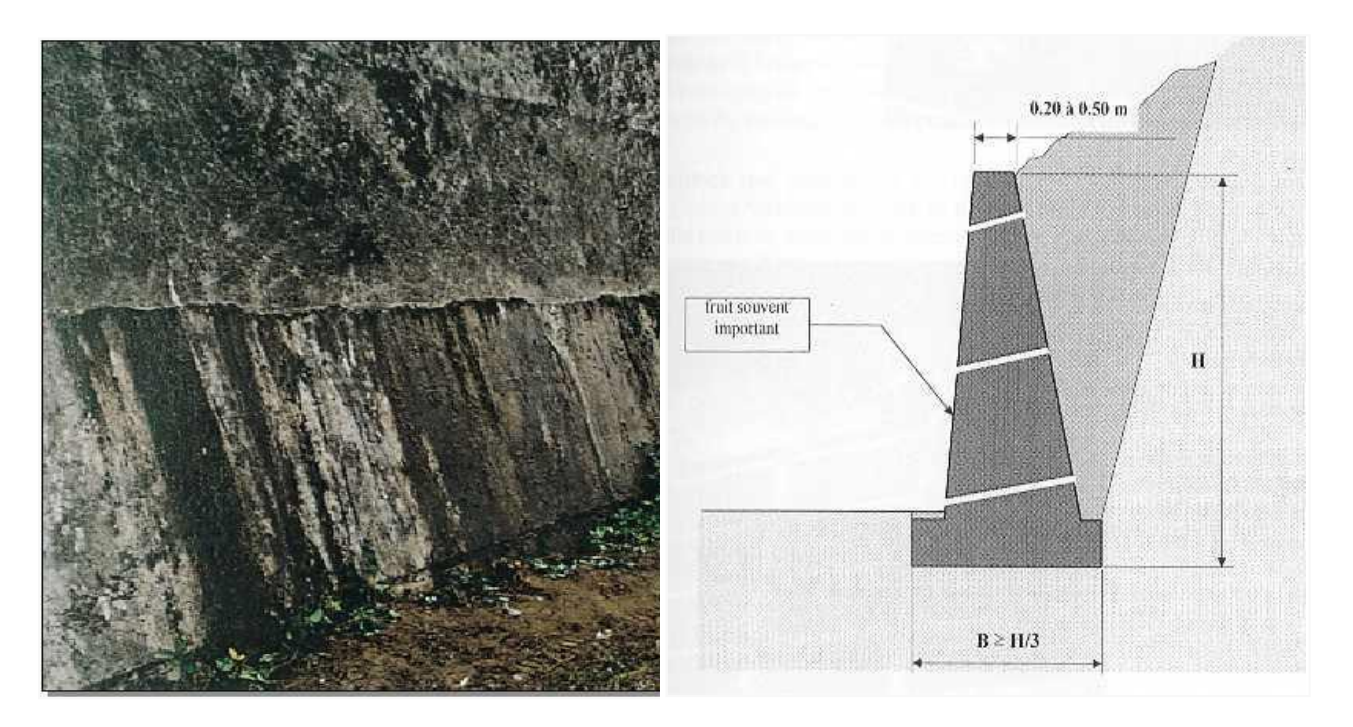

#### Figure I-2 : Mur poids en béton

#### <span id="page-24-1"></span><span id="page-24-0"></span>**I.3.1.2.1.Le mur cantilever (ou mur voile en béton armé) :**

En béton armé, coulé en place ou partiellement, voire totalement préfabriqué. La stabilité Est assurée par le poids du matériau constituant le mur et le poids d'une partie du sol de remblaiement s'appuyant à l'arrière de la fondation

Le calcul d'un tel mur se fait en supposant que le coin mort de sol fait partie intégrante du mur. On détermine alors la force de poussée Fa qui s'exerce sur l'interface entre le sol et le coin mort. Deux modèles de coins mort sont utilises. Le second modèle simplifie est le plus utilise en Pratique

Chapitre : I Synthèse bibliographique sur les ouvrages de soutènement

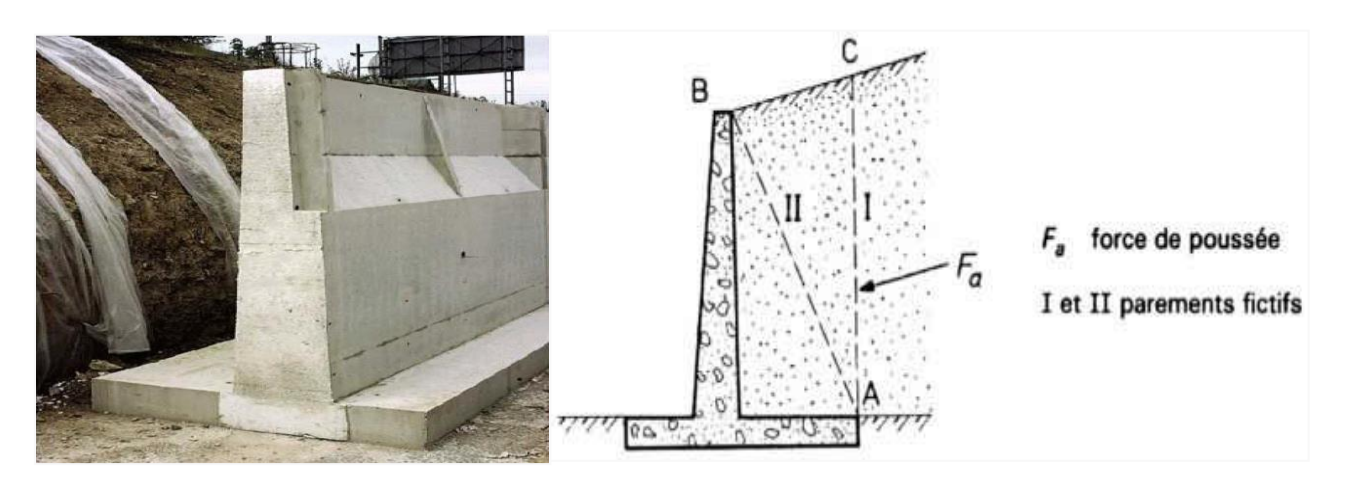

Figure I.3 : Murs Té renversé en béton armé ou mur cantilever

#### <span id="page-25-3"></span><span id="page-25-0"></span>**I.3.1.2.2. Écrans de soutènement :**

Ce sont des ouvrages minces (acier, béton arme ou bois), retenus ou soute ancrages, des butons ou la butée des terres. Leur résistance à la flexion joue un rôle important, alors que leur poids est insignifiant. Qui sont constitués uniquement d'une paroi résistante comme les rideaux de palplanches, les parois moulées.

#### <span id="page-25-1"></span>**I.3.1.3. Systèmes de soutènement composite :**

Ce sont des ouvrages qui comportent des rangées sensiblement horizontales de renforcements, interposés entre des couches successives du remblai au fur et à mesure de la construction de l'ouvrage.

#### <span id="page-25-2"></span>**I.3.1.3. 1. Massif de sol renforce :**

La modélisation de la stabilité externe de ces murs ne diffère pas, dans son principe, de celle des ouvrages de soutènement les plus classiques, du type murs poids ou murs en bêton arme. On considère que la poussée des terres s'exerce sur le massif de sol renforce.

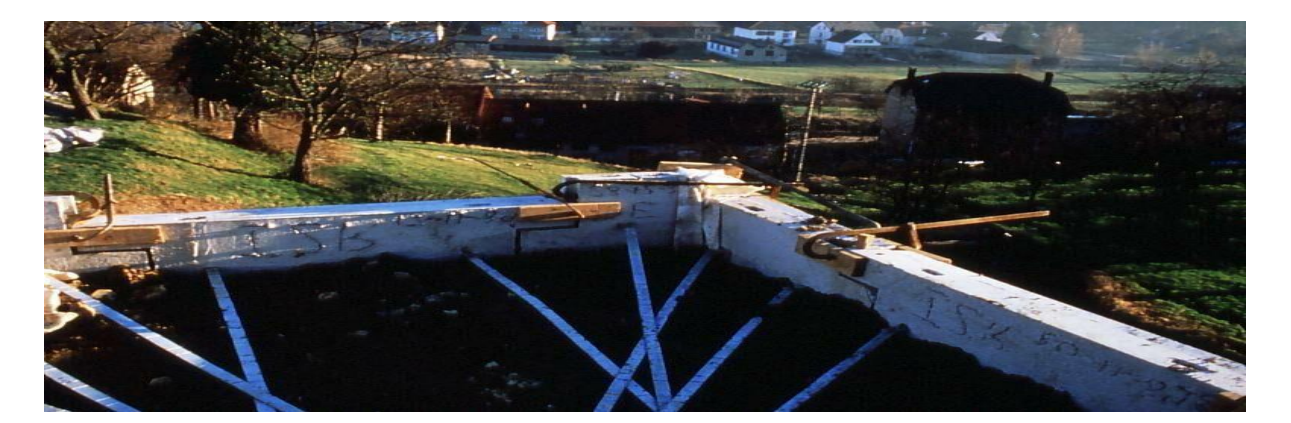

Figure I.4 : Renforcement par bandes métalliques.

#### <span id="page-26-3"></span><span id="page-26-0"></span>**I.2.2. Classification selon les manières de reprises des efforts de la poussée :**

La résistance aux efforts de poussée exercée par le massif de sol ou de butée peut être assurée de diverses manières. Schloser (1991) a distingué les trois manières :

#### <span id="page-26-1"></span>**I.2.2.1 - Fonctionnement par le poids :**

Dans ce cas, il s'agit des ouvrages rigides qui résistent par leur propre Poids.

La stabilité est uniquement assurée par le poids du matériau constituant le mur. C'est le type d'ouvrage le plus classique et le plus ancien. Ils peuvent être réalises en béton non arme, en maçonnerie. Ils peuvent être constitues d'un assemblage de pierres sèches, de gabions ou d'éléments préfabriqués, en bêton arme ou non (blocs, caissons ou boites remplis de terre,...). Ces murs, relativement étanches, sont la plupart du temps pourvus d'un dispositif de drainage, on trouve :

#### <span id="page-26-2"></span>**I.2.2.1.1. Des murs en béton ou en maçonnerie :**

- Ce type d'ouvrage est le plus classique et connu depuis l'Antiquité.

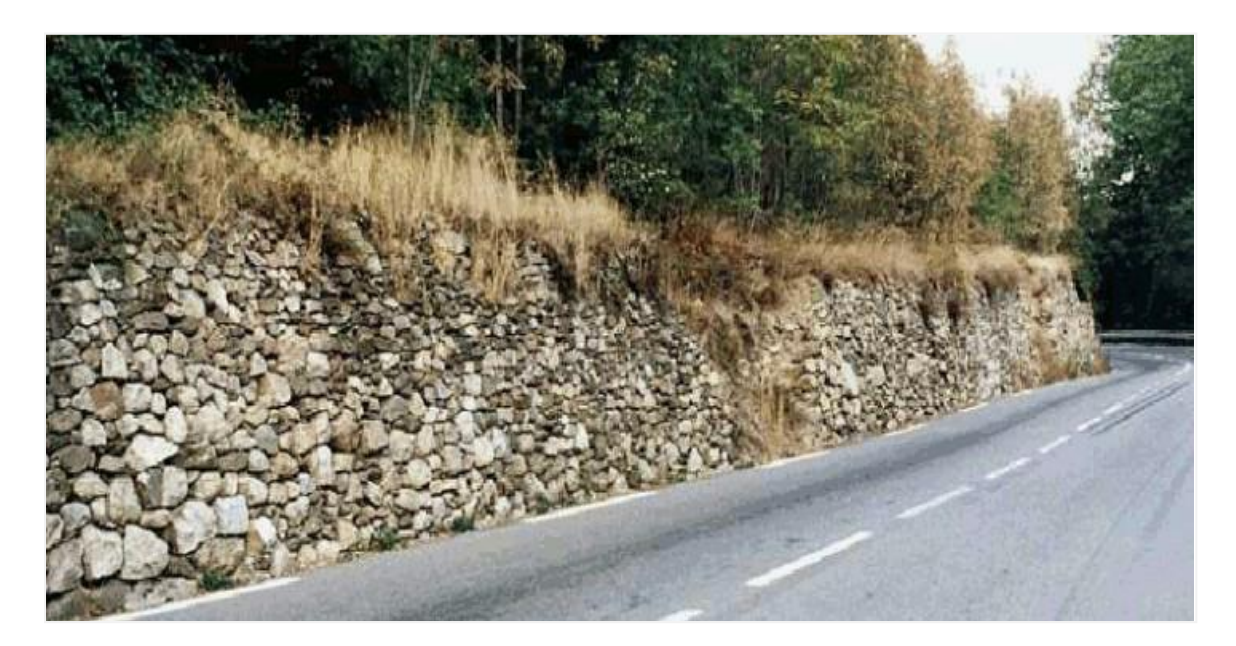

Figure I .5 : Mur en maçonnerie de pierres sèches

### <span id="page-27-2"></span><span id="page-27-0"></span> **I.2.2.1 .2. Des ouvrages cellulaires :**

Ce type d'ouvrage est très varié et on peut citer le mur caisson en éléments préfabriqués. Le principe d'un ouvrage cellulaire est le remplissage de la cellule par le sol. L'ensemble de ces cellules forment un ouvrage, qui pourrait être très souple dans certains cas.

#### <span id="page-27-1"></span>**I.2.2.1.3. Les murs en terre armée :**

Technique qui consiste à renforcer le sol par ajout d'armatures. Cette méthode développée par Henri Vidal (1963) comporte plusieurs avantages tels que la rapidité de construction à coûts compétitifs, l'utilisation du matériel très léger dans la construction. Et, finalement, la réalisation d'un ouvrage souple qui supporterait, sans dommages, des tassements différentiels important.

Chapitre : I Synthèse bibliographique sur les ouvrages de soutènement

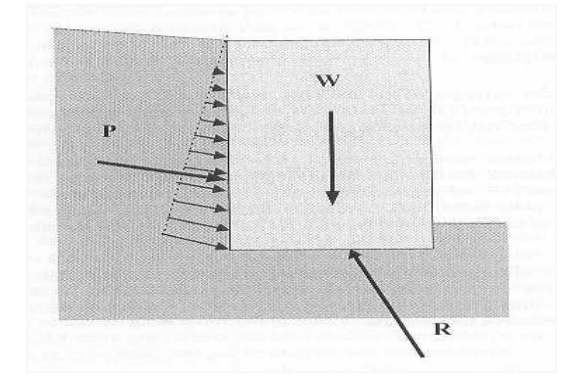

Figure I .6 : Les murs en terre armé

### <span id="page-28-2"></span><span id="page-28-0"></span>**I.2.2.2. Cas reprise de poussée par encastrement de l'ouvrage de soutènement :**

Dans les murs de ce type, l'effort de poussée est repris par l'encastrement de l'ouvrage dans la terre de fondation. Les ouvrages rencontrés de ce type sont :

#### <span id="page-28-1"></span>**I.2.2.2.1 - Les parois moulées :**

Ce type d'ouvrage est largement utilisé dans les Zones urbaines et donne la possibilité d'atteindre une profondeur à L'ordre de 100 mètres. Ce sont des murs moulés en béton armé dans le Sol. Le fonctionnement de ces ouvrages est fourni par encastrement de sol de fondation, de façon partielle ou totale. Malgré certains inconvénients, tels que l'utilisation des matériaux lourds pour sa construction, et la nécessité d'avoir une plateforme de travail horizontale, cette technique comporte de nombreux avantages entre autres la possibilité d'intégrer un ouvrage de soutènement dans la structure définitive et de réaliser la couverture avant le début des gros travaux. En outre, pendant la construction d'une paroi moulée.

Il n'y a pas de décompression des terrains ni de limitation de réalisation des travaux en profondeur.

Chapitre : I Synthèse bibliographique sur les ouvrages de soutènement

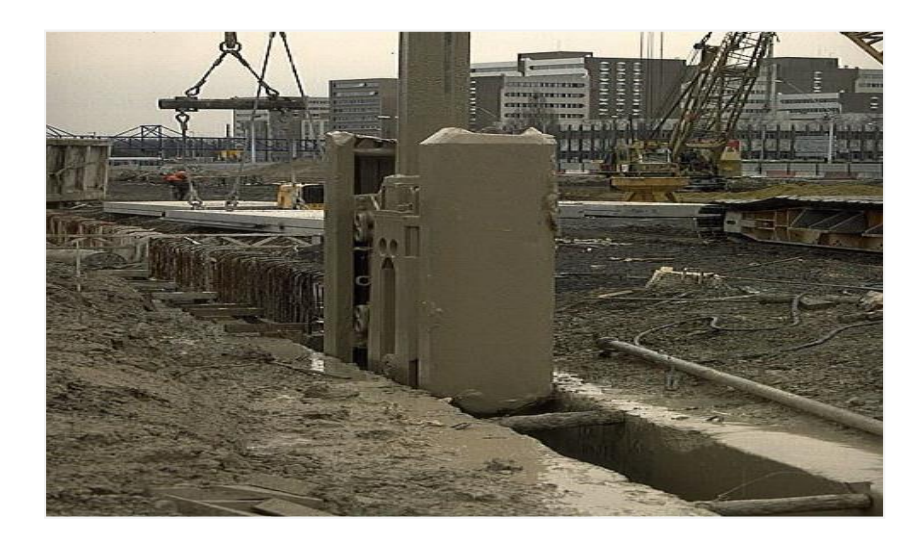

Figure I.7 : Les parois moulées

#### <span id="page-29-4"></span><span id="page-29-0"></span>**I.2.2.3.Cas où la poussée est reprise en totalité ou en partie par des ancrages:**

Les encrages subissent la totalité ou une partie de la poussée du sol.

Parmi les ouvrages de ce type, on trouve

#### <span id="page-29-1"></span>**I.2.2.3.1. Les murs ancrés :**

La technique consiste à une réduction de la force Active de glissement à l'aide des ancrages précontraints. Les parois moulées ancrées : Le principe de réalisation de ce type d'ouvrage est de reprendre partiellement ou totalement l'effort de poussée à l'aide des tirants d'ancrage.

#### <span id="page-29-2"></span>**I.2.2.3.2. Les parois berlinoises :**

Pendant les travaux de mise en œuvre des parois Berlinoises, on utilise la même technique que pour les parois moulées ancrées. Mais, ici, la réalisation de l'ouvrage s'effectue à partir de poteaux disposés préalablement dans la terre en place.

#### <span id="page-29-3"></span>**I.2.2.3.3. Les rideaux de palplanches :**

C'est un ouvrage flexible qui permet les soutènements provisoires ou permanents du sol. En général, ils sont constitués de palplanches métalliques, emboîtées les unes dans les autres, qui sont battues dans la terre, ce qui permet de réaliser des écrans verticaux servant à soutenir des terres. Également, avec les parois moulées, pendant des travaux de mise en œuvre de ce type de soutènement, il n'y a pas de décompression des terrains.

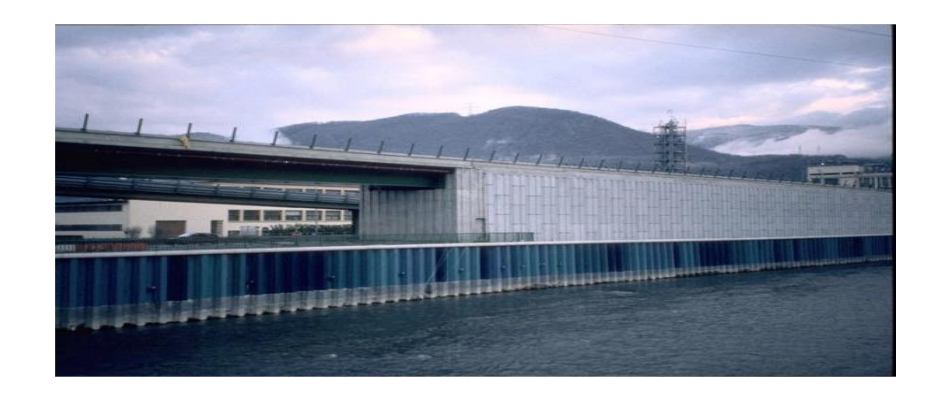

### <span id="page-30-0"></span>**Figure I.8 : Les rideaux de palplanches Le tableau montre les divers types d'ouvrages de**

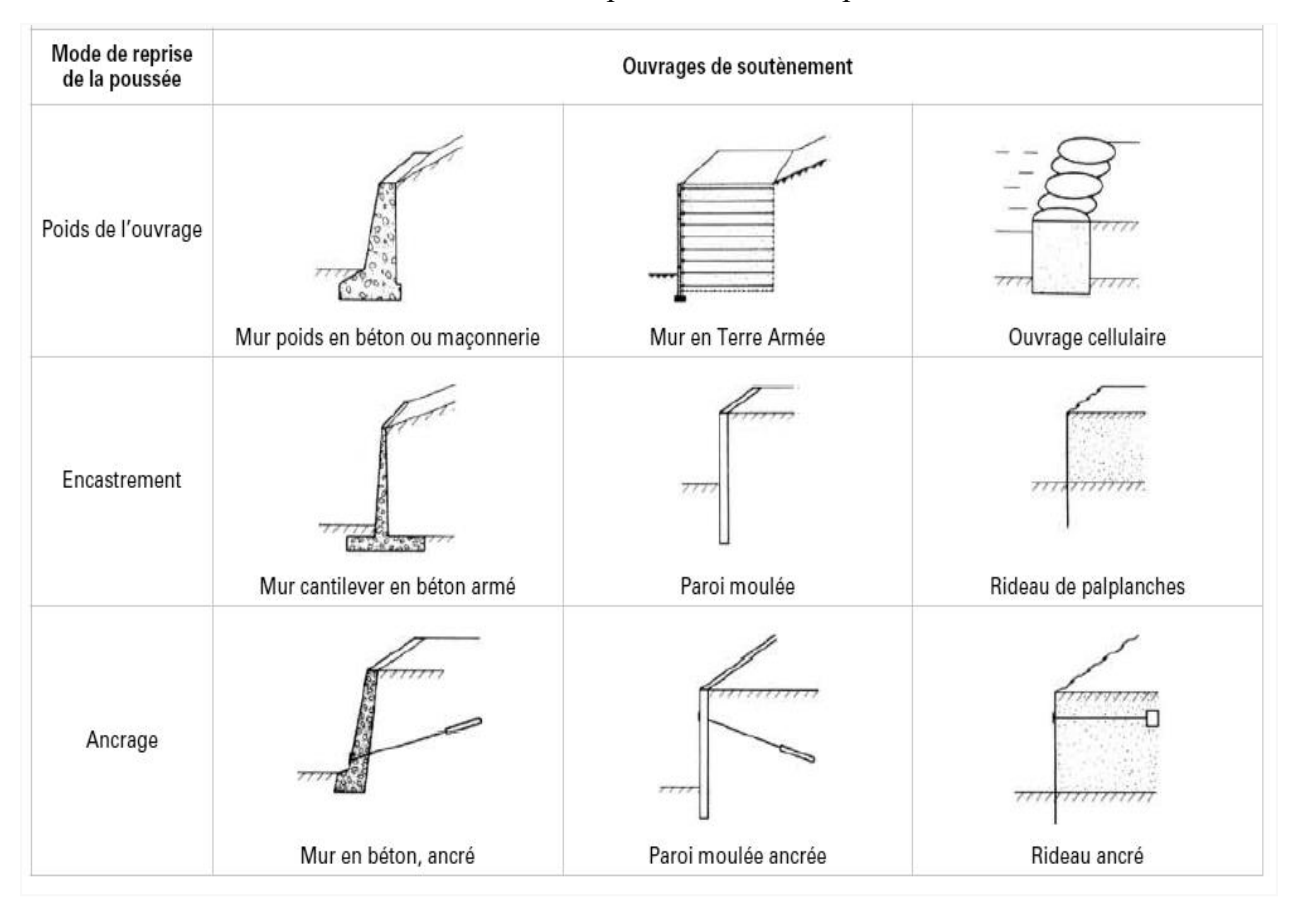

soutènement classés d'après la distinction précédente.

Tableau I.1 – Classification des ouvrages de soutènement d'après le mode de reprise de la poussée

- En séparant les ouvrages rigides des ouvrages souples ou semi-souples

#### <span id="page-31-0"></span>**I.2.3. Classification selon la rigidité du système :**

Tous ces ouvrages ont en commun la force de poussée exercée par le massif de sol retenu. Ainsi, si l'on excepte les techniques de soutènement de type ≪ terre armée ≫ ou parois ancrées, on peut classer les ouvrages de soutènements en deux catégories :

#### <span id="page-31-1"></span>**I.2.3.1. Les ouvrages rigides :**

Pour lesquels la surface en contact avec le terrain est indéformable. Les contraintes sont dictées par les déplacements. Les murs de soutènement classiques sont les ouvrages les plus courants de cette catégorie. La poussée est reprise par le poids de l'ouvrage (murs poids) ou par Encastrement de l'ouvrage dans le sol (murs en béton arme). Dans ce dernier cas, le poids des terres participe a la stabilité de l'ouvrage par l'intermédiaire de la semelle.

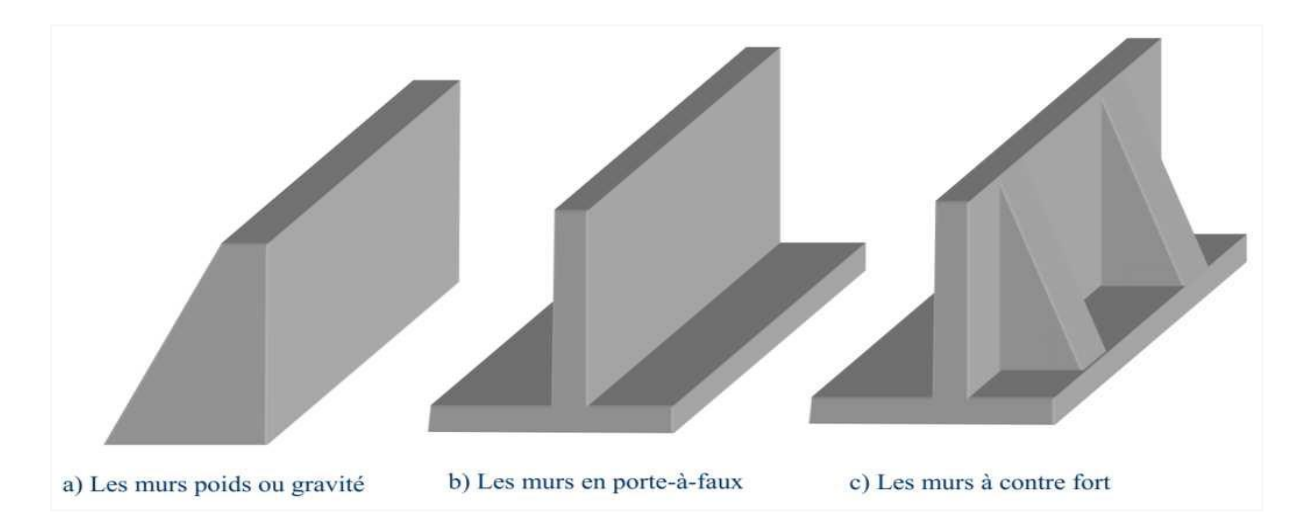

Figure 5 – Différents types de murs rigides

#### <span id="page-31-3"></span><span id="page-31-2"></span>**I.2.3.2. Les ouvrages souples :**

Pour lesquels la surface de contact est déformable : Les contraintes dépendent non seulement des déplacements de l'écran de soutènement mais aussi de ses déformations propres (interaction sol/structure). L'ouvrage type représentatif de cette catégorie est le rideau de palplanches. Pour

Ce type de soutènement, la poussée est reprise soit par encastrement de l'ouvrage dans le sol, soit a l'aide d'ancrages. Le présent cours ≪ Ouvrages de soutènement ≫ se distingue en deux parties :

- Une première séance est consacrée a l'étude des soutènements rigides. C'est l'objet de ce propos.

- Une seconde partie s'attachera a l'étude particulière des rideaux de palplanches.

## <span id="page-32-0"></span>**I.3. Classification suivant le mode de fonctionnement ou la morphologie:**

-Les murs poids (maçonnerie de pierres sèches, maçonnerie jointoyée,

Béton non armé, gabions, éléments empilés préfabriqués en béton)

-Les murs en béton armé encastrés sur semelle

-Les rideaux et parois (palplanches métalliques, parois moulées et Préfabriquées, parois composites)

-Les massifs en sol renforcé (remblais renforcés par éléments métallique set géo synthétiques, parois clouées)

-Les voiles et poutres ancrés

#### <span id="page-32-1"></span>**I.4.1- Dimensionnement et choix des ouvrages de soutènement :**

La plupart des méthodes de dimensionnement reposent sur des calculs à la rupture avec la prise en compte de coefficients de sécurité. Dans le cas des parois souples ou semi-flexibles ancrées, telles que les rideaux de palplanches et les parois moulées, il est courant de dimensionner l'ouvrage par un calcul en déformation à partir de la méthode au module de réaction qui consiste à assimiler la paroi retenant le sol à une poutre sur un appui élasto-plastique continu.

- **Efforts qui s'appliquent sur un ouvrage :**

Dimensionner un mur consiste à déterminer sa géométrie et sa structure (ferraillage pour un mur en béton armé) pour qu'il soit stable sous l'action des forces suivantes la figure.

Chapitre : I Synthèse bibliographique sur les ouvrages de soutènement

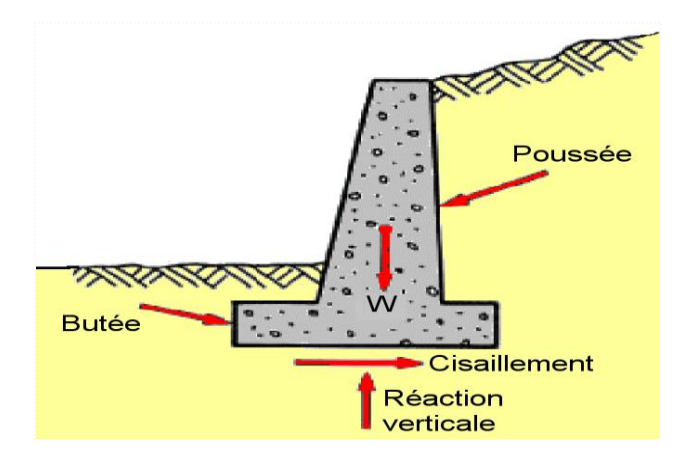

Figure I.9 : Forces s'exerçant sur un mur

<span id="page-33-1"></span>Le poids du mur **W** La force de poussée **Fa** La force de butée à l'aval **Fp** La réaction du sol sous la fondation **R**

- A ces forces peuvent également s'ajouter :

● Les résultantes des forces hydrostatiques sur les parements amont et aval et sous la Semelle en cas de présence d'une nappe au repos.

- Les résultantes des forces d'écoulement en cas de présence d'une nappe en mouvement,
- Des forces concentrées en certains points (tirants d'ancrage par exemple).

#### <span id="page-33-0"></span>**I.5.1. Modes de rupture des ouvrages de soutènement :**

La stabilité d'un ouvrage de soutènement doit être étudiée à l'état limite ultime. Plusieurs modes de rupture doivent être envisages. La vérification doit être conduite pour chacun d'entre eux. Parmi les modes de rupture possibles, on distingue la stabilité interne (rupture des éléments constitutifs de l'ouvrage sous l'action des forces extérieures) de la stabilité externe (renversement, instabilité d'ensemble, poinçonnement, glissement).

#### <span id="page-34-0"></span>**I.6. Stabilité globale :**

- Principe vérification:

Le mur est stable donc on peut construire cet ouvrage sans problèmes ; mais ça ne veut pas dire qu'il n'y a pas des empêchements au niveau du chantier, (on parle juste du coté calcul).

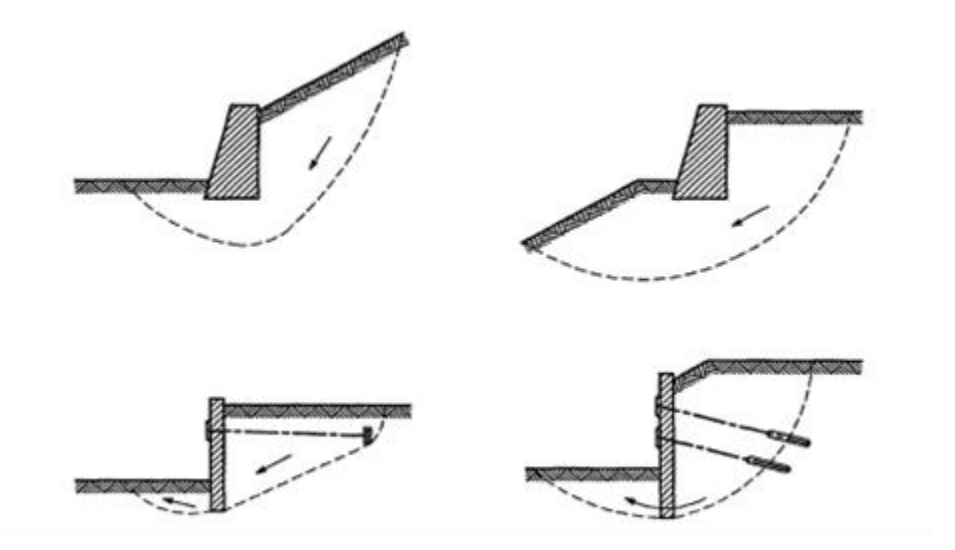

<span id="page-34-2"></span>Figure I.10:mode de rupture pour stabilité d'ensemble d'ouvrage de soutènement

#### <span id="page-34-1"></span>**1.6.1. Stabilité interne :**

.L'étude de la stabilité interne est assez spécifique à chaque type d'ouvrage. sauf dans le cas des murs poids en béton ou en maçonnerie où cette étude relève des calculs classiques de béton. La résultante des forces doit se situer à l'intérieure du noyau central de façon que la pression entre la semelle et le sol soit positive en amont ; en aval, cette pression de contact ne doit pas être

supérieure à la capacité portante admissible du sol. Pour déterminer le lieu de passage de cette résultante, on doit calculer le moment total autour du point O :

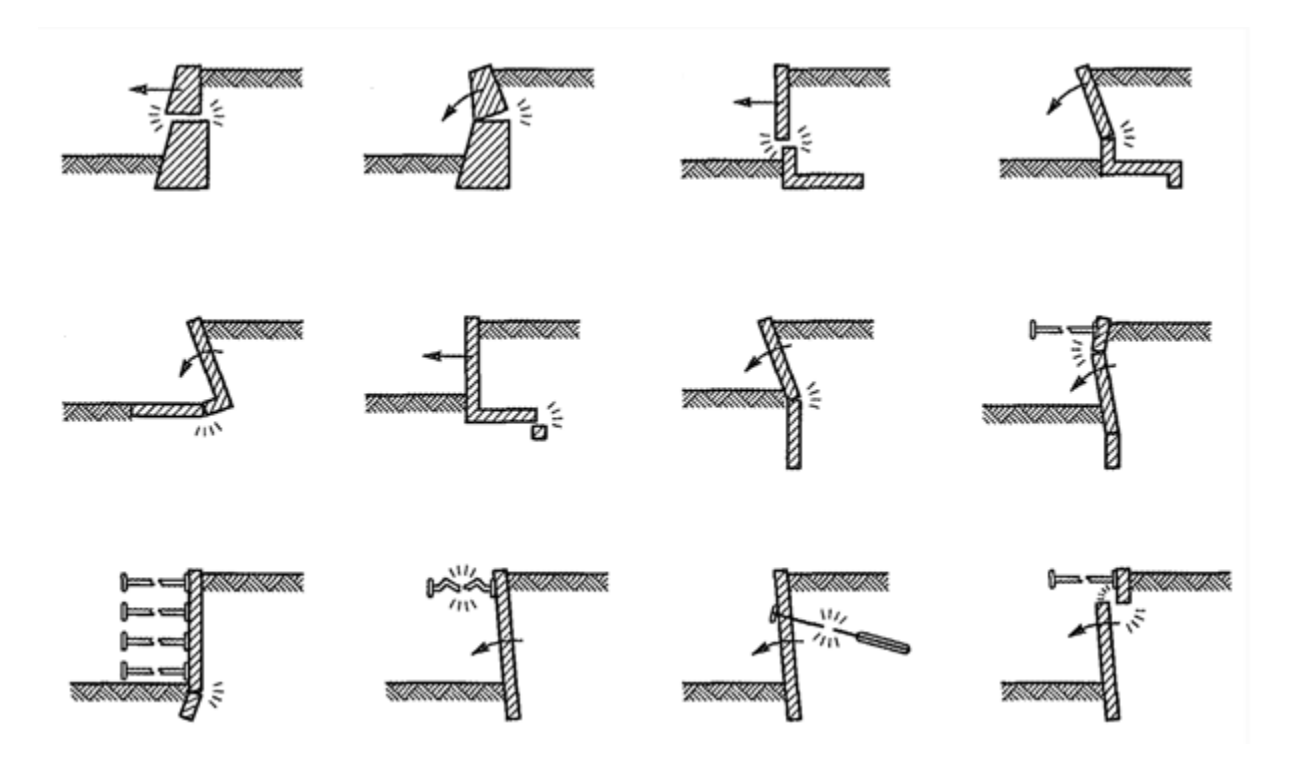

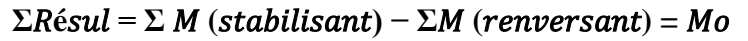

<span id="page-35-1"></span>Figure I.11. Exemples de modes limites pour la rupture des éléments de structure des ouvrages de soutènement, Eurocode7

#### <span id="page-35-0"></span> **I.6.2. Stabilité externe :**

Les trois types de rupture sont relatifs à l'instabilité externe de l'ouvrage, la rupture des éléments structuraux constituant l'instabilité interne.

Les parois de soutènement (rideaux de palplanches, parois moulées) ont une instabilité externe limitée aux ruptures par renversement et par glissement. Par contre, on rencontre dans ce type d'ouvrage une rupture par renard hydraulique lorsqu'existe une dénivellation de nappe de part et d'autre de la paroi.

L'étude de la stabilité externe d'un ouvrage de soutènement fait appel à des concepts et à des méthodes de calcul qui sont communs à l'ensemble des ouvrages.
## **I.6.Vérification de la stabilité des murs de soutènement :**

## **I.6.1.Stabilité au glissement :**

Cette justification consiste a vérifier que l'ouvrage ne glisse pas sur sa base. On vérifie que le rapport entre les forces résistantes et les forces motrices est Supérieur a un coefficient de sécurité généralement pris égal a 1,5. La nature du matériau en contact avec le sol aura une influence sur le Glissement par l'intermédiaire de l'angle de frottement sol-mur.

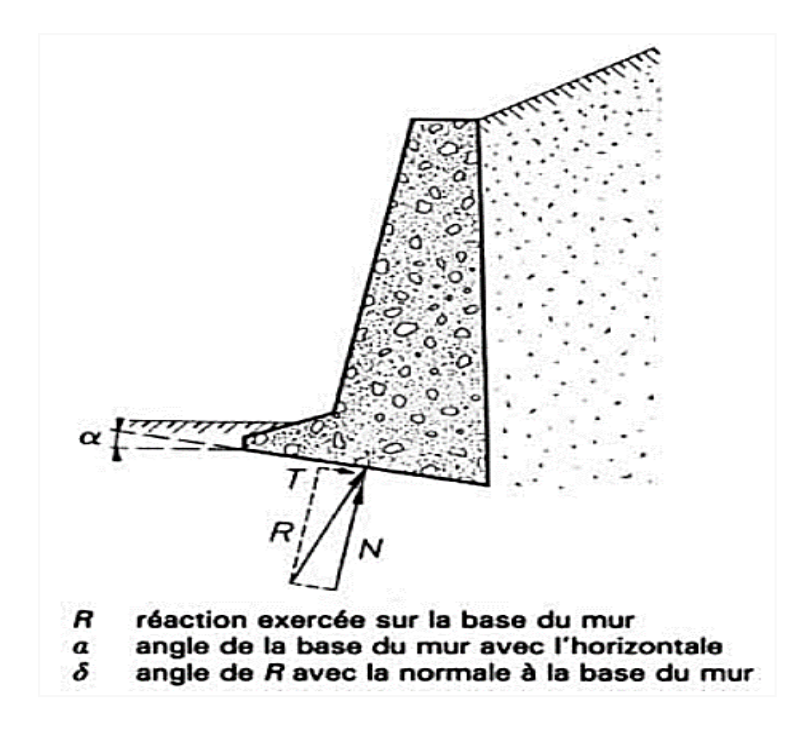

Figure I.11 – Sécurité vis-à-vis d'un glissement

**I.6.2.Stabilité au renversement :** Cette justification est basée sur une hypothèse de rupture possible du mur par renversement de celui-ci autour de l'arêt inferieure aval de sa fondation.

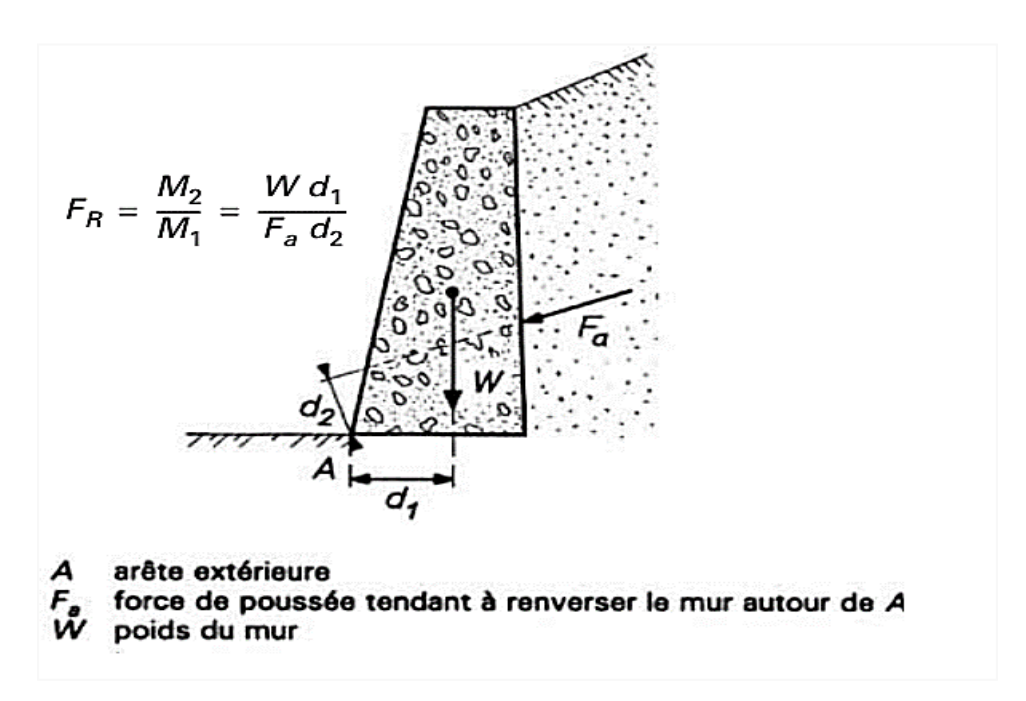

Figure I.12– Sécurité vis-à-vis au renversement du mur

On définit le coefficient de sécurité au renversement Fr par :

## **Fr= le moment moteur /moment de renversement >1.5**

## **I.6.3.Stabilité au poinçonnement :**

La stabilité au poinçonnement consiste a vérifier que l'on se trouve

Suffisamment loin des conditions de rupture du sol de fondation. Dans son principe, sa justification consiste a vérifier que la contrainte normale appliquée au sol de fondation reste inferieure a une fraction de la contrainte de rupture du sol.

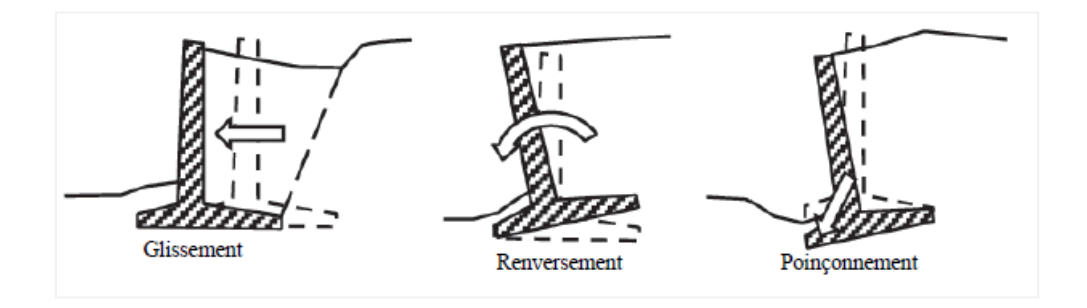

Chapitre : I Synthèse bibliographique sur les ouvrages de soutènement

Figure I.13: les types de stabilité externe.

En principe trio modes de rupture peuvent être rencontrés dans les ouvrages de soutènement:

- Le glissement de l'ouvrage sur sa base
- Le renversement de l'ouvrage
- Le poinçonnement du sol de fondation

Dans l'évaluation de la stabilité d'un mur de soutènement, il faut analyse :

- · La stabilité vis à vis La stabilité contre le renversement;
- · La stabilité vis à vis du glissement horizontal
- · La capacité portante à la rupture : stabilité au poinçonnement.
- · Le tassement.
- · La stabilité de l'ensemble.

#### **I.7. Etats d'équilibre dans un sol :**

Le sol situé à droite du mur peut être soumis à trois états extrêmes et Pour chaque état des terres, un coefficient de pression des terres *K* lui est associé.

Ainsi, il existe trois types de coefficients *K* :

État des terres au repos : Coefficient de pression des terres K0

État poussée des sols : Coefficient de pression des terres actif ou coefficient Ka

État butée des sols : Coefficient de pression des terres passif ou coefficient Kp

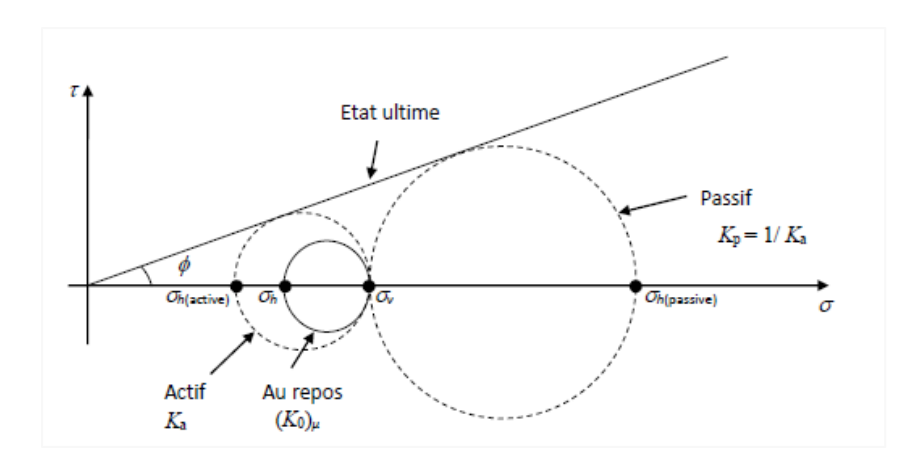

Figure I.13: Évolution de l'état de contraintes d'un sol initialement au repos (selon l'approche de Rankine

## **I.7.1. Etat initial Pression latérale des terres au repos :**

Dans un massif de sol homogène à surface horizontale le rapport entre la contrainte effective

Horizontale et la contrainte effective verticale s'exprime au moyen du coefficient de Pression des terres au repos K0 le déplacement latéral est nul en tout point.

L'état des contraintes dans le sol n'est pas hydrostatique:

 la contrainte horizontale ou latérale n'est pas égale à la contrainte verticale. la contrainte latérale totale est définie en fonction de la contrainte verticale totale par la relation:

$$
\sigma_{\rm h} = \text{K. } \sigma_{\rm v} \tag{I.1}
$$

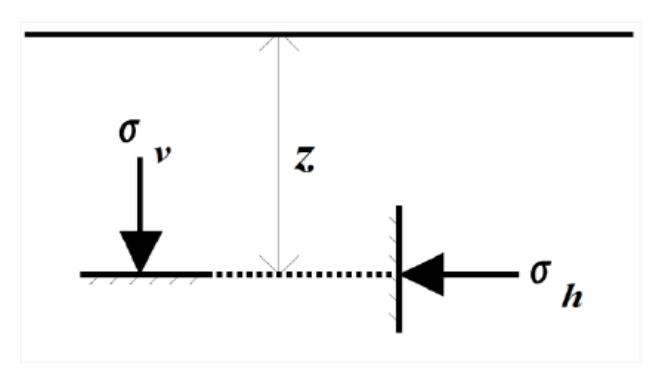

#### Figure I.15: contraintes au repos à la profondeur z.

Puisque les contraintes totales peuvent changer selon le degré de saturation du sol, le coefficient K n'est pas constant pour un sol donné. C'est pour cette raison que nous écrivons cette relation en terme de contraintes effectives ; Alors la contrainte horizontale (sur une surface verticale), s'il n'y a pas de déplacement latéral est :

$$
\sigma'_{\mathbf{h}} = \mathbf{K_0}.\ \sigma'_{\mathbf{v}} \tag{I.2}
$$

Le coefficient  $K_0$  ne s'applique qu'en termes de contraintes effectives, on écrit :

$$
\mathbf{K}_0 = \mathbf{\sigma'}_{\mathbf{h}} / \mathbf{\sigma'}_{\mathbf{v}} \tag{I.3}
$$

Le coefficient K est généralement défini comme étant le rapport entre la contrainte horizontale σh et la contrainte verticale  $\sigma_v$  lorsque celles-ci sont les contraintes principales effectives agissant Sur le sol. Le coefficient  $K_0$  peut être mesuré à l'aide d'un appareil triaxial ou d'une cellule œdométrique Spécifique. Pour les sables, K<sup>0</sup> peut être évalué à partir de la formule empirique de Jacky si le terre plein est horizontal:

$$
Ko = 1 - \sin \phi
$$
 (I.4)

K<sup>0</sup> dépend du type de sol et de la profondeur :

| $K_0 = 0,45/0,5$  | : sable lâche ;                  |
|-------------------|----------------------------------|
| $K_0 = 0,40/0,45$ | : sable compact ;                |
| $K_0 = 0, 5$      | : argile normalement consolidé ; |
| $K_0 = 1,0$       | : argile très molle ;            |
| $K_0 > 1$         | : roche à grande profondeur.     |

Tableau 1.2 : Coefficient de pression latérale des sols au repos d'après Schlosser.

Ce coefficient est un paramètre de comportement, toutefois il n'est pas intrinsèque à un matériau. On tout cas que le coefficient K0 est toujours très supérieur au coefficient de Poussée correspondant à l'équilibre plastique. Ce serait donc une erreur grave d'appliquer sans précaution les formules classiques de calcul de la poussée sans s'assurer que le massif peut effectivement se trouver en équilibre limite.

En effet, les expérimentations ont montré qu'il varie avec la profondeur et qu'il dépend des propriétés du sol.

Si la terre plein est horizontal, avec la même définition sera **Koβ = Ko (1+ sin β)**. Par rapport aux sols normalement consolidés la valeur de Κo augmente pour les sols sur consolidés, d'autant plus que le coefficient de sur consolidation Roc est important.

On pourra utiliser la relation suivante :

$$
\mathbf{K} \mathbf{o} = (1 - \sin \phi') \mathbf{R} \mathbf{o} \mathbf{c}^{1/2} \tag{I.5}
$$

Pour un sol moyennement sur consolidé avec **Roc = σ'<sup>P</sup> / σ'vo**

L'état initia l dans le massif est donne par le cercle d'extrémités

## **Cette Limite On appelée : l'équilibre limite de poussée**.

Si l'on imagine un déplacement horizontal dans le sens d'une de compression du massif : âpres un Déplacement de l'ordre de **h/1000** (h hauteur du mur), le massif va atteindre la rupture, le déplacement se fait en éloignant la paroi du remblai, alors F décroît jusqu'à une valeur Fa inférieure à F0et qui traduit l'établissement de l'état de poussée

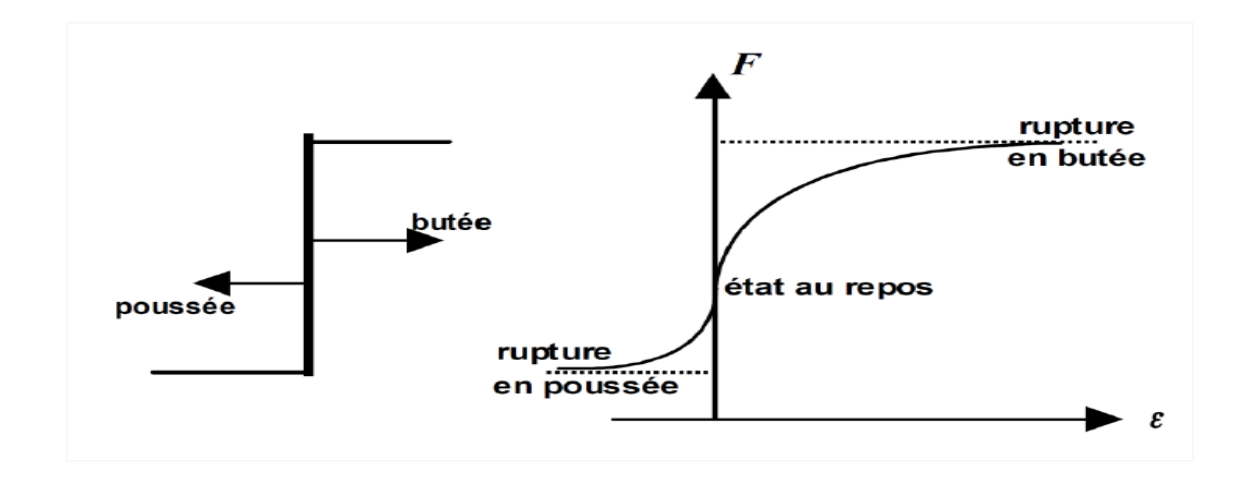

Figure I.16: Principe de la poussée et de la butée

## **Cette limite On appelée : l'équilibre limite de butée.**

Si l'on imagine un déplacement horizontal du mur dans le sens d'une compression du massif : âpres un déplacement de l'ordre de **h/100** (soit environ 10 fois plus que dans le cas précédent), le massif situe a Droite du mur va atteindre la rupture. Si d'une part le déplacement est imposé vers l'intérieur des remblais (à droite), la force F croît jusqu'à une valeur maximale Fp qui correspond à la mobilisation totale de la butée.

## **I.8.2.État de buté des sols (pression passive de la terre) :**

Si on laisse l'écran se déplacer vers la gauche, le sol a tendance à le suivre et subit une expansion latérale. Dans ce cas la contrainte sh diminue jusqu'à une valeur limite qui Provoque l'effondrement du massif de sol (figure 2). Juste avant la rupture un nouvel état D'équilibre limite, dit de poussée, est atteint où la résistance maximale du sol est mobilisée, il est qualifié comme actif ou inférieur pour lequel on écrit :

Les trois états d'équilibre, ci-dessus introduits, sont représentés sur la figure 3 par leur cercle

De Mohr en un point M où la contrainte verticale est donnée par (1).

On a :

- Le cercle  $(C_0)$  correspond à l'équilibre du sol au repos;

- Le cercle  $(C_B)$  correspond à l'équilibre limite de butée ;

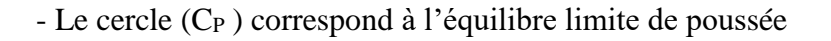

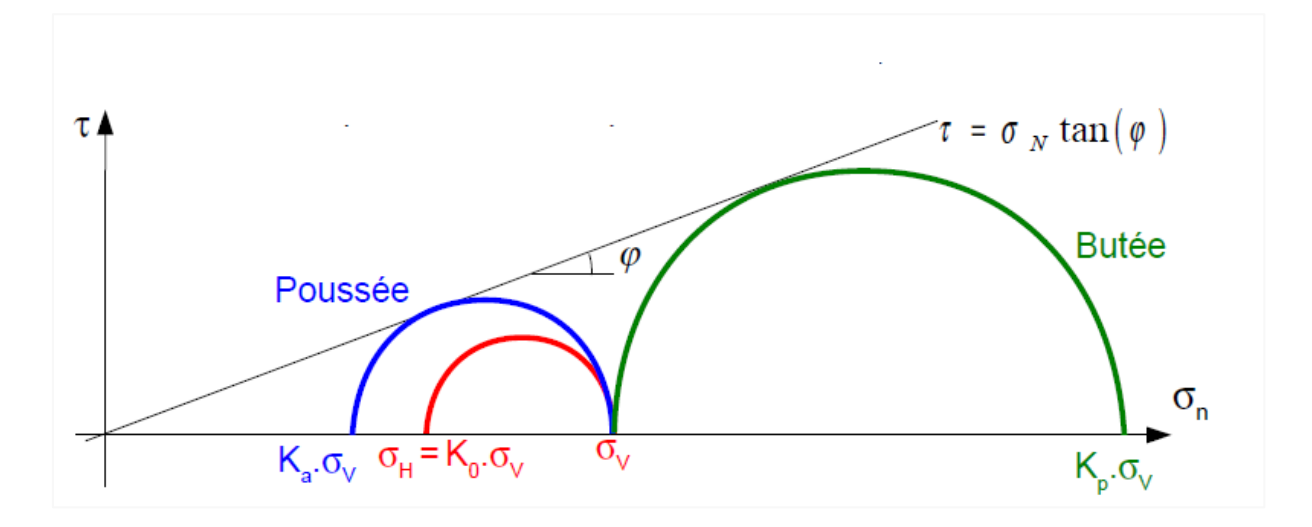

Figure I.17: Etats de contraintes relatifs à différents états d'équilibre dans le sol.

## **I.8.3.État de posée des sols (pression active de la terre) :**

Le sol se déplacera jusqu'à ce que la contrainte initiale σ'*ho* diminue, le sol se décomprime, pour atteindre une valeur limite σ'*a* (équilibre actif ou inférieur) inférieure à σ'*ho*.

Par rapport à l'état initial, la contrainte σ'*vo* étant constante, la contrainte horizontale σ'*ho*

Diminue jusqu'à ce que le cercle de Mohr devienne tangent à la droite de Mohr-Coulomb pour une valeur de σ'*h* = σ'*a* le sol est à l'état de poussée ; la contrainte de poussée est reliée à la contrainte verticale σ'*vo*, dans le cas d'un écran vertical sans frottement sol-écran.

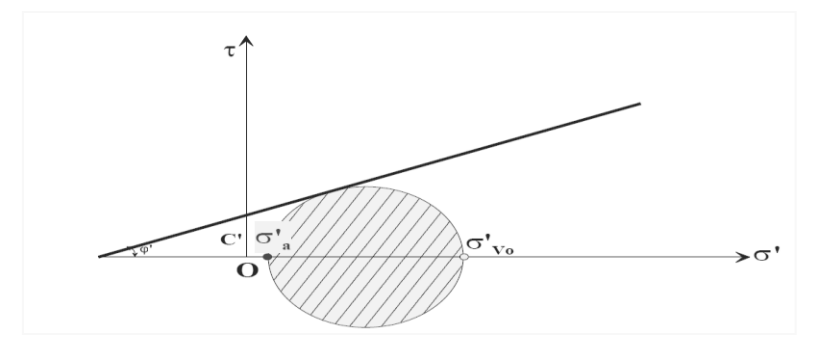

Figure I. 17 : Etat limite de poussée du sol ( $β = 0, δ = 0$ )

Si le cas d'un écran vertical sans frottement sol-écran, le coefficient de poussée des terres Ka :

$$
Ka = \sigma'_{h} / \sigma'_{v}
$$
 (1.6)

### **I.9.Calcul des efforts de poussée ou de butée :**

Le calcul des efforts de poussée ou de butée dans les ouvrages de soutènement doit tenir compte des paramètres et des facteurs suivants :

- L'inclinaison de la surface du sol à l'amont et à l'aval de l'ouvrage.
- Les déformations et déplacements relatifs de l'ouvrage par rapport au sol.
- La présence d'une nappe d'eau.
- Les surcharges à la surface du sol.
- Le poids volumique du sol.
- La résistance au cisaillement du sol.
- Le frottement entre le sol et l'ouvrage.

## **I.10.Conclusion**

Le premier chapitre est présenter les différentes type et classifications des ouvrages des soutènements Ainsi comment va étudier la stabilité d'un mur soutènement et Dans même chapitre on a également exposé quelques notions bibliographique sur la poussée et buté.

Que leur comportement lié d'une part aux caractéristiques géométriques et mécaniques de l'ouvrage et d'autre part aux sollicitations dues aux pressions des terres auxquelles il est soumis. L'analyse de la pression latérale des terres est d'un aspect très important en mécanique des sols.

# Chapitre II

### **Les approches et les méthodes des calculs la pression des terres.**

### **II.1.Introduction**

la détermination des pressions des terres agissant sur la surface de contact du mur et du massif de sol pour dimensionner le mur de soutènement en se basant sur l'application des théories de poussée et de butée. Il ya nombreuses méthodes de calcul a été proposées pour la détermination des coefficients de terre Dans ce deuxième chapitre on peut distinguer Catre grandes catégories la méthode d'équilibre limite, la méthode des lignes de glissement, la méthode d'analyse limite, les méthodes numériques et la méthode d'équilibre limite.

#### **II.1.1.Les méthodes classiques :**

L'analyse de la butée et de la poussée commence à l'époque de Coulomb (18e siècle) mais elle a été développée ultérieurement par de nombreux auteurs, avec une évolution vers les méthodes de résolution dite de statique graphique dérivées des calculs d'équilibre de solides introduits par Coulomb ,numérisé par la Bibliothèque Nationale de France (Gallica) comme celui de Résal (1903) ; Poncelet (1840), Culmann (1866), scannés par Google .plus récents, le livre de Caquot (1934) a été scanné par l'École Nationale des Ponts et Chaussées.

Plusieurs méthodes ont été développées en se basant sur la théorie des états limites de poussée Et de butée et elles sont pratiquement utilisées dans les calculs des ouvrages de soutènements. La méthode de coulomb est la méthode fondatrice de toutes les autres méthodes développées Ultérieurement à l'instar des méthodes de Rankine, Boussinesq-Caquot et Kérisel, Sokolovski...

## **II.2. Théorie des lignes de glissement :**

## **II.2.1. La méthode de Rankine :**

## **II.2. 1. 1. Généralité :**

Rankine (1857) a étudié les conditions de contraintes des sols en équilibre plastique et a développé le calcul des pressions au sol actives et passives. Il peut rendre inévitable le problème de la pression latérale au sol et calculer directement la pression statique agissant sur les murs de soutènement.

## **II.2. 1. 2. En faisant les hypothèses suivantes :**

- Le Sol semi-infini, homogène et sol isotrope.
- le mur ne modifie pas la répartition des contraintes verticales.
- $\sigma_y = \gamma$ .h pour un sol à surface horizontale.
- $-\sigma_v = \gamma$ .h.cos.β pour un sol à surface inclinée d'un angle β sur l'horizontale.
- Nous considérerons seulement le cas d'un écran vertical.
- Courbe intrinsèque de MOHR-COULOMB.
- Massif à surface libre plane.
- Cette méthode conduit à une répartition triangulaire des contraintes, et permet d'obtenir le point d'application de la force correspondante

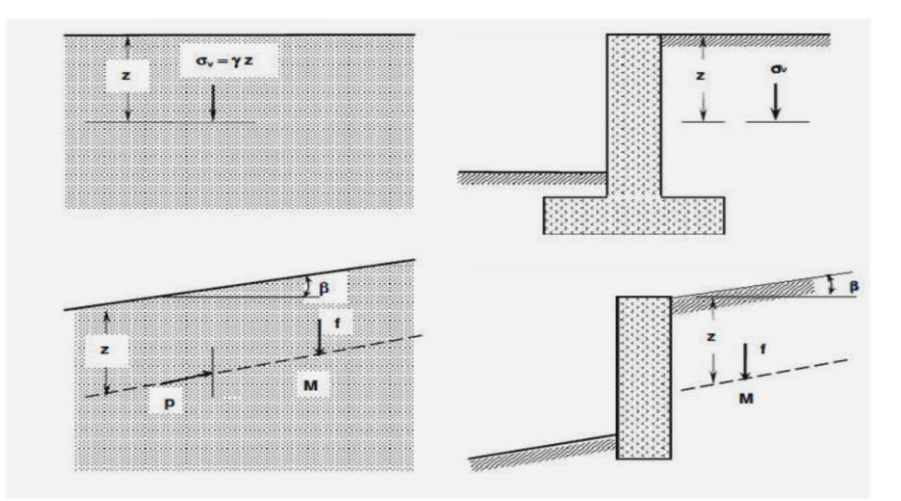

Figure II.1 : Hypothèse de Rankine

## **II.2.1. 3.Le principe de la méthode :**

Le principe des états d'équilibre de contraintes dans la résolution des problèmes de stabilité en mécanique des sols. Cette méthode permet de déterminer les contraintes latérales du sol pressions

de la terre pour un mur vertical sans frottement supportant un sol sec et homogène qui fait un angle avec le plan horizontal pose que l'équilibre des contraintes dans un sol est exprimé par l'enveloppe de rupture issue de l'équation de Coulomb **: τ=c+σ'tg**

## **II.2.1. 4.Massif à surface horizontale :**

## **II.2.1. 4.1.** Les sols pulvérulents  $(C=0; \varphi)$  :

- En faisant les hypothèses suivantes :
- 1-  $\lambda = \beta = \delta = 0$  (pas de frottement sol-écran)
- 2- Contrainte verticale  $σ'_{v} = γ$ . h
- 3- Contrainte horizontale  $σ'_{ho} = Ko \cdot γ \cdot h$

$$
\sigma'_{h} = Ka. \sigma'_{v}. Ka = tag^{2}(\frac{\pi}{4} - \frac{\varphi}{2})
$$
\n(2.1)

$$
\sigma'_{h} = Kp. \sigma'_{v}. Kp = tag^{2} \left(\frac{\pi}{4} + \frac{\varphi}{2}\right)
$$
 (2.2)

$$
ka = \frac{1 - \sin\varphi}{1 + \sin\varphi} = tag2\left[\frac{\pi}{4} - \frac{\varphi}{2}\right] ; et : Kp = \frac{1}{ka}
$$
 (2.3)

- Dans ce cas simple les coefficients de poussée (Ka) et de butée (Kp) sont déduits directement des cercles de Mohr à la rupture

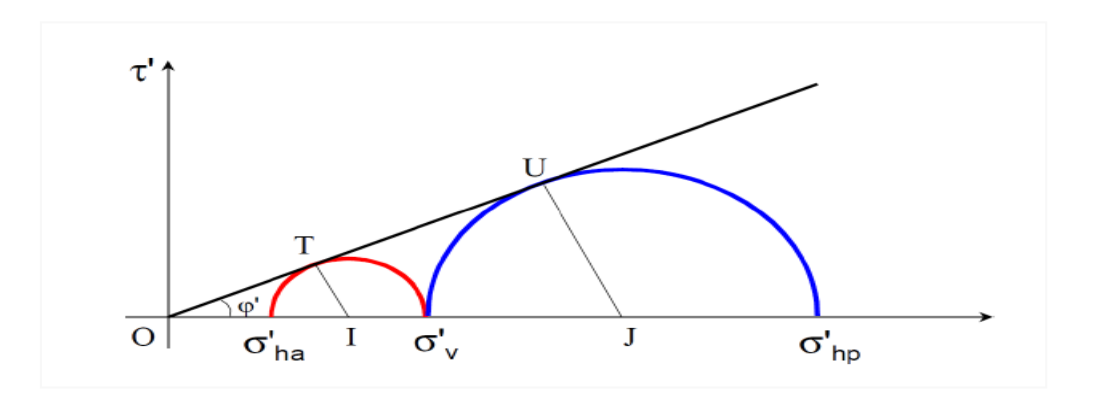

Figure II.2 : Cercles de Mohr à la rupture dans le cas de la poussée et de la butée.

## **II.2.1.** 4.2. Les sols cohésion  $($   $($   $)$  ≠  $($   $)$   $;$   $\varphi$   $)$   $:$

Dans le cas d'un massif a surface horizontale, les contraintes de poussée et de butée sont :

$$
\sigma'_{a} = \text{Ka. } \sigma'_{v} - 2c'. \text{ Ka}^{(\frac{1}{2})} \tag{2.4}
$$

$$
\sigma'_{p} = Kp. \sigma'_{v} + 2c'. Kp^{(1/2)} \qquad (2.5)
$$

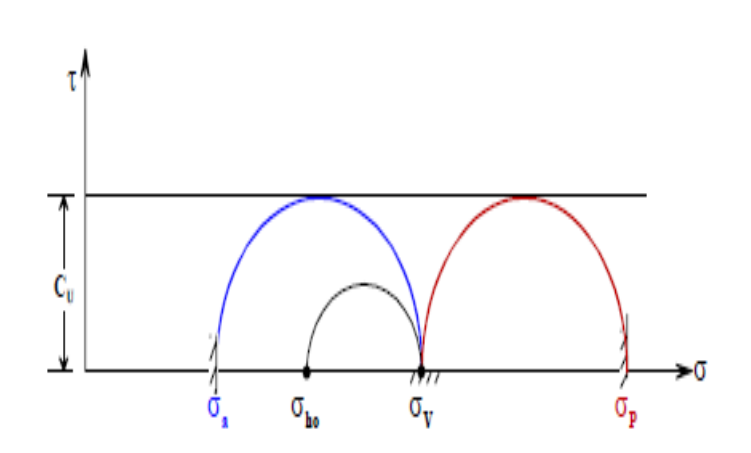

Figure II.3 :Cercles de Mohr de poussée et butée pour un sol purement cohérent

#### **II.2..1.4.3. Pour les sols cohérents et frottant :**

A long terme  $(\boldsymbol{\varphi}_{u}^{\prime} \neq 0; C_{u}^{\prime} \neq 0)$ :

$$
\tau = c + \sigma \tan \varphi) \tag{2.6}
$$

- La contrainte de poussée :

$$
\sigma_a' = K_a \sigma_v' - 2C' \tan\left(\frac{\pi}{4} - \frac{\varphi}{2}\right) = \sigma_v' - 2C' \sqrt{Ka}
$$
\n
$$
(2.7)
$$

- La contrainte de Butée :

$$
\sigma_p' = K_p \cdot \sigma_v' + 2C' \tan \left( \pi 4 + \varphi' 2 \right) = K \cdot \sigma_v' + 2C' \sqrt{Kp}
$$
\n
$$
(2.8)
$$

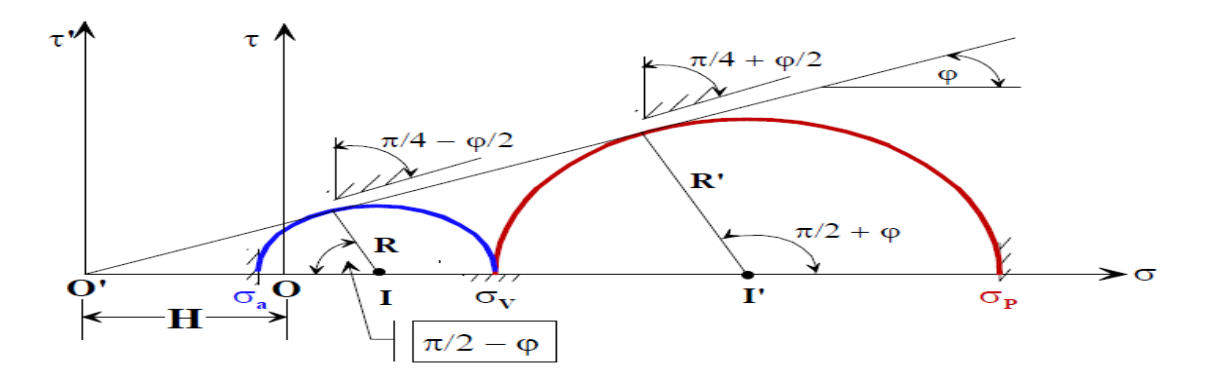

Figure .II.4 : Cercles de Mohr de poussée et butée pour un sol cohérent et frottant

## **II.2.1. 5. Massif à surface inclinée :**

- Si le sol en rupture de butée ; la force de butée exercée est donné par :

$$
\overline{Fp} = \int_0^h \overline{f} \, dz \tag{2.9}
$$

La contrainte  $\bar{f}$  exercée sur le sol est inclinée de l'angle  $\beta$  sur l'horizontale et a pour valeur :

$$
F = Kp(\beta) \gamma z \cos \beta \tag{2.10}
$$

Donc :

$$
Fp = \frac{1}{2} Kp (\beta) \gamma H2 \cos \beta \tag{2.11}
$$

- Cette force est inclinée de l'angle et appliquée au tiers de la hauteur à partir de la base

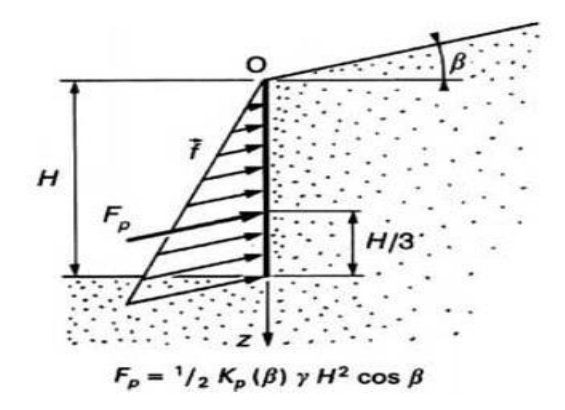

Figure II.5 : Force de butée pour un massif pulvérulent à surface inclinée

## **II.2.1. 5.1.Pour les sols pulvérulents cohérents :**

- A court terme  $(Q = 0, Cu \neq 0)$ :
- La contrainte de poussé :

$$
\sigma_{a} = \sigma_{v} - 2C \quad ; \text{Avec} : k_{a} = 1 - 2C_{u}\gamma.H)
$$
 (2.12)

- La contrainte de butée :

$$
\sigma_{\rm p} = \sigma_{\rm v} + 2C_{\rm u} \quad ; \text{ avec : } \mathbf{K} \mathbf{p} = 1 + 2C_{\rm u} \gamma) \tag{2.13}
$$

- Les résultats sont exprimés en termes de contraintes totales :

| Type de sol                                           | Poussée                                       | <b>Butée</b>                                 |
|-------------------------------------------------------|-----------------------------------------------|----------------------------------------------|
| Sol frottant $\phi' \neq 0$ , c'= 0                   | $\sigma'_{\alpha} = K_{\alpha} \sigma'_{\nu}$ | $\sigma'_p = K_p \sigma'_v$                  |
| Calculs en contraintes effectives.                    |                                               |                                              |
| Sol cohérent $\varphi_u = 0$ , $c_u \neq 0$           | $\sigma_a = \sigma_v - 2C_u$                  | $\sigma_p = \sigma_v + 2C_u$                 |
| Calculs en contraintes totales.                       |                                               |                                              |
| Sol frottant et cohérent $\phi' \neq 0$ , c' $\neq 0$ | $\sigma'_a = K_a \sigma'_v - 2C' \sqrt{K_a}$  | $\sigma'_p = K_p \sigma'_v + 2C' \sqrt{K_p}$ |
| Calculs en contraintes effectives.                    |                                               |                                              |

Tableau II.1 : Formules de répartition des contraintes

## **II.2.1. 5.2.La Force de butée pour un massif pulvérulent :**

$$
\sigma_{\rm v} = \gamma \cdot z \cdot \cos\beta \tag{2.14}
$$

$$
\sigma_N = \sigma_v \cos \beta = \gamma \cdot z \cdot \cos^2 \beta \tag{2.15}
$$

$$
\tau = \sigma_v \sin\beta = \gamma \cdot z \cdot \cos\beta \cdot \sin\beta \tag{2.16}
$$

- Les contraintes de poussée et de butée :

Chapitre II Les approches et les méthodes des calculs la pression des terres

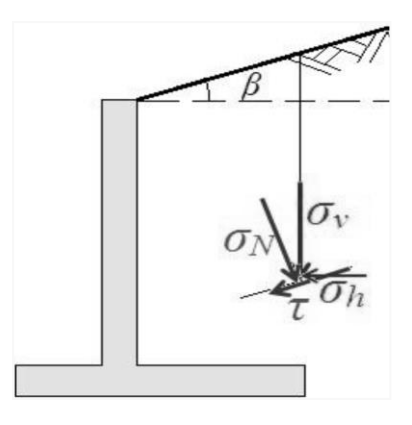

Figure II. 6 : Massif a surface incliné

### **II.2.2. Equilibre généralisé de Prandtl :**

On fixe la valeur δ du frottement sol-écran et en gardant les résultats de RANKINE concernant la répartition des contraintes sur l'écran :

- L'obliquité δ des contraintes est constante le long d'un rayon polaire ;\*
- La répartition des contraintes est rectangulaire Comme dans le cas du sol pesant

Les deux équations de l'équilibre en coordonnées polaires :

$$
\frac{\partial r}{\partial r} + \frac{1}{\partial \theta} + \frac{\sigma_r - \sigma_\theta}{r} = 0 \qquad ; \qquad \frac{\partial \tau}{\partial r} + \frac{1}{r \partial \theta} + 2\frac{\tau}{r} = 0 \tag{2.17}
$$

$$
k'_{a} = \frac{\cos \delta - \sin \varphi \cos \omega_{2}}{\cos \alpha + \sin \varphi \cos \omega_{1}} e^{-2\psi \tan \varphi}
$$
 (2.18)

$$
\mu = \frac{\pi}{4} + \frac{\varphi}{2} - \frac{\alpha + \omega_1}{2} \tag{2.19}
$$

$$
\varepsilon = \frac{\pi}{4} - \frac{\varphi}{2} - \frac{\omega_2 - \delta}{2} \tag{2.20}
$$

$$
\psi = \Omega - \frac{\pi}{2} + \frac{\alpha - \delta + \omega_{1+} \omega_{2}}{2} \tag{2.21}
$$

$$
\sin \omega_1 = \frac{\sin \alpha}{\sin \varphi} \qquad ; \qquad \sin \omega_2 = \frac{\sin \delta}{\sin \varphi} \tag{2.22}
$$

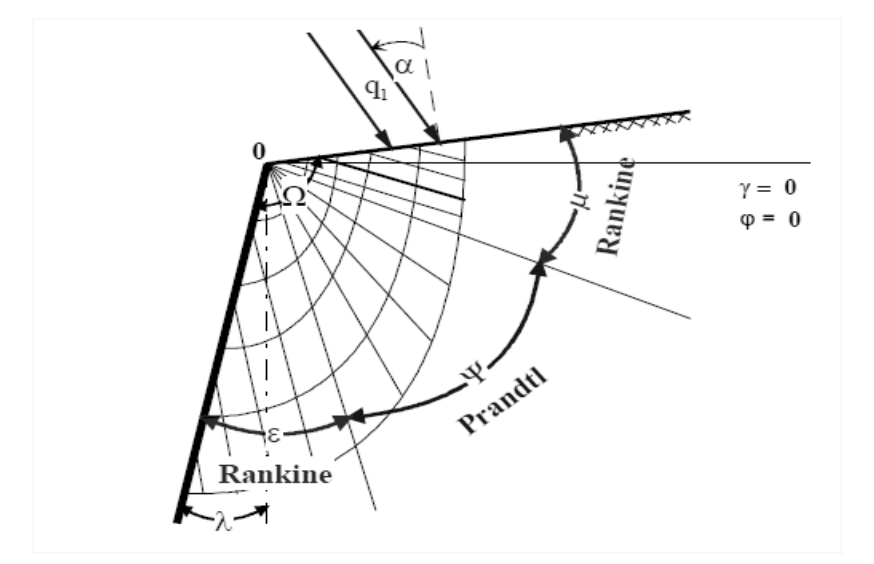

Figure II.7 : Equilibres de Rankine et de Prandtl

## **II.2.3. la méthode spirale logarithmique : Théorie de Boussinesq :**

Les preuves expérimentales montrent que, alors que la forme supposée de la surface de rupture pour les théories de Rankine et de Coulomb correspond dans l'ensemble à la surface de rupture réelle du côté actif, la forme du bloc défaillant en mode passif diffère nettement de celle observée dans la pratique.

La théorie de Rankine conduit à une solution de limite inférieure alors que l'analyse de Coulomb donne une solution de limite supérieure, d'où la différence substantielle entre les poussées latérales de Rankine et de Coulomb du côté passif.

#### **II.2.3.1. Hypothèses :**

On suppose que le sol est un matériau pulvérulent en équilibre limite sous son propre poids (la prise en compte de la cohésion et des forces extérieures viendra par la suite).

Le massif est limité par deux plans: la surface libre et un écran latéral. Sur l'écran, l'obliquité δ des contraintes est imposée.

On admet une distribution triangulaire des contraintes sur chaque rayon polaire, que l'obliquité est constante et que l'intensité de la contrainte est proportionnelle à la position radiale r (résultat de la théorie de Rankine).

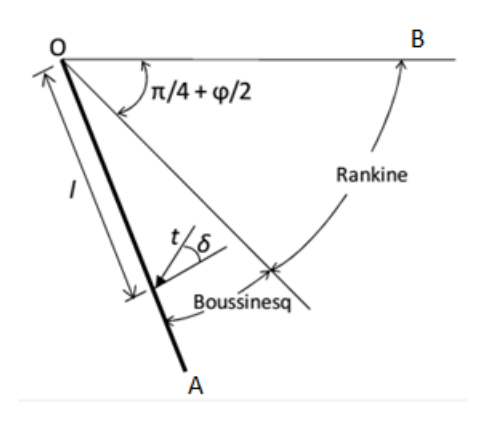

Figure II.8- Equilibres de Boussinesq et de Rankine

## **II.2.3.2.Les avantages et les inconvénients sont les suivantes :**

- Prise en compte La rugosité de l'écran, L'interaction sol-écran et Les conditions aux limites à une distance de l'écran.
- Le déplacement relatif entre l'écran et le sol est considéré, et par conséquent l'inclinaison de la Contrainte sur l'écran est introduite.
- Le problème se transforme en un système d'équations différentielles non intégrables.
- Les résultats sont donnés sous forme de tables de poussée et de butée.

Et enfin, L'influence de l'inclinaison du talus sur la valeur de la poussée et sur celle de la butée

En 1882, Boussinesq soutenait à juste titre qu'en considérant une surface de rupture linéaire, l'analyse de Coulomb est restrictive, alors que la théorie de Rankine l'est encore plus puisqu'elle ne prend en compte qu'un angle de frottement de paroi correspondant à la pente du matériau retenu. Afin de pallier ces lacunes, Boussinesq a développé sa théorie en considérant que le coin de sol OAB représenté sur est dans un état d'équilibre limite. L'analyse repose sur

Le fait que, si l'équilibre de Rankine s'applique à la zone immédiatement à droite de la surface de glissement OB, il ne peut plus être utilisé dans la zone OAB car il viole les conditions aux limites

le long de l'arrière du mur où le frottement développé ne dépend que du mouvement relatif solparoi.

- Les formules de Boussinesq et son intégration :

$$
\frac{\partial r}{\partial r} + \frac{\partial r}{r \partial \theta_0} + \frac{\sigma_r - \sigma_\theta}{r} = \gamma \cos \theta \tag{2.23}
$$

$$
\frac{\partial \tau}{\partial r} + \frac{\partial \sigma_{\theta}}{r \partial \theta} + 2\frac{\tau}{r} = -\gamma \sin \theta \tag{2.24}
$$

$$
\frac{\partial \theta_0}{\partial r} + 3\tau + \frac{\partial \theta_0}{\partial r} + \frac{\partial \tau}{\partial r} = -\gamma r \sin \theta \tag{2.25}
$$

$$
\frac{\partial \tau}{\partial r} + 2(\sigma_r - \sigma_\theta) = -\gamma r \sin \theta \qquad (2.26)
$$

$$
\text{Avec}: \qquad \qquad \sigma_{\theta} = \mathbf{k}.\sigma_{r} \qquad (2.27)
$$

σr : Contrainte normale radiale

 $\sigma_{\theta}$ : Contrainte normale orthoradiale

 $\tau$ : contrainte de cisaillement

$$
\sigma \mathbf{a} = \mathbf{K} \mathbf{a}.\mathbf{y}.\mathbf{l} \tag{2.28}
$$

$$
\sigma p = Kp.\gamma.1\tag{2.29}
$$

#### **II.2.3. Méthode de Sokolovski (1961) :**

Dans cette approche, déterminée par la méthode des caractéristiques ; il a été supposé que la masse de sol est au bord de la rupture à chaque point de la zone plastique. Les conditions d'équilibre et de rupture sont satisfaites à l'intérieur de la zone plastique.

La méthode des caractéristiques est utilisée pour résoudre les équations différentielles partielles hyperboliques gouvernantes. L'amplitude résultante de la pression de la terre, la forme de la surface de rupture et la distribution de la pression peuvent être obtenues par cette approche.

Cette approche donne des coefficients de pression des terres passives légèrement supérieurs à celui obtenu par la méthode de Caquot et Kerisel. Une comparaison typique des coefficients de pression des terres passives pour un mur vertical est présentée dans le tableau sont respectivement l'angle de frottement et l'angle de frottement du mur.

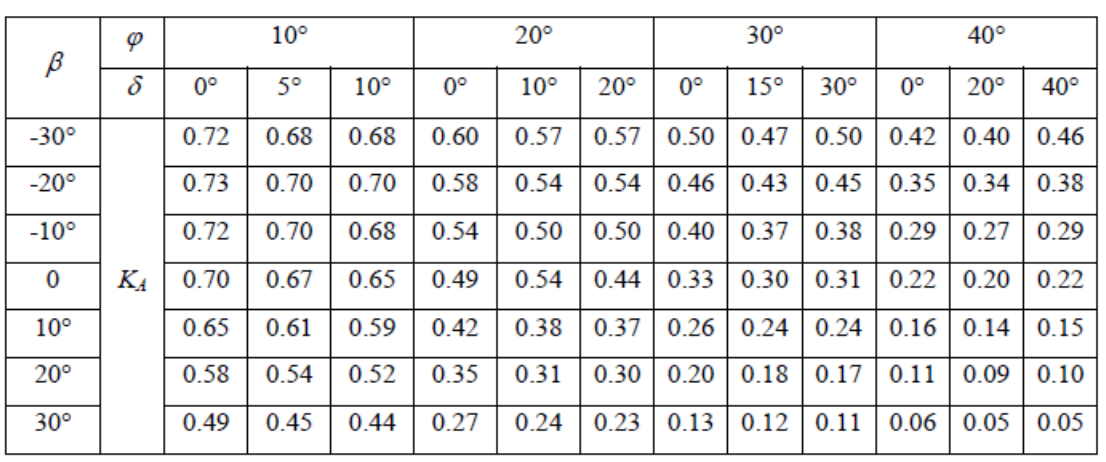

Tableau II.2. Des valeurs représentatives de *KA* par la méthode des lignes de glissement,

D'après Sokolovski (1965)

#### **I.2.3.1. L'exploitation des résultats Sokolovski :**

- La méthode est applicable en milieu pulvérulent ou cohérent
- Les résultats existent sous forme d'abaques pour divers
- II ya la possibilité d'apprécier la marge d'erreur introduite par les méthodes approchées
- Les calculs numériques sont assez longs
- La méthode a une utilisation limitée.

## **I.2.3.2.Cas d'une surcharge uniforme :**

 $Si: (C = 0 ; \gamma = 0)$ :

La pression ultime Pq sur le mur provenant d'une surcharge uniforme q :

 $Pq= K .q_p$  (2.30)

Chapitre II Les approches et les méthodes des calculs la pression des terres

$$
Kp = \frac{\cos \delta \pm \sin \varphi \cos \Delta 2}{\cos \alpha \pm \sin \varphi \cos \Delta 1} \exp (\pm 2 \Psi t g \varphi)
$$
 (2.31)

$$
\Psi = w - \frac{\pi}{2} + \frac{\Delta 1 + \Delta 2 \pm \alpha \pm \delta}{2} \tag{2.32}
$$

$$
\sin \Delta 1 = \frac{\sin \alpha}{\sin \varphi} \qquad ; \qquad \Delta 2 = \frac{\sin \delta}{\sin \varphi} \tag{2.33}
$$

Kq : est un coefficient de butée

- λ : fonction de l'inclinaison
- Φ : l'angle de frottement
- β : l'inclinaison de la surface de remblai
- δ : l'angle de frottement δ entre le mur et le sol.

### **II.2.4. Méthodes de Caquot et kerisel :**

Cette théorie est basée sur la théorie élastique introduite par Boussinesq (1885) et complétée par kerisel En considérant les surfaces de rupture elliptiques, les domaines plastiques en forme de coin ont été étudiés. Ces domaines sont de forme triangulaire. Ils sont délimités par la ligne de rupture de base et deux rayons partant du sommet du mur.

une procédure appropriée pour résoudre l'équation différentielle gouvernante résultante a été présentée dans cette approche pour déterminer la pression de la terre.

Les coefficients de pression des terres passives pour les sables ont été présentés. Les tables de pression des terres ne sont pas disponibles pour présente de la cohésion. même pour les sables, à l'exception de l'état de paroi verticale avec surface de remblai horizontale les coefficients ne sont pas disponibles pour :

$$
1 < \frac{\delta}{\varphi} < -\frac{2}{3}
$$

## **II.2.4.1.Les Hypothèse:**

- l'inclinaison de l'écran et du sol.
	- l'existence de surcharge.
- l'hétérogénéité et le frottement du sol sur l'écran.
- sols cohérent.

Les composantes verticale *σpz* et horizontale *σpx* de la poussée des terres sont exprimées par les équations ci-dessous:

$$
\sigma px = \sigma p \cdot \cos(\alpha + \delta) \qquad ; \qquad \sigma pz = \sigma p \cdot \sin(\alpha + \delta) \qquad (2.34)
$$

- *δ :* angle de [frottement entre le sol et la structure](https://www.finesoftware.fr/aide-contextuelle/geo5/fr/influence-du-frottement-entre-le-sol-et-la-face-arriere-de-la-structure-01/)
- *α* : inclinaison de la face arrière de la structure par rapport à la verticale
- *C :* cohésion du sol
- *σ<sup>z</sup>* : contrainte géostatique verticale

|                        |                      | β/φ                    | $\bf{0}$ | 0.4   | 0.6   | 0.8   | $\mathbf{1}$ |
|------------------------|----------------------|------------------------|----------|-------|-------|-------|--------------|
|                        | $\delta$ / $\varphi$ |                        |          |       |       |       |              |
| $\varphi = 30^{\circ}$ | $\bf{0}$             | $\lambda = 0^{\circ}$  | 0,333    | 0,386 | 0,428 | 0,500 | 0,850        |
|                        |                      | $\lambda = 10^{\circ}$ | 0,398    | 0,470 | 0,528 | 0,634 |              |
|                        | 2/3                  | $\lambda = 0^{\circ}$  | 0,300    | 0,352 | 0,395 | 0,469 | 0,822        |
|                        |                      | $\lambda = 10^{\circ}$ | 0,366    | 0,440 | 0,499 | 0,602 |              |
|                        | $\mathbf{1}$         | $\lambda = 0^{\circ}$  | 0,308    | 0,363 | 0,409 | 0,488 | 0,866        |
|                        |                      | $\lambda = 10^{\circ}$ | 0,378    | 0,458 | 0,534 | 0,634 |              |
| $\varphi = 35^\circ$   | $\bf{0}$             | $\lambda = 0^{\circ}$  | 0,271    | 0,316 | 0,353 | 0,419 | 0,767        |
|                        |                      | $\lambda = 10^{\circ}$ | 0,336    | 0,403 | 0,456 | 0,548 |              |
|                        | 2/3                  | $\lambda = 0^{\circ}$  | 0,247    | 0,291 | 0,329 | 0,397 | 0,756        |
|                        |                      | $\lambda = 10^{\circ}$ | 0,314    | 0,383 | 0,439 | 0,538 |              |
|                        | $\mathbf{1}$         | $\lambda = 0^{\circ}$  | 0,260    | 0,309 | 0,349 | 0,423 | 0,819        |
|                        |                      | $\lambda = 10^{\circ}$ | 0,333    | 0,409 | 0,472 | 0,583 |              |
| $\varphi = 40^{\circ}$ | $\bf{0}$             | $\lambda = 0^{\circ}$  | 0,218    | 0,254 | 0,286 | 0,342 | 0,676        |
|                        |                      | $\lambda = 10^{\circ}$ | 0,282    | 0,341 | 0,388 | 0,472 |              |
|                        | 2/3                  | $\lambda = 0^{\circ}$  | 0,202    | 0,239 | 0,271 | 0,330 | 0,683        |
|                        |                      | $\lambda = 10^{\circ}$ | 0,269    | 0,331 | 0,382 | 0,475 |              |
|                        | 1                    | $\lambda = 0^{\circ}$  | 0,219    | 0,261 | 0,297 | 0,364 | 0,766        |
|                        |                      | $\lambda = 10^{\circ}$ | 0,295    | 0,366 | 0,425 | 0,533 |              |

Table II.3 : Caquot et kerisel de poussée ka

- Caquot et Kerisel publient la solution numérique de ce système sous forme de tableaux donnant les coefficients de pression active et passive pour différentes combinaisons de l'inclinaison du mur, de la pente du sol retenu, de son angle de résistance au cisaillement et l'angle de frottement de mur Très peu de ces résultats, correspondant au cas d'un fond de mur vertical (soit λ=0), sont reproduits dans le tableau suivant et il convient de se référer à l'ensemble des résultats dans le livre utile de Kerisel et Absi (1990)

### **II.3. Méthode numérique :**

Les méthodes numériques sont relativement récentes par rapport aux méthodes de calcul analytique de stabilité des talus. Ce sont des méthodes basées sur des équations de la mécanique des milieux continus. Les techniques numériques sont utilisées pour obtenir la distribution des contraintes et déformations de talus. Elles sont particulièrement utiles pour l'analyse des conditions de stabilité lorsque le talus est soumis à une variation de chargement ou de géométrie. Cette approche implique que l'on connaît la loi de comportement du milieu étudié et les conditions aux limites du problème.

## **II.3.1. La méthode des éléments finis :**

La méthode des éléments finis est l'une des méthodes de résolution approchée les plus puissantes pouvant être appliquée pour résoudre un large éventail de problèmes représentés par des équations aux dérivées ordinaires ou partielles.

se rapproche permet d'appliquer différentes conditions aux limites de manière à obtenir une solution approchée globale acceptable au problème physique.

Considérant que des solutions de forme fermée ne peuvent pas être élaborées pour un grand nombre de problèmes physiques complexes, en raison de l'impossibilité de satisfaire les conditions aux limites liées aux équations d'équilibre correspondantes, la méthode des éléments finis fournit donc une méthode de solution alternative (approximative) idéale.

#### **II.3.2. La méthode des éléments finis consiste en :**

- diviser une structure ou un domaine donné en un certain nombre d'éléments (d'où le nom d'éléments finis) ; ce processus est connu sous le nom de discrétisation.

- modéliser le comportement des variables inconnues aux différents nœuds grâce à l'utilisation de polynômes d'interpolation appropriés, mieux connus sous le nom de fonctions de forme.

La forme, la taille, le nombre et le type des éléments dépendent du type de structure ou de domaine, ainsi que de la précision requise dans la solution, ces points étant développés plus loin.

Dans tous les cas, la modélisation par éléments finis conduit invariablement à une formulation matricielle qui dépend de la nature du problème physique à résoudre

Les éléments sont reliés par des nœuds aux coins et parfois également sur les côtés.

## **II.3.3. Une procédure d'éléments finis comprend les étapes suivantes :**

- (a) discrétisation et sélection des éléments
- (b) sélection des relations contrainte-déformation
- (c) évaluation des matrices d'éléments
- (d) assemblage de matrices d'éléments et introduction de conditions aux limites
- (e) solution aux inconnues nodales
- (f) calcul des grandeurs dérivées et analyse des résultats.

#### **II.3.4. Modélisation par élément finis en géotechnique :**

- modéliser le comportement des variables inconnues aux différents nœuds grâce à l'utilisation de polynômes d'interpolation appropriés, mieux connus sous le nom de fonctions de forme ,la taille, le nombre et le type des éléments dépendent du type de structure ou de domaine, ainsi que de la précision requise dans la solution, ces points étant développés plus loin.

### **III.3.5. Méthode des différences finies :**

Dans la méthode des différences finies (Mdf), les matériaux sont représentés par des zones, définies entre une grille de points.

L'utilisateur génère une grille pour s'adapter à la géométrie du problème physique à modéliser. Chaque zone suit un modèle prescrit de comportement contrainte-déformation (par exemple, élastique ou plastique) et lorsque la plastification se produit, la grille se déforme pour mettre à jour la géométrie des points de la grille. Le cas simple de la flexion de poutre unidimensionnelle (où l'interaction sol-structure est traitée avec un modèle de ressort discret) doit être généralisé pour un continuum bidimensionnel ou tridimensionnel, mais la substitution de fonctions continues par des approximations discrètes reste fondamentalement au cœur de la méthode.

Le FDM explicite (Cundall 1976) utilise les équations de base du mouvement et un processus de pas de temps pour calculer progressivement les accélérations (et donc par intégration les vitesses et les déplacements) de la masse de la zone, qui est regroupée aux points de la grille. Les déformations ainsi obtenues sont ensuite utilisées dans une loi de comportement, pour déterminer l'incrément de contrainte correspondant pour la zone. Les incréments de contrainte sont ensuite additionnés

Obtenir une nouvelle force de déséquilibre et le cycle de calcul est répété. La réponse dynamique du système est numériquement amortie, de sorte qu'avec des pas de temps croissants, le problème atteint l'équilibre et la solution requise. Notez que dans une telle application de la méthode des différences finies, les pas de temps sont utilisés pour obtenir une solution, plutôt que pour modéliser le comportement du matériau en fonction du temps.

### **II.4. L'analyse limite :**

Les solutions aux problèmes de la mécanique doivent satisfaire trois conditions d'équilibre, de compatibilité et de propriétés du matériau. Il est assez évident que des solutions complètes, satisfaisant ces conditions avec les propriétés matérielles pour le sol, seront très difficiles à obtenir, même pour de très simples fondations et talus

Admet que méthode d'analyse limite est une approche développée pour traiter les problèmes de pression Cette approche est appelée l'analyse limite qui est basée sur les concepts de travaux virtuels et équilibre statique des terres les sols ou autres matériaux ont un comportement élastique (ou rigide) parfaitement plastique, et à utiliser le puissant théorème des bornes de la théorie plastique pour calculer une limite supérieure et une limite inférieure à la charge d'effondrement réelle. , qui sont calculées respectivement par des solutions cinématiquement et statiquement admissibles. L'intérêt de ce théorème dans les problèmes de capacité portante, d'appui latéral des terres ou de stabilité des talus.

## **III.4.1. Les théorèmes de base de l'analyse limite :**

Limites supérieure et inférieure de la charge d'effondrement. La méthode est rationnels et complètement auto-cohérente, reposant sur quelques hypothèses .Les bases les théorèmes de l'analyse limite sont conceptuellement simples et permettent souvent des résultats utiles à réaliser avec des calculs remarquablement simples et rapides. Il donne aux ingénieurs une image

physique claire et donc peut être facilement utilisé par l'ingénieur comme outil de travail pour obtenir des solutions particulières dont il a besoin pour son problème peu de lumière sur la signification et la validité des solutions de ligne de glissement.

Deux théorèmes limites ont été établis, qui définit deux approches des charges limites par valeurs supérieures et par valeurs inférieures :

## **II.4.2. Les théorèmes des bornes supérieure et inférieure :**

## **II.4.2.1. Théorème de la borne supérieure :**

Tout mécanisme choisi de déformation d'un corps, dans lequel le taux de dissipation de l'énergie est égalé au taux auquel les forces externes agissent, doit donner une estimation de la charge d'effondrement plastique qui est supérieure, sinon égale, à la véritable charge d'effondrement.

## **II.4.2.2.Théorème de la borne inférieure :**

S'il existe un ensemble de forces externes pour lesquelles la distribution des contraintes est partout en équilibre interne et ne dépasse nulle part les critères d'élasticité, alors ces forces seront supportées en toute sécurité par la structure, et elles représentent donc une limite inférieure à la véritable charge d'effondrement.

Deux solutions peuvent être généralement fourni par des bornes supérieures et inférieures, qui sont calculées respectivement par des solutions cinématiquement et statiquement admissibles.

Les approches statiques et cinématiques du calcul à la rupture peuvent être formulées comme un problème d'optimisation convexe et résolues de manière très efficace. La discrétisation des deux approches du calcul à la rupture nécessite le développement d'éléments finis dédiés permettant de conserver leur statut de borne inférieure et supérieure afin d'encadrer la charge limite de la structure. (Bleyer, 2017)

#### **II.5. Méthodes d'équilibre limite :**

#### **II.5.1. Terzaghi :**

Terzaghi (1943) utiliser des méthodes de cercle de frottant et de spirale logarithmique pour calculer l'état des masses de frottant, cohésives et surchargées afin de déterminer les pressions passive au sol. En détail car ils sont moins utilisés par Coulomb et malgré leur difficulté, la méthode de la spiral logarithmique fournit des évaluations plus passive.

Il a considéré un mécanisme de rupture composé de la spirale logarithmique et d'une ligne droite (la zone passive de Rankine).

Terzaghi (1943) a étendu le principe de superposition aux problèmes de pressions passives. Il a effectuée une analyse détaillée pour la détermination de la force de butée, en considérant le cas particulier d'un mur incliné d'un angle  $\psi = -(90 - \varphi)$  par rapport à la verticale, un massif à surface horizontale et  $\delta/\varphi = 1$ .

- Si le valeur de l'angle de frottement d'interface sol-mur  $\delta$  <1/3 de l'angle de frottement interne  $\varphi$ , la différence entre la surface réelle de glissement et le plan de Coulomb est très faible.
- Mais lorsque les valeurs de  $\delta$   $\geq \frac{\varphi}{3}$ , la résistance de la contrefiche doit être déterminée par l'une des méthodes qui Tenir compte de la courbure de la surface de glissement.
- Les coefficients de butée :
- K<sub>pγ</sub> ( $\gamma \neq 0$ , c = q = 0)
- K<sub>pq</sub> (q≠ 0, c = γ = 0)
- K<sub>pc</sub> (c  $\neq$  0,  $\gamma$  = q = 0)

Chapitre II Les approches et les méthodes des calculs la pression des terres

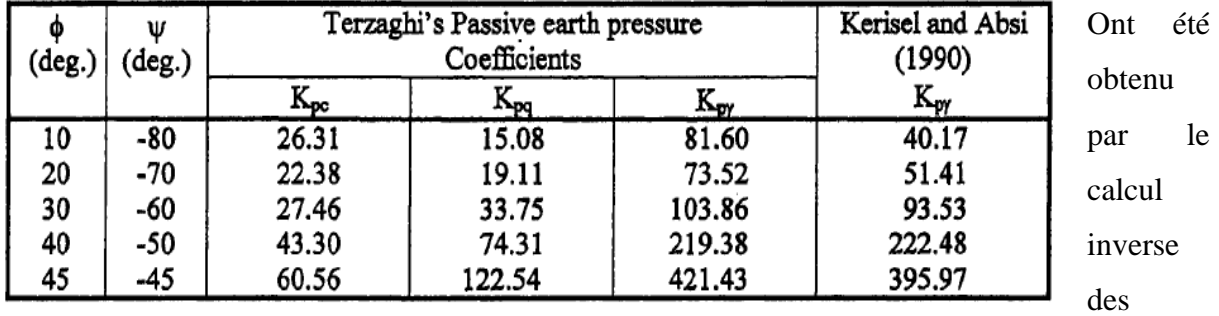

forces de butée à partir des facteurs de capacité portante de Terzaghi *Nγ*, *Nq*, *Nc* et *γ* est égale à l'unité de poids.

Tableau II.4 : Coefficients de pression des terres passives d'après l'analyse de Terzaghi (1943)

 $P_{pc}$ ;  $P_{pq}$ ;  $P_p\gamma$  sont la composante cohésive, la composante de surcharge et composante de poids unitaire de la force passive respectivement.

C, q ety sont la cohésion unitaire, la surcharge et le poids unitaire du sol respectivement. D est la hauteur verticale de la face du mu

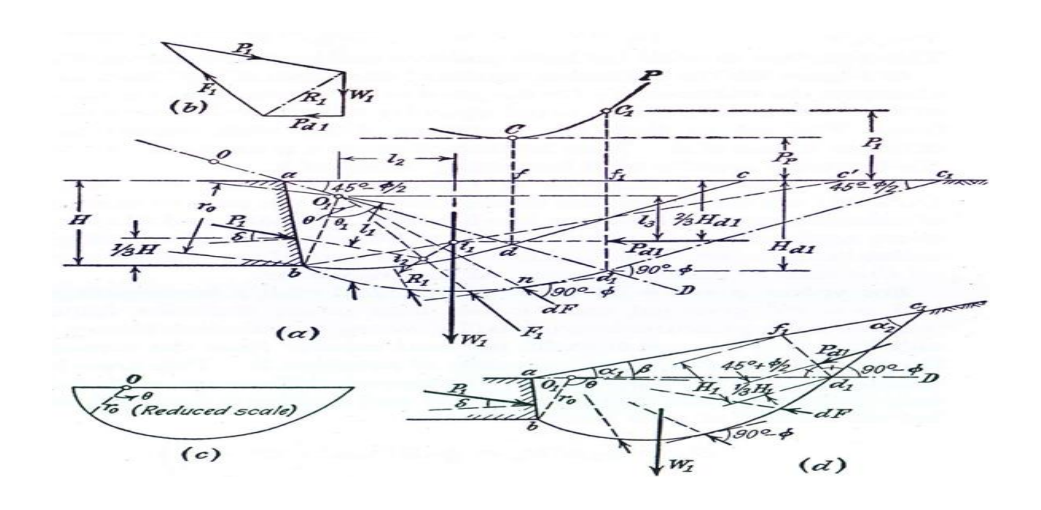

Figure II.9 : Détermination de la pression passive d'un sol doué de cohésion, d'après

### Terzaghi (1943)

- (a) et (b) Méthode de la spirale logarithmique

- (c) méthode du cercle de frottement

Terzaghi a décrit le cycle de frottement et les théorèmes spiral logarithmiques (1943) en détail car ils sont moins utilisés par Coulomb et malgré leur difficulté, la méthode de la spiral logarithmique fournit des évaluations plus passive.

### **II.5.2. Méthode du cercle (krey 1936 ; taylor 1973) :**

### **II.5.2.1. Le principe :**

Dans cette approche la surface de rap tueur être une combinaison d'arc circulaire dans la partie inférieure et d'une ligne droite zone passive de Rankine dans la région supérieure dans les figures montrant les forces agissant pour cohésion moi le sol sans surcharge et le polygone de la respectivement Trzaghi 1943.

Le mur soutènement ab à une hauteur vertical H la surface de rap ture et constituer d'un arc de cercle  $BD_1$  et d'une  $D_1C$  La zone passive de Rankine  $d_1f_1c$ ; Et remplacé par la méthode surface passive de Rankine Pa à qui est donnée par :

$$
P'_{dl'} = \frac{1}{2} \delta H_d^2 \, . N_Q)
$$
 (2.35)

$$
N_Q = \tan^2(45^\circ + \frac{\varphi}{2})
$$
 (2.36)

Où,  $\gamma$  est le poids unitaire du sol, Ø est l'angle de fortement interne du sol et H<sub>dl</sub> est la hauteur  $d_1f_1, d_1f_1$  fait sur l'angle Ø avec aD.  $(d_1f_1 - f_1)$  = ayon de l'arc de cercle = r<sub>1</sub>). Avec 01 comme centre, un cercle (c<sub>f)</sub> dessiné avec un rayon  $r_f = r_1 \sin \phi$ , est appelé cercle de fiction. En tout point n de la section courbe, la réaction élémentaire dF est tangente au cercle de frottement  $C_f$  On suppose que la résultante la réaction F<sub>1</sub> soit également tangente à ce cercle. Afin de déterminer la force passive PI, la force polygone est tracée comme indiqué sur la Fig. (II.10) ci-dessus.

Ainsi  $P_1$  est obtenu graphiquement. Le  $P_1$  minimum est établi en tenant compte de divers composites.

La rupture de surfaces. En fonction de l'angle au centre  $\theta_1$  et de la répartition des contraintes

Glissant, une correction du rayon du cercle de fiction est fournie, comme illustré Le rayon du cercle frottement réel est noté r'f.

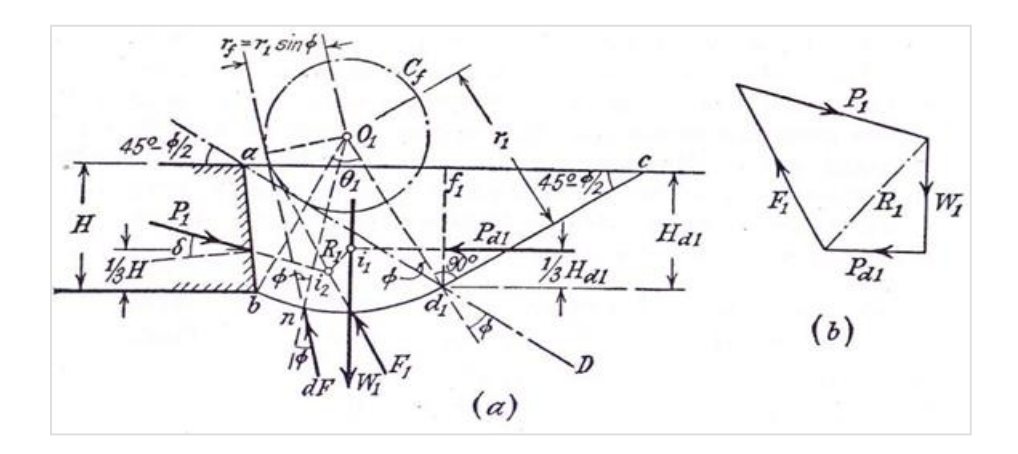

Figure II.10 − Méthode du cercle de frottement pour la détermination de la pression passive du sable d'après Terzaghi (1943)

- (a) cercle de frottement.

Taylor a également étudié en (1937) Le problème de la surface de glissement circulaire La publication de résultats très importants Concernant l'introduction de corrections au rayon du cercle de frottement et des courbes Correction du rayon r en fonction de l'angle θ que l'on voit dans les courbes.

<sup>-</sup> (b) polygone des forces.

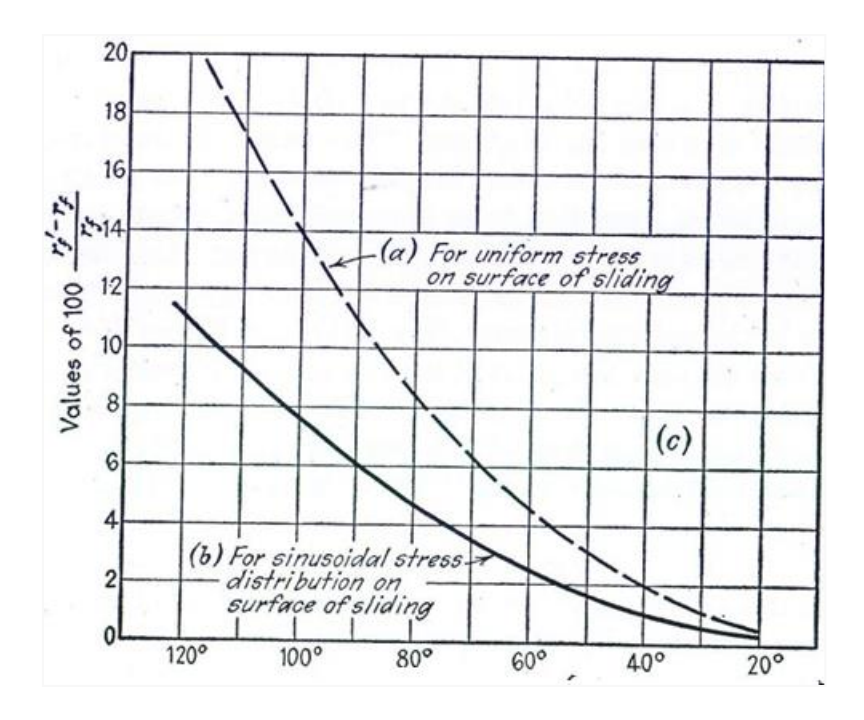

Figure II.11− Courbes de correction du rayon du cercle de frottement, présentées par Taylor(1937)

Les coefficients de pression de terre passive pour un mur vertical supportant des soit sans cohésion avec une surface de sol horizontale.

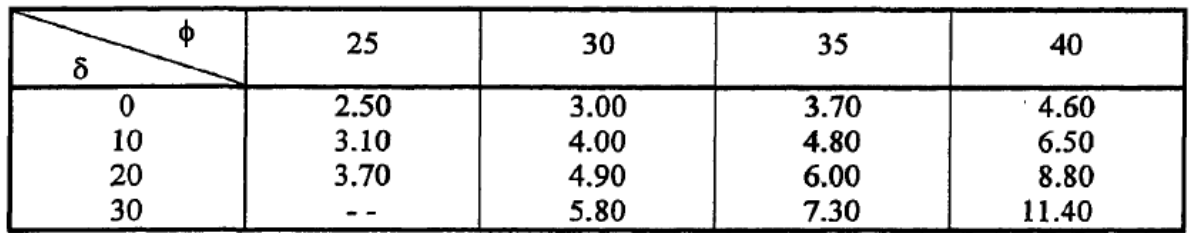

 $\sim$ 

Tableau II.5. Coefficients de pression passive des terres K, pour les sables par la méthode du cercle de fiction pour mur vertical avec sol horizontal.

## **II.5.3.Théorie de Coulomb :**

## **II.5.3.1. Généralité :**

- Basée sur la loi de résistance au cisaillement :  $\tau = C' + \sigma'$ . tan  $(\phi')$ 

la théorie classique de la pression des terres a été développée par Coulomb en 1776. Un coin triangulaire de la masse de sol derrière un mur de soutènement rugueux a été considéré. En utilisant des conditions d'équilibre, une pression de terre active a été obtenue.

## **II.5.3.2. Hypothèses :**

- le sol est homogène et isotrope.

- le mur est rigide.
- la surface de rupture est plane.
- l'angle de frottement δ entre le mur et le sol est connu (δ est l'angle entre la résultante des
- Forces de poussée et la perpendiculaire au mur). Pour un sol horizontal, et un écran vertical, et pour  $\delta = 0$ , les théories de Rankine et de Coulomb coïncident
- le massif de sol est semi infini avec une surface horizontale et l'écran est vertical et lisse
- la cohésion n'est pas prise en compte.
- Le principe :

Le principe consiste à écrire l'équilibre statique du coin de sol entraîné vers la rupture sous l'action des forces qui lui sont appliquées.

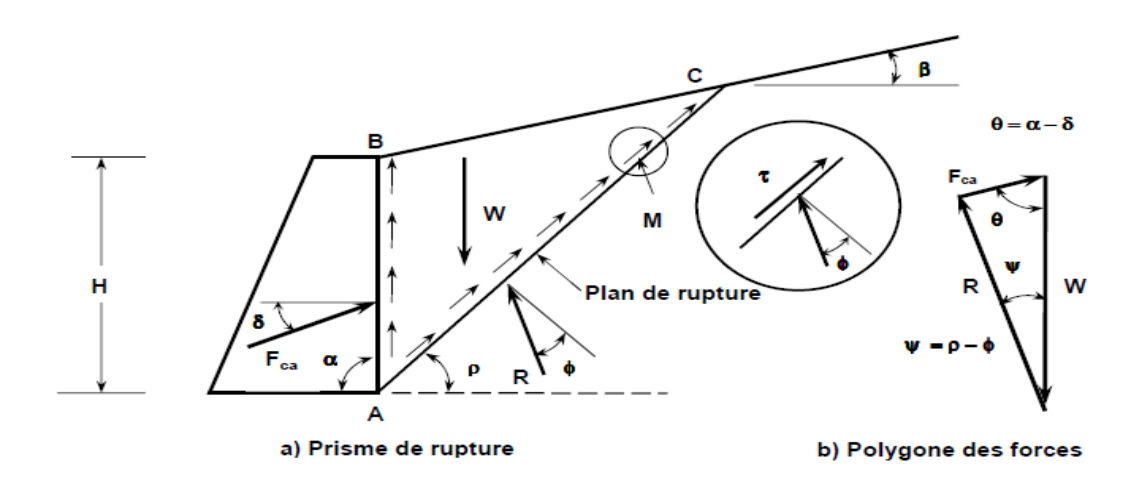

Figure. II.12 : Principe du calcul de la poussée par la méthode COULOMB

La réaction totale du sol R sur lequel glisse le coin de Coulomb est incliné de l'angle j sur la normale au plan de rupture.

F : La résultante F des efforts de frottement et de cohésion le long de la ligne de glissement BC

P : la réaction de l'écran AB sur le massif (poussée du sol )

La force  $F = -P$  (poussée du sol) est inclinée de d sur la normale a l'écran est supposée connue.

W est le poids du prisme ABC du mur et F est l'opposé de la force de poussée qu'exerce le sol sur le mur. On détermine ainsi F en fonction de l'angle q .

La méthode de Coulomb consiste a prendre le maximum de F(q) pour calculer la poussée ce serait le contraire pour la butée

En application de la méthode de Coulomb :

### **II.5.3.3. Sol pulvérulent (c=0) :**

- Une surface extérieure inclinée de β par rapport à l'horizontale.
- L'écran fait l'angle α avec l'horizontale.
- La rugosité du mur est l'angle de frottement mur-sol notée δ.
	- Pour  $P_a$  que la valeur maximale :

$$
N = W \cos \theta + P_A \sin \theta \tag{2.37}
$$

$$
T = W \sin \theta + P_A \cos \theta \tag{2.38}
$$

$$
\frac{r}{N} = \frac{W\sin\theta + P_A\cos\theta}{W\cos\theta + P_A\sin\theta} = \tan\theta
$$
\n(2.39)

$$
W = \frac{1}{2}\gamma H^2 \cot \theta \tag{2.40}
$$

$$
P = w \tan(\theta - \varphi) = \frac{1}{2} \gamma H^2 \cot \theta (\theta - \varphi)
$$
 (2.41)

Chapitre II Les approches et les méthodes des calculs la pression des terres

$$
\frac{dp}{d\theta} = \frac{1}{2}\gamma H^2 [\cot \theta \sin^2(\theta - \varphi) - \cos^2 \theta \tan(\theta - \varphi)] = 0
$$
 (2.42)

$$
Si θ = \frac{π}{4} - \frac{φ}{2}, \text{ donc } p_a:
$$
\n
$$
p_a = \frac{1}{2} . k_a γ . h^2 \tag{2.43}
$$

Donc :

$$
\text{Ka} = \frac{\frac{\sin(\alpha - \varphi)}{\sin \alpha}}{\sqrt{\sin(\alpha + \varphi)} + \sqrt{\frac{\sin(\varphi + \delta)\sin(\varphi - \beta)}{\sin(\alpha - \beta)}}}
$$
(2.44)

- La résultante des pressions passives est le minimum :

$$
p_a = K_a \gamma z - K_{ac}
$$
 (2.45)

- Donc :

$$
K_p = \frac{\frac{\sin(\alpha + \varphi)}{\sin \alpha}}{\sqrt{\sin(\alpha - \delta)} + \sqrt{\frac{\sin(\varphi + \delta)\sin(\varphi + \beta)}{\sin(\alpha - \beta)}}}
$$
(2.46)

## **II.5.3.4. Pour les sols granulaire (c'=0) :**

$$
N = W\cos\theta + P_a\sin\theta\tag{2.47}
$$

$$
T = W \sin \theta + P_a \cos \theta \tag{2.48}
$$

$$
\frac{T}{N} = \frac{W\sin\theta - P_a\cos\theta}{W\cos\theta + P_a\sin\theta} = tg\varphi
$$
\n(2.49)

$$
W = \frac{1}{2} \gamma H^2 \cot \theta \qquad (2.50)
$$

Chapitre II Les approches et les méthodes des calculs la pression des terres

$$
P = Wtg(\theta - \varphi) = \frac{1}{2} \gamma H^2 ctg\theta tg(\theta - \varphi)
$$
\n(2.51)

- La dérivation de la fonction  $P(\theta)$  donne :

$$
\frac{dP}{d\theta} = \frac{1}{2} \gamma H^2 \left[ ctg\theta \sin^2(\theta - \varphi) - \cos^2 \theta t g(\theta - \varphi) \right] = 0 \tag{2.52}
$$

#### **II.5.3.4. 1.Pour avoir la valeur maximale de P, qui est la force de poussée P<sup>a</sup> :**

- Il faut que : 4 2  $\theta = \frac{\pi}{4} + \frac{\varphi}{2}$  :
- Donc :

$$
P_a = \frac{1}{2} \gamma H^2 \frac{(1 - \sin \varphi)}{(1 + \sin \varphi)}
$$
(2.53)

- Le coefficient de poussée :  $(1 + \sin \varphi)$  $(1 - \sin \varphi)$  $\varphi$  $\varphi$  $^+$  $K_a = \frac{V_1 - V_2}{V_1}$
- Le coefficient de poussée est donné par l'expression suivante :

$$
K_{\alpha\gamma} = \frac{\cos^2(\alpha - \varphi)}{\cos(\alpha + \delta) \left[1 + \sqrt{\frac{\sin(\varphi + \delta)\sin(\varphi - \beta)}{\cos(\alpha + \delta)\cos(\alpha - \beta)}}\right]^2}
$$
(2.54)

#### **II.5.3.4. 2. Cas de la butée des terres :**

$$
P_p = \frac{1}{2} \gamma H^2 \frac{(1 + \sin \varphi)}{(1 - \sin \varphi)}
$$
 (2.55)

- Le coefficient de butée  $(1 - \sin \varphi)$  $(1 + \sin \varphi)$  $\varphi$  $\varphi$  $K_p = \frac{(1 + \sin \varphi)}{(1 - \sin \varphi)}$
- Dans le cas d'un massif de sol frottant sans cohésion à surface libre inclinée non surchargée, soutenu par un mur à surface rectiligne

Le coefficient de butée est donné par l'expression suivante :
Les approches et les méthodes des calculs la pression des terres

$$
K_{p\gamma} = \frac{\cos^2(\alpha + \varphi)}{\cos(\alpha + \delta) \left[1 - \sqrt{\frac{\sin(\varphi - \delta)\sin(\varphi + \beta)}{\cos(\alpha + \delta)\cos(\alpha - \beta)}}\right]^2}
$$
(2.56)

#### **II.5.3.5.Cas d'un mur vertical et un sol horizontal :**

#### **II.5.3.5.1.Pour la butée :**

$$
F_p = w \cdot \frac{\sin(\theta - \varphi)}{\sin(\frac{\pi}{2} + \delta - \varphi - \theta)} = \frac{\gamma H2}{2}.\cot\theta \cdot \frac{\sin(\theta + \varphi)}{\sin(\frac{\pi}{2} + \delta + \varphi - \theta)}\tag{2.57}
$$

- Dans le cas (
$$
\delta = 0
$$
) on trouve :  
\n
$$
\frac{\partial F}{\partial \theta} = 0 \text{pour } \theta = \frac{\pi}{4} \frac{\theta}{2}
$$

- Donc :

$$
F_p = \frac{1}{2} \gamma H^2 \tan 2 \left( \frac{\pi}{4} + \frac{\phi}{2} \right) \tag{2.58}
$$

#### **II.5.3.5.2.Pour la poussée :**

Le coin descend le long de la surface de glissement et la résistance s'oppose au mouvement :

$$
F_p = w \cdot \frac{\sin(\theta - \varphi)}{\sin(\frac{\pi}{2} + \delta - \varphi - \theta)} = \frac{\gamma H2}{2}.\cot\theta \frac{\sin(\theta + \varphi)}{\sin(\frac{\pi}{2} + \delta + \varphi - \theta)}
$$
(2.59)

- Donc :

$$
F_p = \frac{1}{2} \gamma H^2 \tan 2 \left( \frac{\pi}{4} + \frac{\phi}{2} \right) \tag{2.60}
$$

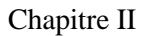

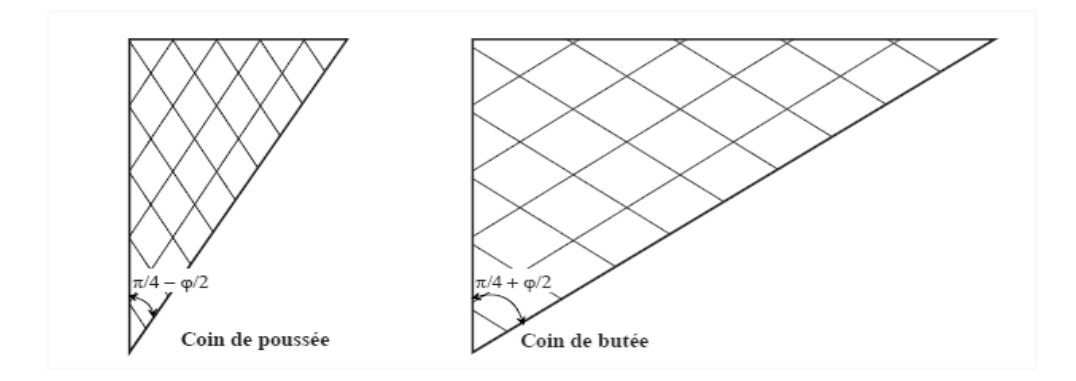

Figure .II.13 : Schémas des coins de poussée et de butée

#### **II.5.3.5.6. Cas d'une surface inclinée :**

- Dans le cas de la butée la force Fcp :

$$
f_{cp} = \frac{1}{2} \gamma H^2 K_{CP}
$$
 (2.61)

Avec :

$$
[\text{K}_{\text{cp}}\frac{\sin(\alpha-\phi)}{\sin 2\alpha \sin(\alpha+\delta) \left[1-\sqrt{\frac{\sin(\phi+\delta)\sin(\phi+\beta)}{\sin(\alpha+\delta)\sin(\alpha+\beta)}\right]2}}\text{ (2.62)}
$$

Donc:

$$
f_{cp} = \frac{1}{2} \gamma H^2 K_{CP} \cdot \frac{\sin(\alpha - \phi)}{\sin 2 \alpha \sin(\alpha + \delta) \left[1 - \sqrt{\frac{\sin(\phi + \delta)\sin(\overline{\alpha} + \beta)}{\sin(\alpha + \delta)\sin(\alpha + \beta)}\right]2}}
$$
(2.63)

#### **II.5.4.Formule de Poncelet. :**

On a suppose le massif pulvérulent et homogène et l'écran AB rectiligne; le terre-plein est également rectiligne et non surchargé, on peut conduire le calcul on se trouve d'ailleurs dans les conditions d'utilisation du schéma de Boussinesq, ce qui permettra une confrontation des résultats.

- En posant :  $BD=a$  ;  $BK=b$  ;  $Bg=x$
- La force donné p<sup>a</sup> relation suivant :

$$
P = \frac{1}{2} \gamma h \frac{AD.AK}{DK^2} \cdot \frac{(x-b)(a-x)}{x}
$$
 (2.64)

Chapitre II Les approches et les méthodes des calculs la pression des terres

L'expression :  $\frac{(x-b)(a-x)}{b}$  $\frac{d(a-x)}{dx}$  ; la maximum  $x = \sqrt{ab}$  ;  $(\sqrt{a} - \sqrt{b})^2$ 

- En fin de compte, la force de poussée Pa ainsi que la formule du coefficient de pression des terres à l'état actif K appelée formule de Poncelet.

$$
P_A = \frac{1}{2} \gamma H^2 K_A \tag{2.65}
$$

- Donc **:**

$$
K_A = \frac{\cos^2(\varphi - \lambda)}{\cos(\lambda + \delta_a) + \left[\sqrt{\frac{\sin(\varphi + \delta_a)\sin(\varphi - \beta)}{\sin(\lambda + \delta_a)\cos(\beta - \lambda)}}\right]^2}
$$
(2.66)

#### **II.5.4.1.De même pour la pression de terre passive :**

$$
K_{p} = \frac{\cos^{2}(\varphi + \lambda)}{\cos(\lambda - \delta_{a}) + \left[\sqrt{\frac{\sin(\varphi - \delta_{a})\sin(\varphi + \beta)}{\sin(\lambda + \delta_{a})\cos(\beta - \lambda)}}\right]^{2}}
$$
(2.67)

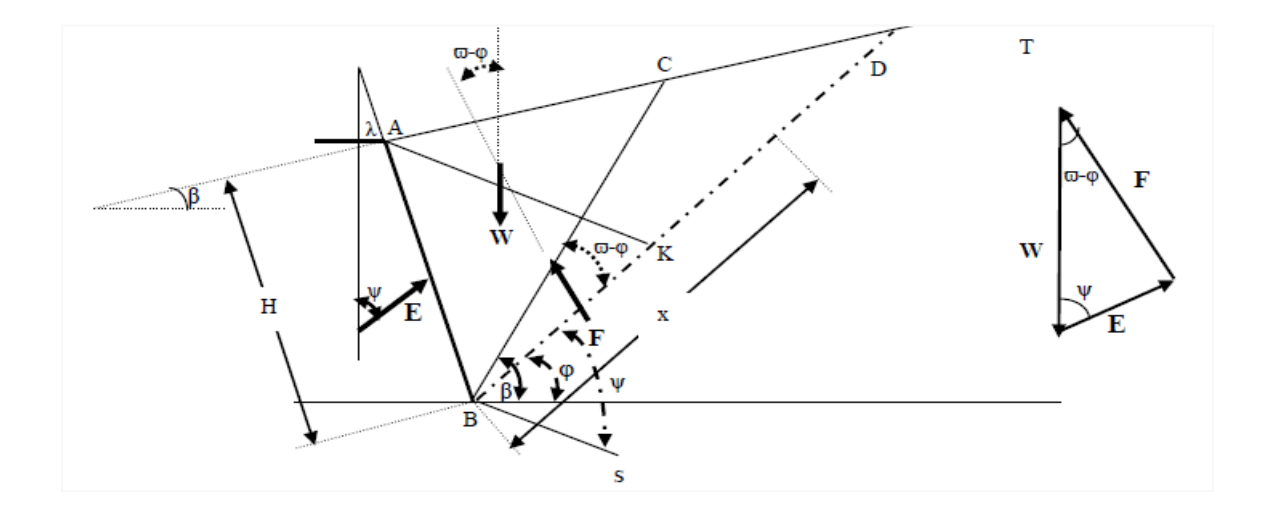

Figure. II.14 :.Équilibre d'un coin de Poncelet

#### **II.5.5.Construction graphique de Culmann (Méthode de COULOMB graphiquement) :**

Karl Culmann (1875) a développé une méthode graphique Son but est la détermination du plan de glissement ainsi que l'intensité de la poussée active ou passive largement utilisée pour résoudre les problèmes de pression des terres géométriquement complexes. Cette méthode est une extension de la méthode classique de Coulomb limitée par son hypothèse de surface libre plane La méthode de Culmann (1875) employée lorsque les conditions géométriques ne permettent pas de déterminer analytiquement la force de poussée ou de butée Son but est la détermination du plan de glissement le plus défavorable ainsi que l'intensité de la poussée active ou passive Le massif peut être stratifié ou homogène, mais l'angle de frottement Interne doit être le même pour tout le massif Il est intéressant de noter que cette méthode Permet de prendre en compte toute surcharge ponctuelle ou répartie linéairement en certains Points de la surface du sol retenu par le mur. Détermination graphique de la poussée :

- Nous présentons la construction pour le cas d'un sol pulvérulent, la méthode peut être étendue au cas général d'un sol cohérent chargé.

#### **II.5.5.1. la Poussée:**

Sélectionnez une échelle appropriée pour la planification de la masse du sol et l'écran AB On trace la droite AC qui fait l'angle ϕ au-dessus de l'horizontale.

Puis on trace la droite de référence AD faisant l'angle ψ avec la droite AC. ψ est l'angle que fait la poussée active Pa avec la verticale.

On trace plusieurs niveaux glissants hypothétiques : AB1, AB2,….

Nous dessinons des lignes WiEi parallèles à la ligne de référence AD. La ligne WiEi coupe la ligne de glissement Abi au point Ei.

Joindre les points Ei par une courbe lisse appelée courbe de Coleman et Tracez la ligne parallèle à la ligne AC et la tangente à la courbe de Coleman

Choisissez le dynamomètre et tracez les poids sur la droite AC : W à AW 10. Tracez la droite EF parallèle à AD. Le plan de rupture sera AE, et il coupe la surface libre en R. La longueur de EF donne l'intensité de la poussée active P pour les forces choisies. (S'il y a plusieurs points Ei, le point à conserver correspond au maximum Ei).

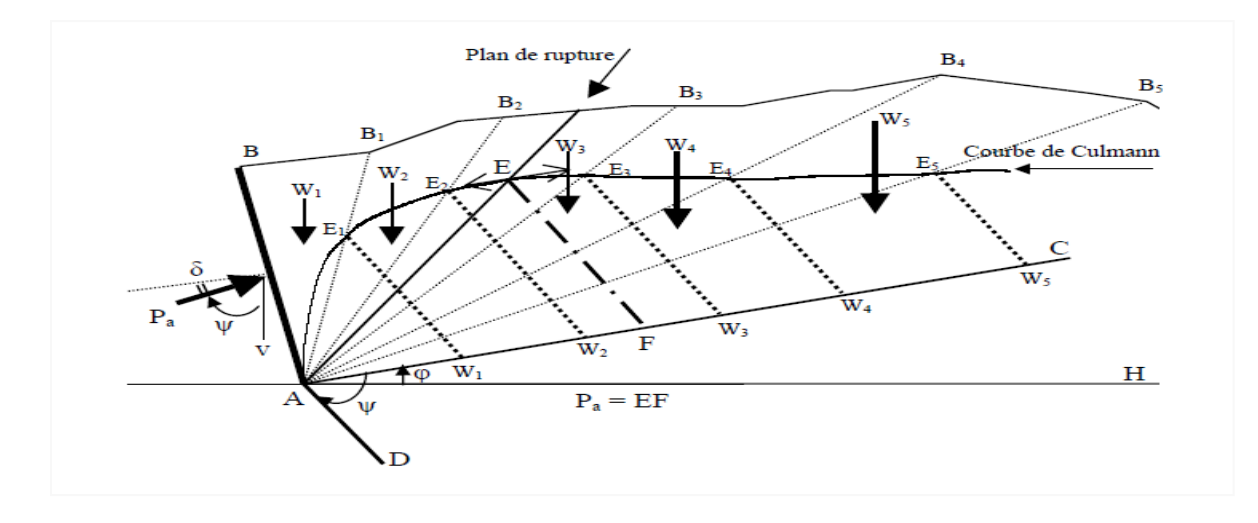

Figure II.15: Construction de Culman pour le calcul de la poussée active

### **II.4.5.2. La butée :**

La droite AC fait l'angle ϕ au dessous de l'horizontale: Construction de Cullmann pour le calcul de la

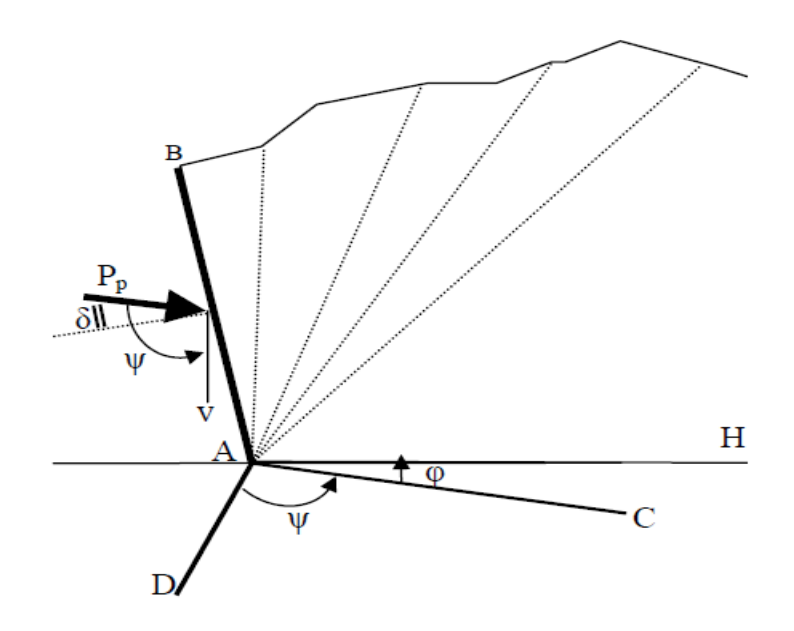

Figure II.16: Construction de Cullmann pour le calcul de la poussée passive

#### **II.6.Conclusion**

Pour le calcul de la poussée et la butée sur les murs de soutènement quel que soit leur type nous avants fait une synthèse Bibliographique concernant les différentes méthodes utilisées D'après chaqu'un et leur hypothèses par exemple la méthode de Prandtl propose un type particulier d'équilibre formé de deux familles de lignes de glissement. Les équations différentielles de Boussinesq sont limitées au cas d'un sol pulvérulent non surchargé, ont été par la suite intégrées numériquement par Caquot et Kérisel (1048) pour aboutir aux tables bien connues des coefficients de poussée et de butée. Afin d'aborder les problèmes qui ne relèvent ni du schéma d'équilibre limite du Boussinesq, ni de celui de Prandtl. Sokolovski (1961) a mis au point une méthode générale de calcul des zones plastiques en milieu pulvérulent ou cohérent permettant de traiter les problèmes dont la solution peut être présentée sous forme d'une zone plastique.

En conséquence de sa théorie, il fut possible d'établir un théorème relatif à la similitude mécanique des zones plastiques qui généralise celui des états correspondants de Caquot et Kérisel (1948). La méthode d'Equilibre Limite est utilisée pour résoudre différents problèmes géotechniques tel que la poussée et la butée dans le cas des murs de soutènement, la capacité portante des fondations ainsi que l'étude de la stabilité de talus. Cette méthode permet d'analyser les ouvrages à géométrie simple quand la surface de rupture est circulaire ou presque circula

# **DEUXIEME PARTIE SIMULATION NUMERIQUE**

Chapitre III

**Aperçu sur l'outil de simulation ET model de comportement utilises.**

# **III.1.Généralité :**

Dans toute étude géotechnique, il existe plusieurs méthodes numériques pour déterminer les réponses d'un milieu de stabilité ; la modélisation est une étape décisive qui conditionne la qualité des analyses de diagnostic ou de prévision du comportement des sols et des ouvrages.

La géotechnique utilise une série de méthodes numériques, Nous citons quelques logiciels professionnels suivants :

-UDEC, 3DEC (Itasca, USA), pour la modélisation des tunnels en milieu rocheux, de la stabilité des massifs rocheux, ainsi la stabilité des massifs en maçonnerie.

-PLAXIS : pour toute modélisation ayant un contact avec le sol ; Ce logiciel est actuellement parmi les logiciels les plus utilisés dans le domaine de la géotechnique.

OPTUM : Logiciel à éléments finis pour l'ingénieur (Imaginez, créez, simulez, évaluez) : Le logiciel est développé en mettant l'accent sur la fourniture de packages d'analyse éléments finis avancés

-Flac 2D, FLAC Slope (Itasca, USA), pour traiter tout problème «contrainte-déformation » du sol et surtout l'analyse des mouvements de pentes

Dans cette étude ; Nous avons choisi d'utiliser le code manuel de FLAC, édité par, Itasca (2006).

#### **III.2. Introduction :**

La modélisation numérique est une étape indispensable pour étudier la stabilité des ouvrages. Nous avons fait dans ce chapitre une notion sur le programme utilisé si le FLAC<sup>2D</sup>; ce dernier Utilisé dans nos modélisations est basé sur la méthode des différences finies. Pour traiter les problèmes non linéaires de la mécanique appliquée à la géotechnique.

#### **III.3.Présentation FLAC (Fast Lagrangian Analysis of Continua) :**

C'est un code en différences finies développé par la société Américaine ITASCA Consulting Group ; Est un logiciel de modélisation, développé pour les calculs de simulation en géotechnique et mécanique. Les matériaux sont représentés par des éléments ou des zones qui forment le maillage ajusté par l'utilisateur pour avoir la forme de l'objet à modéliser. Chaque élément se comporte selon sa description par une loi contrainte/déformation linéaire ou non linéaire aux chargements appliqués ou aux conditions aux limites imposées.

#### **III.4.Le Principe de calcul :**

D'abords spécificités de Flac (et de tous les logiciels ITASCA) est le macro-language FISH. Qui permet à l'utilisateur de définir de nouvelles variables, procédures, sorties graphiques, et même d'écrire sa propre loi de comportement.

Pour calculer les vitesses et les déplacements, nous commençons d'abord par les équations D'accélération du mouvement, qui sont extraites du produit des forces et des pressions.

 Ensuite, les déformations sont déduites des processus de déplacement (intégrales de vitesse) et des nouvelles contraintes de ces déformations à travers les relations du modèle rhéologique. Chaque cycle autour de la boucle correspond à 1 pas de temps.

Le pas de temps déterminé par le logiciel est si petit que l'information n'a pas le temps physique de passer d'un élément à un autre pendant cet intervalle.

**III.3.Schéma résolution explicité :**

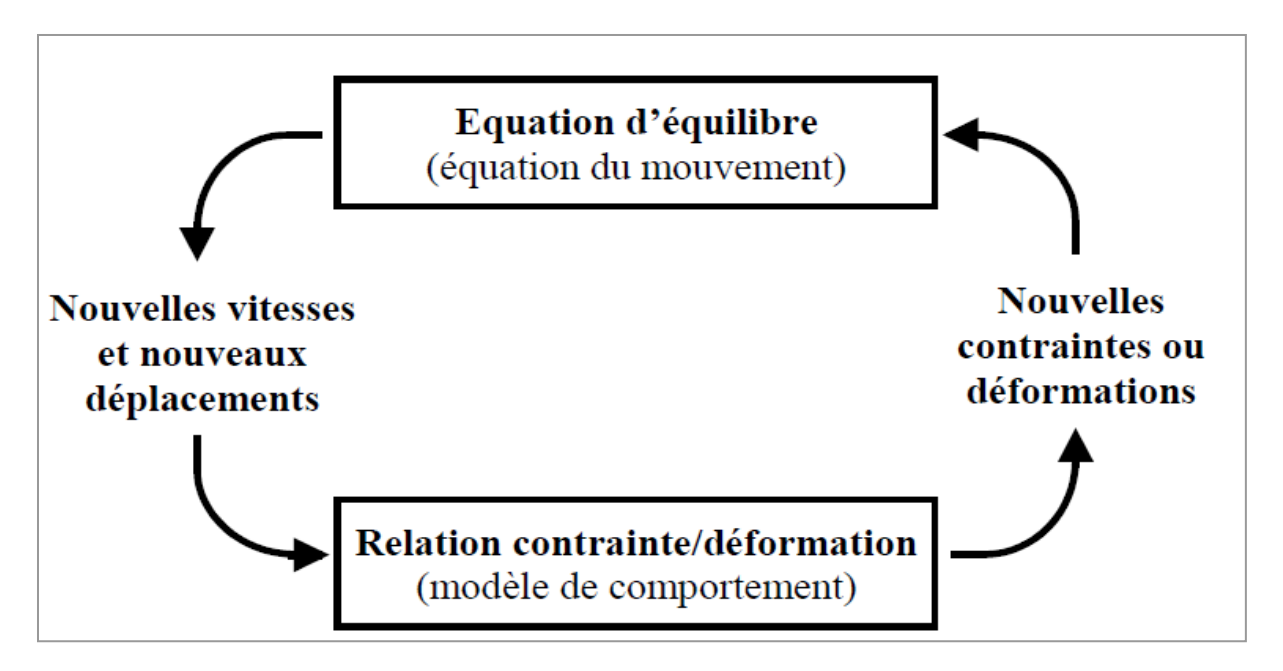

# **Figure III-1 : Cycle élémentaire du calcul explicite par différences finies, d'après Itasca**

- Analyse Lagrangienne :

Contrairement à la formulation « Eulérienne » pour laquelle le maillage reste fixe, la formulation « Lagrangienne » permet au maillage de se déformer avec le matériau qu'il représente et aux coordonnées des nœuds d'être aisément réactualisées à chaque pas de temps. L'intérêt de la méthode Lagrangienne est qu'elle offre la facilité de traiter des problèmes en grandes déformations.III.5. Présentation du code bidimensionnel (FLAC) :

FLAC est conçu pour fonctionner dans un espace bidimensionnel. Plusieurs fois, la symétrie du système étudié peut être exploitée afin de réduire la complexité du modèle et donc de réduire le temps de calcul. Par conséquent, le maillage aux différences finies du tracé n'est pas systématiquement tridimensionnel. En pratique, l'ouvrage projeté peut être analysé si l'une des dimensions de l'ouvrage est dominante (un remblai très long, la section courante du tunnel, etc.) et toutes les autres caractéristiques du modèle (charges, conditions aux limites, interfaces) permettez-ceci. Cette analyse, appelée déformation plane, suppose que la composante du déplacement perpendiculaire au plan considéré est uniformément nulle.

Les modèles disponibles dans FLAC sont des modèles nuls (pour les sols retirés ou excavés), élasticité isotrope ou anisotrope, élasto-plasticité (cam-clay modifié, Druker-Prager, Mohr-Coulomb standard ou avec écrouissage positif (ou négatif) et écrouissage et changement de volume, élasto-plasticité (Mohr-Coulomb) avec plan de discontinuité localisé (faille, etc.)

#### **III.6.Méthodologie de simulation avec Flac :**

- Pour réaliser une simulation avec Flac il faut suivre les étapes suivantes :
- Définir la géométrie
- Introduire les modèles de comportement
- Introduire les éléments de structure
- Préciser les conditions aux frontières
- Application du poids propre
- Résoudre pour calculer les contraintes initiales au repos
- Remettre à zéro les déplacements
- Introduire le chargement
- Résoudre ou appliquer le nombre de cycles requis
- Examen de la réponse du modèle
- Puis introduire les modifications requises etc.

#### **III.7.Lois de comportement :**

#### **III.7.1.Modèle Comportement élastique linéaire isotrope (loi de Hooke) :**

Les lois de comportement relient les sollicitations appliquées *σij* à la réponse en déformations des matériaux *εij*. Un matériau est dit isotrope si toutes ses directions sont équivalentes ; le comportement élastique linéaire signifie que le tenseur de déformations reste proportionnel au tenseur des contraintes au cours de chargement. Dans le cas de l'élasticité linaire isotrope, l'expression la plus courante est donnée par la relation de Hooke qui adopte les formes établies dans les équations :

 *εij*.*=* (1+) − σkk. ……………………..(III.1) *σij =* (1+) − υ−E (1+υ)(1−2υ) *εkk*. …………………(III.2)

Le modèle élastique est utilisé pour représenter le comportement du mur de soutènement. Ce

- modèle constitutif est caractérisé par les propriétés d'entrée suivantes :

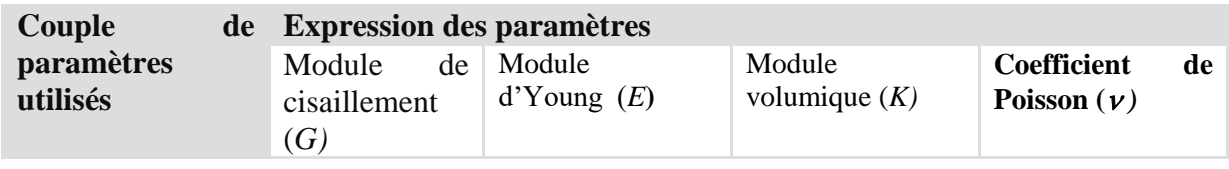

Chapitre III Aperçu sur l'outil de simulation Et model de comportement utilises.

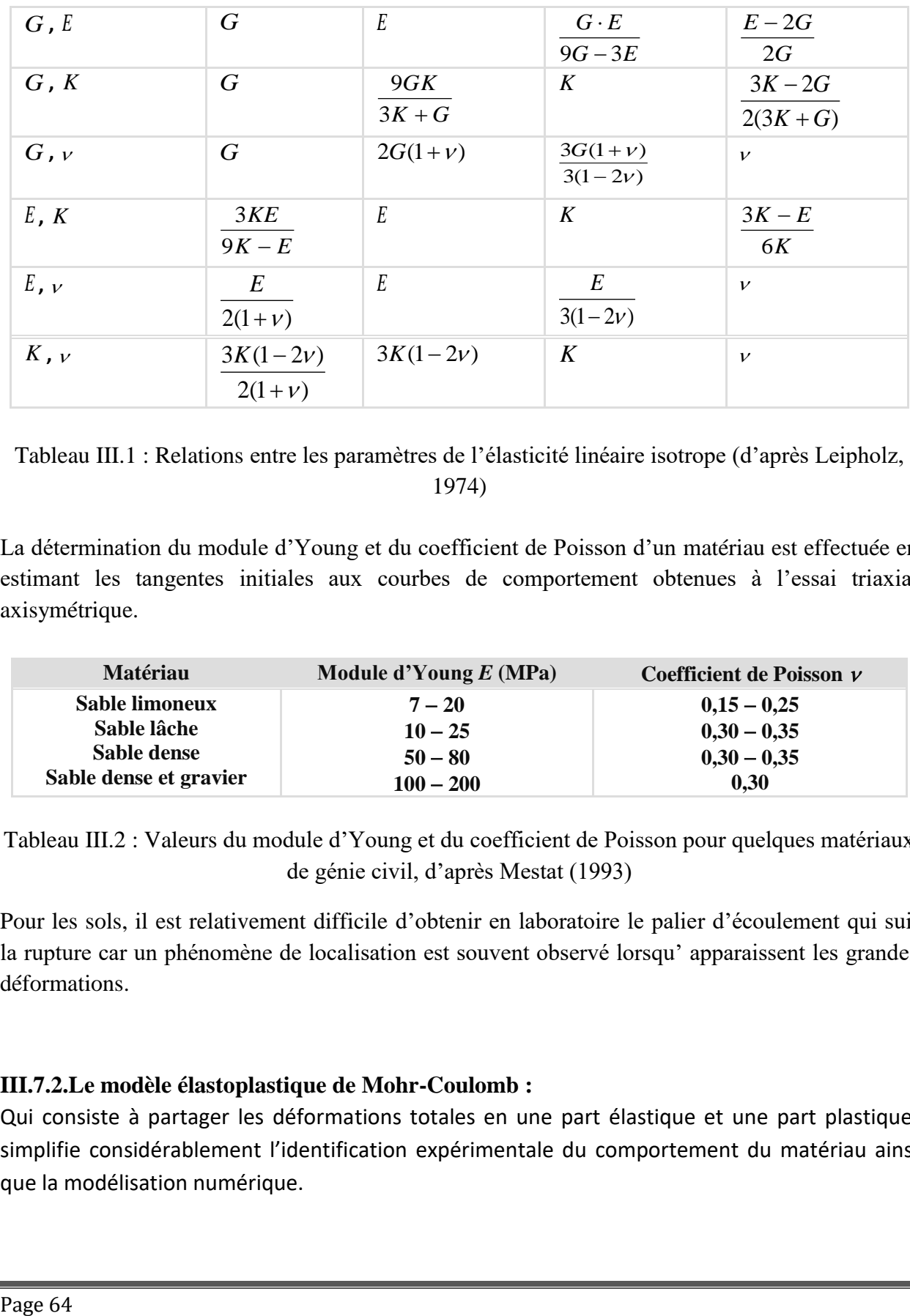

Tableau III.1 : Relations entre les paramètres de l'élasticité linéaire isotrope (d'après Leipholz, 1974)

La détermination du module d'Young et du coefficient de Poisson d'un matériau est effectuée en estimant les tangentes initiales aux courbes de comportement obtenues à l'essai triaxial axisymétrique.

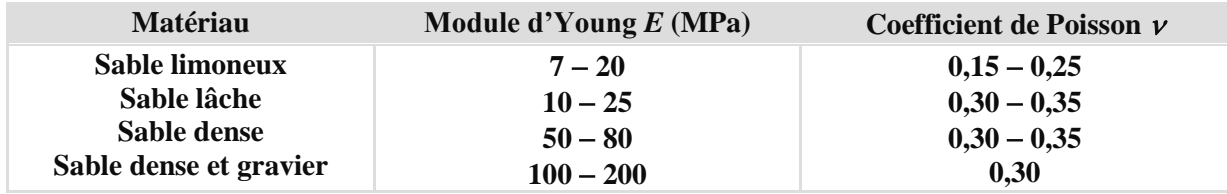

Tableau III.2 : Valeurs du module d'Young et du coefficient de Poisson pour quelques matériaux de génie civil, d'après Mestat (1993)

Pour les sols, il est relativement difficile d'obtenir en laboratoire le palier d'écoulement qui suit la rupture car un phénomène de localisation est souvent observé lorsqu' apparaissent les grandes déformations.

# **III.7.2.Le modèle élastoplastique de Mohr-Coulomb :**

Qui consiste à partager les déformations totales en une part élastique et une part plastique, simplifie considérablement l'identification expérimentale du comportement du matériau ainsi que la modélisation numérique.

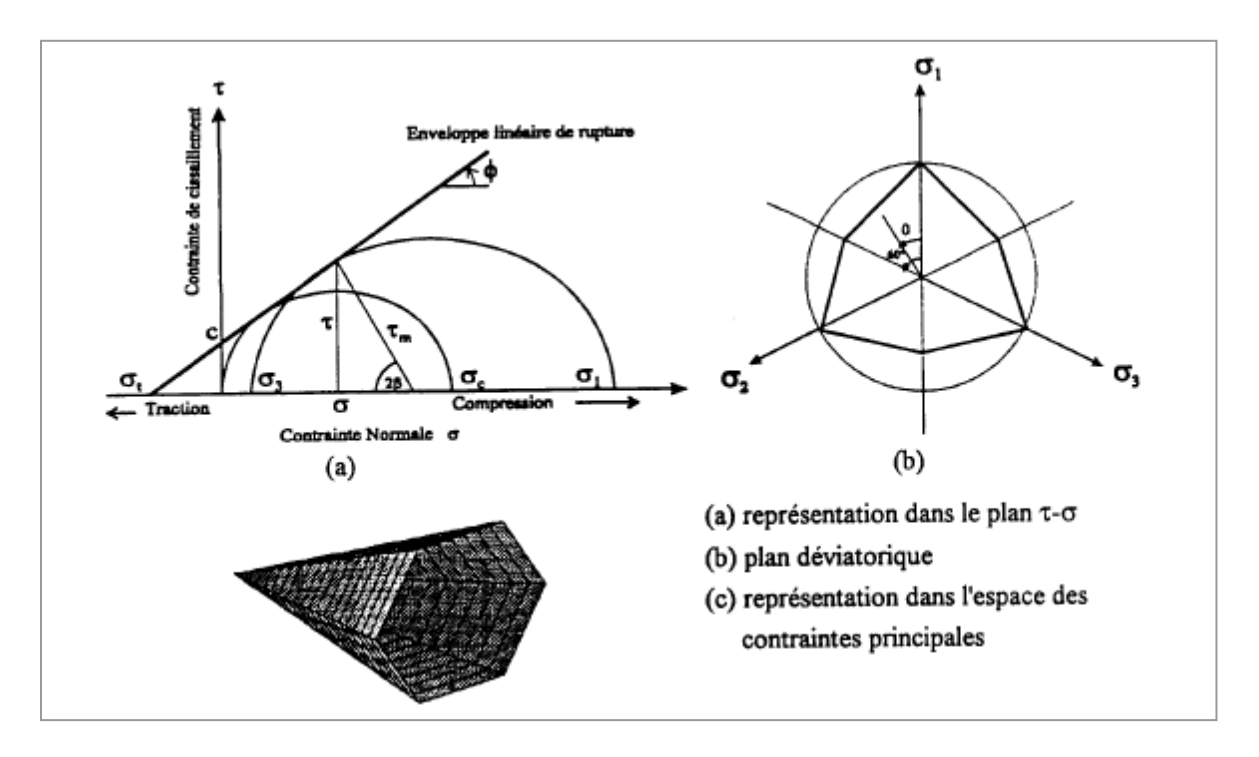

Figure III.2 : Critère de rupture de Mohr-Coulomb

Le modèle élastoplastique de Mohr-Coulomb, la déformation totale se composer en deux parties, l'une élastique et l'autre plastique :

∆ <sup>+</sup> ∆ = ∆………………..(III.3)

Avec:

$$
\Delta\varepsilon_i^p+\Delta\varepsilon_i^i=\Delta\varepsilon_i
$$

 $\Delta \varepsilon_{\rm i}$ : Les déformations totales.

 $\Delta\varepsilon_{\rm i}^{\rm ie}$  : les déformations élastiques.

 $\Delta \varepsilon_{\rm i}^{\rm p}$  : Les déformations plastiques.

La composante plastique n'est non-nulle que durant l'écoulement plastique. Mais si le contraire, l'incrément de déformation totale est égal à sa composante élastique, Conformément à la loi de Hooke, qui s'écrit sous sa forme incrémentale :

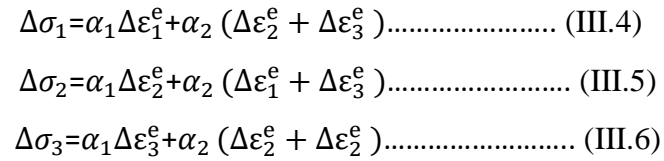

Dans les équations précédentes :  $\alpha_1 = K + 4G/3$  et  $\alpha_2 = K - 3G/2$ 

Chapitre III Aperçu sur l'outil de simulation Et model de comportement utilises.

$$
K = \frac{E}{3(1 - 2v)} \quad G = \frac{E}{2(1 + v)}
$$
.................(III.7)

- Ou :

#### **IV.7.2.1.La partition des déformations :**

Qui décompose le tenseur des déformations totales  $(\epsilon_{ij})$  en la somme du tenseur des déformations élastiques (εije) et du tenseur des déformations plastiques (εijp)

#### **IV.6.2.2.la surface de charge ou critère de plasticité:**

Définit le seuil de contrainte au-delà duquel le comportement d'un matériau est irréversible (plastique).

#### **IV.7.2.3.le domaine d'élasticité :**

Est correspond à l'intérieur de la surface de charge et dans lequel les déformations sont réversibles. La règle d'écoulement plastique, qui décrit la manière dont évoluent les déformations plastiques.

#### **IV.7.2.4.l'écrouissage :**

Qui permet de faire évoluer la surface de charge dans l'espace des contraintes en fonction de l'intensité des sollicitations (et des déformations plastiques).

#### **IV.6.2.5.Le critère de rupture :**

Le modèle FLAC2D est Mohr-Coulomb composée avec critère de rupture attribuant des valeurs négatives à la compression, et positives à la traction.

La contrainte hors plan  $\sigma_{zz}$  est reconnue comme l'une de ces trois composantes sont ordonnées de la manière suivante :

$$
\sigma_1 \leq \sigma_2 \leq \sigma
$$

Dans le logiciel FLAC, la contrainte est Supposée être l'une de ces trois composantes et peut être utilisée pour exprimer le critère de Rupture de certains modèles rhéologiques.

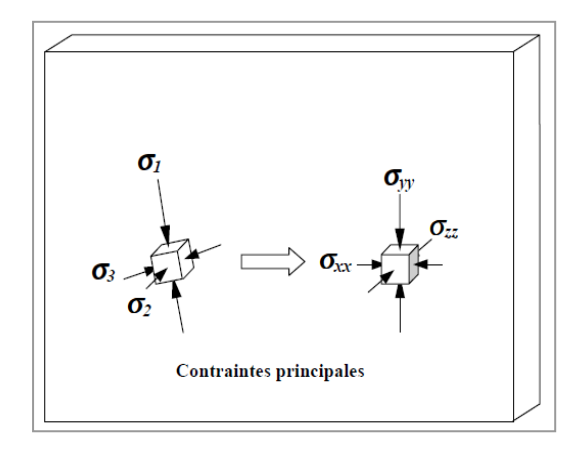

Figure III.3: Illustration des contraintes principales induites dans un élément rocheux

#### **III.6.2.3.Surface de charge et domaine d'élasticité :**

Dans l'espace des contraintes principales, (*σ*1, *σ*2, *σ*3), le seuil de plasticité est remplacé par une surface caractérisée par une fonction scalaire *F* de la contrainte  $(\sigma_{ij})$  appelée « fonction de charge ». En résumé, trois états de chargement sont possibles

- $\sigma$  < 0 représente le domaine élastique.
- $\sigma = 0$  représente la frontière du domaine élastique.
- $\sigma > 0$  représente l'extérieur du domaine élastique.

2- le Définition des paramètres constitutifs sont :

- 1) density : densité du sol
- 2) bulk : module du volume (K)
- 3) shear : module de cisaillement (G)
- 4) cohésion : cohésion du sol (c)
- 5) friction : angle de frottement interne
- 6) dilation : angle de dilatance( $\psi$ )
- 7) tension : contrainte limite de traction

### **III.6.3.Modèles de comportement de l'interface :**

Les éléments d'interface sont utilisés pour représenter de manière simplifiée le comportement des joints ou les couches minces, ainsi que l'interaction sol-structure. Une interface est un objet, à la fois géométrique et mécanique, qui prend place dans le maillage et possède des propriétés de frottement (représentatives du critère de rupture de Mohr-Coulomb) qui déterminent son comportement non-linéaire.

La création d'une interface, dans FLAC, passe par plusieurs étapes successives, permettant l'insertion de ce nouvel élément sur les deux faces de maillage, dont les étapes principales sont:

- 1. la détermination, dans la grille initiale, du chemin suivi par la future interface
- 2. la création d'une tranchée, parallèle à l'interface, et d'épaisseur au moins égale à une maille
- 3. l'effacement des mailles devenues inutiles, à l'intérieur de la tranchée
- 4. le rapprochement des deux côtés de l'interface, par translation de l'un ou des deux demiespaces
- 5. l'homogénéisation des mailles bordant l'interface, afin de limiter l'apparition de particularités géométriques dans la grille.

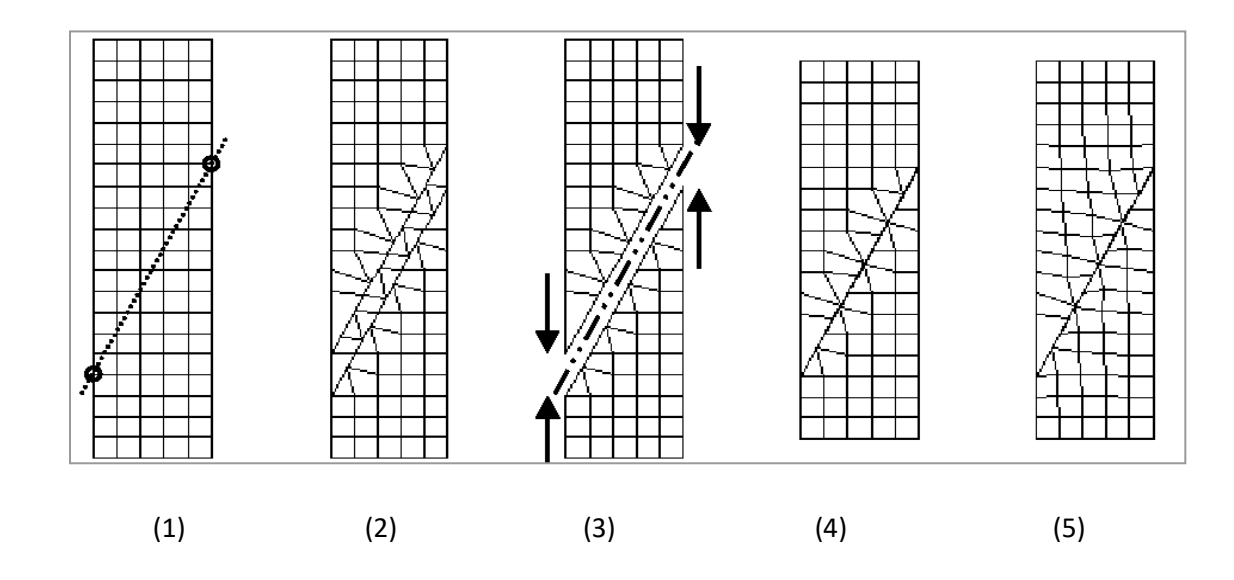

Figure III.4 : Etapes de la création d'une interface par FLAC

# **III.7.3.1.Les étapes d'interface dans FLAC3D est crée sur une seul face en considérant trois étapes :**

- 1. la génération du maillage en considérant le chemin de l'interface.
- 2. l'installation de l'interface sur l'un des deux cotés du joint.
- 3. le rapprochement des deux côtés de l'interface, par translation de l'un ou des deux blocs.

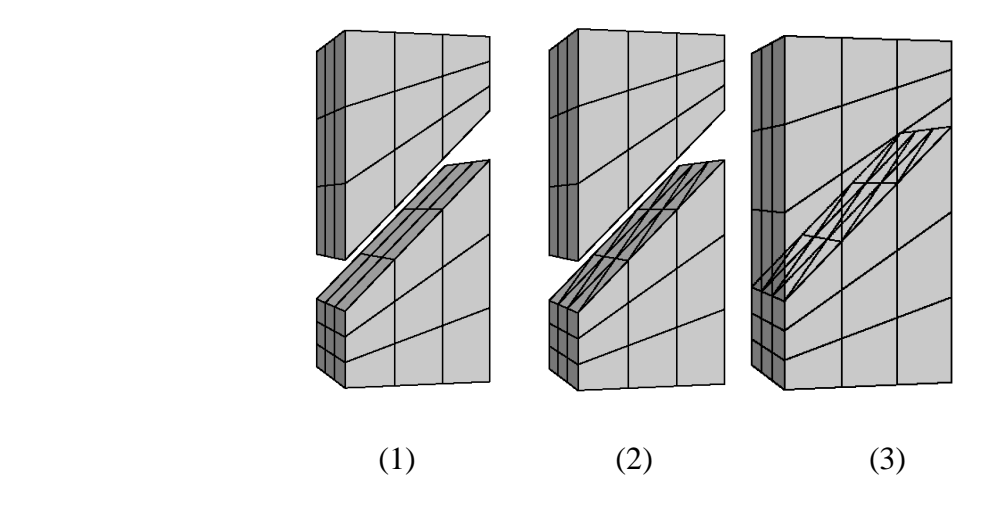

Figure III.5 : Etapes de la création d'une interface par FLAC 3D

#### **IV.8.Conclusion :**

Les lois de comportement permettent de définir le tenseur des déformations et celui des contraintes dans chaque point du matériau. Plusieurs lois de comportement élastoplastique complexes comprenant de nombreux paramètres qui reflète le comportement réel des sols. Le critère de Mohr-Coulomb largement utilisé pour la modélisation des ouvrages géotechniques a été adopté pour étudier le problème présenté dans ce mémoire ; ce critère permet une description satisfaisante du comportement des massifs de sol.

L'outil utilisé est un code de modélisation numérique qui permet de développer et d'examiner les lois de comportement. Le Code FLAC respecte cette particularité en offrant la possibilité à l'utilisateur de tester les idées, d'introduire ses propres modèles de comportement et de modéliser les séquences de construction.

# **II Chapitre IV**

# **Application numérique sur le calcul des pressions des terres**

# **IV.1. Introduction :**

Les pressions de terre passives et actives, agissant contre un mur de soutènement vertical sont souvent fonction de nombreux paramètres. Comme L'évaluation des pressions de terre passives et actives joue un rôle important dans le domaine géotechnique. En 1771, Coulomb a proposé une théorie reste l'approche fondamentale pour le calcul de poussée et de butée des terres passives. Après une revue bibliographique sur les calculs élastoplastique et le code FLAC2D présentée dans le chapitre précédent, nous allons étudier en a détails le problème des pressions des terres en utilisant deux méthodes, la première est celle de l'équilibre limite et la seconde est méthode numérique basée sur la modélisation du problème de poussée et butée par le code FLAC<sup>2D</sup> (Fast Lagrangian Analysis of Continua) ce dernier développé spécifiquement pour l'analyse de la déformation, de la stabilité et des contraintes en géotechnique. La présente étude permet de comparer entre la force de butée et le coefficient de butée des terres calculés numériquement par FLAC et ceux obtenues par la méthode d'équilibre limite, en fin la discussion des résultats est présentée.

### **IV.2. Modélisation numérique :**

La modélisation numérique d'un ouvrage de soutènement par le code FLAC2D, permet de déterminer les forces de butée et la poussée des terres appliquée sur le mur, ainsi que les coefficients de pression des terres passive et active. Trois éléments essentiels sont à considéré dans cette modélisation Le mur en Béton armé, le massif de sol et l'interface sol béton. Le chois de la loi qui régie le comportement du sol et le critère de rupture dépendent de la nature du sol. Ce critère est caractérisé par les paramètres physiques et mécaniques tel que : le poids volumique γ, le module d'Young E, coefficient de Poisson ν, la cohésion c, l'angle de frottement interne des sols  $\varphi$  et l'angle de dilatance  $\psi = \varphi$  (associativité).

Pratiquement, les coefficients de pression des terres passives  $(K_p\gamma)$  et active  $(K_a\gamma)$  utilisés par la géotechnique d'ingénieur, sont déterminés à partir de l'une des méthodes existant dans la littérature.

Pp et Pa représentent les résultantes des pressions de terre passives et actives agissant respectivement sur un mur de hauteur h ; pour les sols frottant et cohésifs, ces forces peut être calculé pour une unité de longueur de mur de soutènement comme suit :

$$
P_{p\gamma} = \frac{1}{2} \gamma h^2 K_{p\gamma} \tag{IV.1}
$$

$$
P_{a\gamma} = \frac{1}{2} \gamma h^2 K_{a\gamma} \tag{IV.2}
$$

$$
K_{p\gamma} = \frac{2P_{p\gamma}}{\gamma h^2}
$$
 (IV.3)

$$
K_{a\gamma} = \frac{2P_{a\gamma}}{\gamma h^2}
$$
 (IV.4)

#### **IV.3.Présentation du problème :**

Le problème étudié considère une paroi verticale rigide, de hauteur  $h = 1$  m, soumis à une charge horizontale, qui mobilise les pressions des terres active le passive. Le massif de sol soutenu par le mur est purement frottant d »angle de frottement φ=20° et 30°, sa surface libre est horizontale *β=0* et sans surcharge. Divers angles d'interface sol-paroi δ ont été considérés. Les forces de poussée et de butée sont mobilisées respectivement par le déplacement horizontal du mur loin ou contre le massif de sol.

La figure (VI.1) montre la géométrie du massif étudié. La surface libre du sol est une surface horizontale ce qui montre que l'angle d'inclinaison β=0. La largeur du modèle est supérieur de trois fois la hauteur du mur.

Le maillage du modèle numérique, les conditions aux limites et le mur de soutènement sont tous présentés sur figure (VI.2) Cette figure montre aussi que le maillage est bien raffiné dans les zones de concentration de contraintes c'est-à-dire les zones situés au voisinage du mur de soutènement.

De plus, les déplacements verticaux et horizontaux sont bloqués à la base du modèle et les déplacements horizontaux sont bloqués sur les limites verticales du modèle.

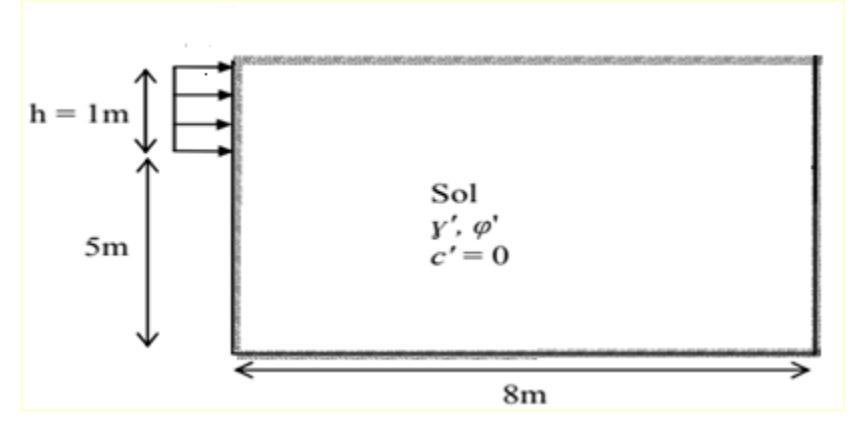

 **Figure IV.1**: Géométrie du modèle numérique

Pour les conditions aux limites, les déplacements sont bloqués horizontalement (ux=0) au niveau des deux frontières verticales, et bloqués horizontalement et verticalement (ux=uy=0) au niveau de la base du modèle.

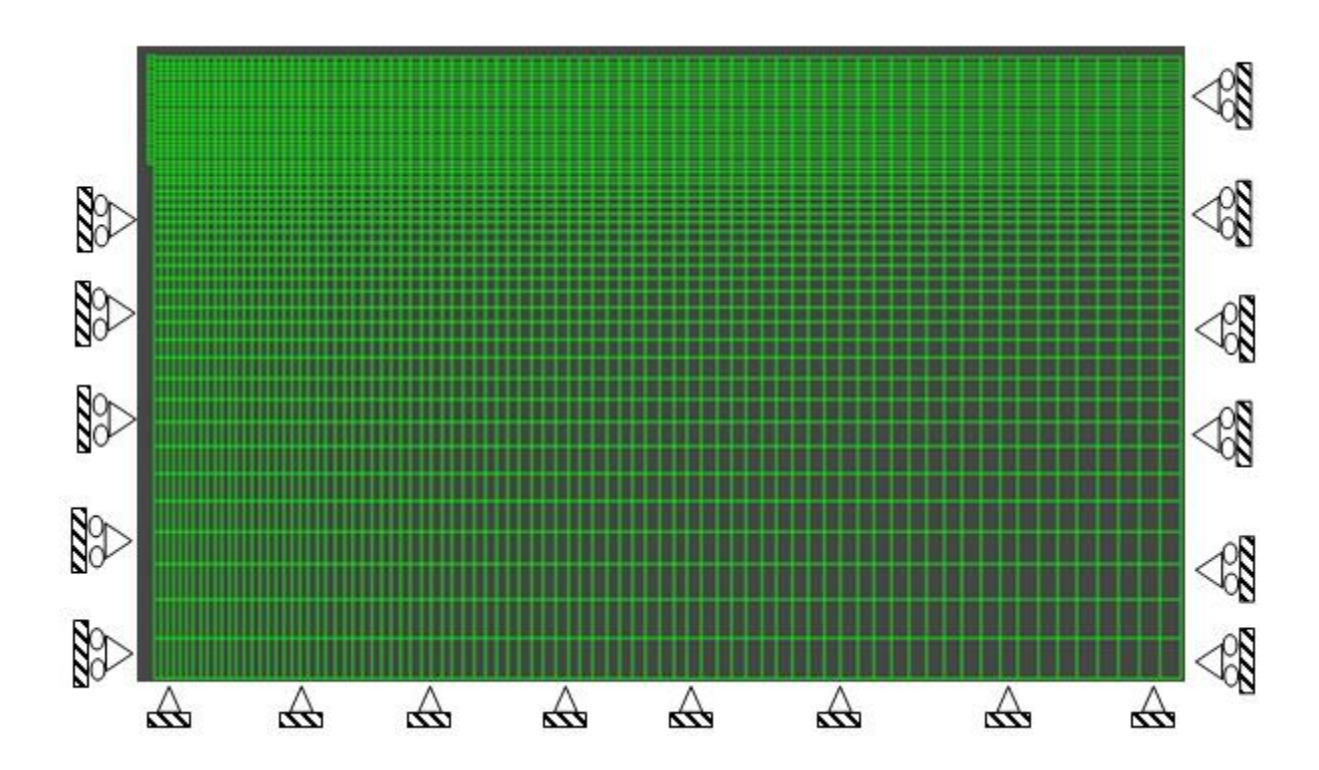

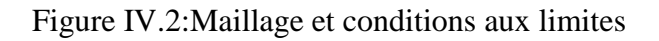

#### **IV.4.Procédure de modélisation :**

Le code en différences finies FLAC est utilisé pour évaluer l'influence du remblai à surface horizontale sur les pressions de terre passives et actives contre le mur rigide. Afin d'induire une rupture dans le massif de sol que ce soit à l'état actif ou passif, le mur de soutènement rigide est déplacé horizontalement loin de ou vers le massif de sol homogène respectivement. Il convient de noter que, comme prévu, le déplacement du mur nécessaire pour mobiliser la pression passive est supérieur à celui nécessaire pour mobiliser la pression active des terres.

D'après les études publiées dans la littérature, le déplacement nécessaire pour atteindre la pression passive maximale est d'environ 1 % de la hauteur du mur, par contre, pour l'état actif la rupture se produit pour un petit déplacement, de l'ordre de 0,1% de la hauteur du mur. Les dimensions du modèle dans les deux directions x et y sont choisies de manière à ce que les mécanismes de rupture n'interceptent pas les frontières latérales et la base du modèle.

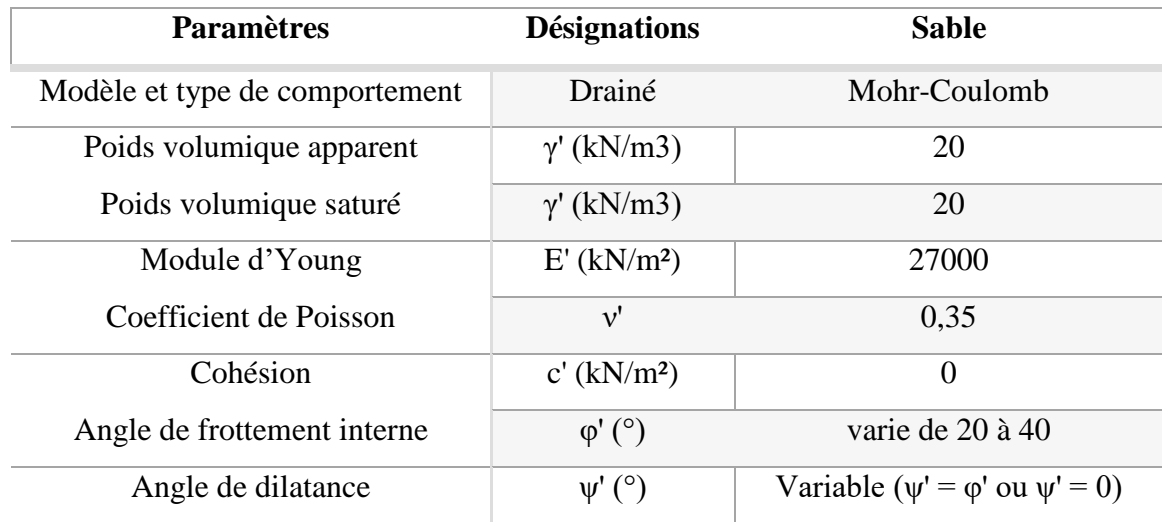

Tableau **IV** - 1:Les caractéristiques géotechniques du sol

- Eléments d'interface :

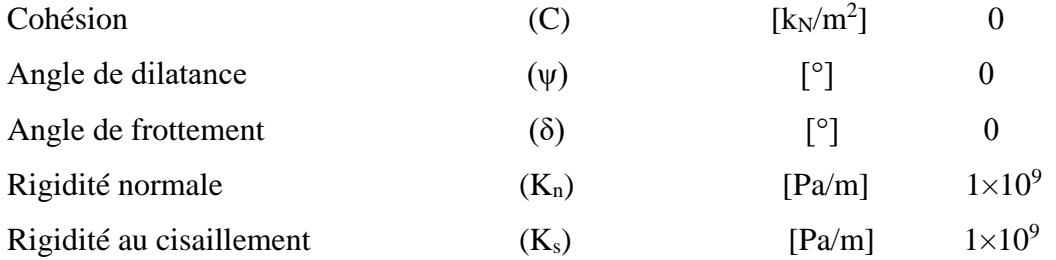

Le mur de soutènement est modélisé par des zones ayant un comportement linéaire élastique, connectées au sol via des éléments d'interface obéissant au critère de Mohr-Coulomb ; Les modules d'élasticité utilisés sont les modules de cisaillement  $G = 10$  MPa et le module de masse  $K = 30$  MPa.

Les valeurs des paramètres élastiques ont eu un petit effet sur la limite pressions de terre passive et active. Les valeurs de Kpγ et Kaγ étaient calculée dans cette étude numérique pour un sol purement frottant par en considérant un sol sans cohésion sans surcharge ( $\gamma = 20 \text{ kN/m}^3$ , c = 0, q  $= 0$ ); la grandeur du poids γ n'affecte pas la valeur des coefficients de pression des terres Kpγ et Kaγ. L'angle de frottement interne φ égale 20 et 30°; pour chaque valeur de l'angle de frottement φ, l'angle de dilatance ψ = φ.

Pour approcher l'effet d'une règle d'écoulement non associé sur les pressions de terre passives, certaines analyses numériques ont également été effectuées avec l'angle de dilatation fixé à

ψ = 0. La paroi rigide est reliée au sol par des éléments d'interface définis par le critère de résistance au cisaillement de Coulomb. Dans la présente étude, l'interface a un angle de frottement  $\delta = 0$ ,  $\varphi$  /3,  $\varphi$  /2 et 2  $\varphi$  /3, a cohésion c = 0, la rigidité normale Kn = 10<sup>9</sup> Pa/m, et une rigidité au cisaillement Ks =  $10^9$  Pa/m.

Le manuel FLAC, donne une règle reliant les deux paramètres est que Kn et Ks soient réglés sur dix fois la rigidité équivalente de l'élément voisin le plus rigide.

Le chargement de la paroi rigide est simulé en imposant des les vitesses horizontales aux nœuds représentaient le mur. Le mouvement progressif de la paroi rigide induit par l'application de la vitesse horizontale.

Les valeurs des forces incrémentales sont fixées de manière à ce que la composante de déplacement horizontale soit égale à une valeur positive pour la butée des terres (déplacement du

mur vers le sol), ou à une valeur négative pour la poussée des terres (déplacement du sol vers le mur), et que la composante verticale soit libre.

IV.5.Résultats et discussions :

Pendant les calculs, les forces de réaction correspondantes aux déplacements imposés selon les directions x et y sont calculés et stockées comme des résultats de calcul (Force-X, Force-Y). Dans notre cas, la force de réaction selon la direction y est toujours nulle (Force Y=0), et la force selon la direction x Force-X représente la force de butée Fpx. Par conséquent, les coefficients passifs des terres Kp sont calculés à partir des relations suivantes :

 $K_P = 2F/\gamma h^2 \cos\delta$ 

Avec :

Fpx: Résultante de la butée du terrain ;

γ : Poids volumiques du sol ;

h: la hauteur du mur ;

δ : Angle de frottement de l'interface. (δ = 0 pour un écran lisse)

Pour bien exploiter les résultats de calcul, ils sont présentés sous forme de graphes qui montrent l'évolution de la butée en fonction du déplacement ainsi que l'influence de certains paramètres (l'angle de frottement interne du sol, la règle d'écoulement) sur les coefficients passifs des terres Kp.

Les résultats obtenus sont comparés avec des résultats obtenus par la méthode d'équilibre limite de Coulomb qui a été utilisée pour étudier le même problème dans les mêmes conditions et avec les mêmes caractéristiques du sol.

#### **IV.6.Cas de la butée :**

Figure (IV.3) présente l'évolution progressive de la force de butée en fonction du déplacement horizontal du mur jusqu'à une certaine valeur puis elle se stabilise c'est-à-dire le sol résiste au cisaillement jusqu'à sa plastification puis il se rompe. Cette courbe est composée de deux parties, la première est une courbe dont sa pente dépend de la rigidité du sol, par contre la deuxième partie est une droite horizontale parallèle à l'axe des déplacements, elle correspond à la limite de force de butée. La valeur de la force de butée obtenue pour un déplacement du mur 1,4 10-4 m est égale à 2,079  $10^4$  N.

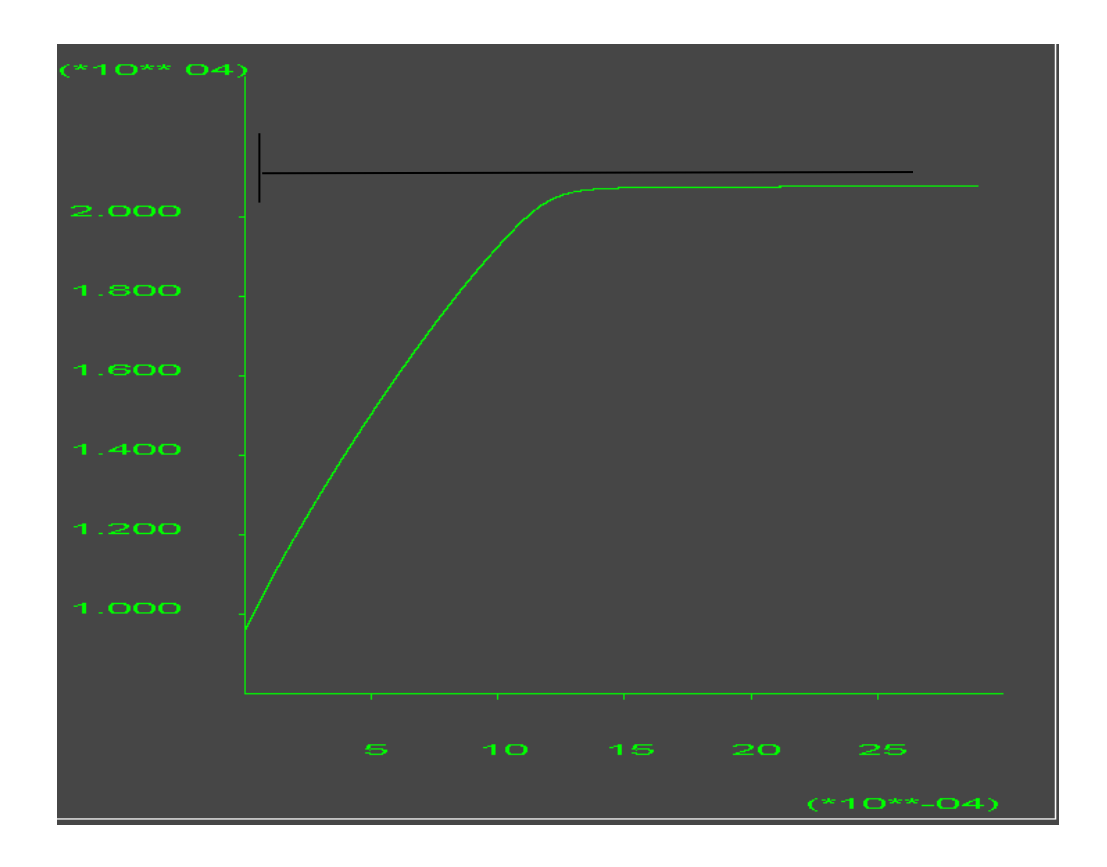

Figure (IV.3) : Evolution de la force de butée en fonction du déplacement horizontal du mur

# **IV.7.Mécanismes de rupture :**

Figure (IV.4) : montre les zones plastifiés de couleur rouge dans le massif de sol après le déplacement du mur, le coin triangulaire derrière le mur reste en état élastique il se glisse sur un plan incliné d'angle π/4 +φ/2.

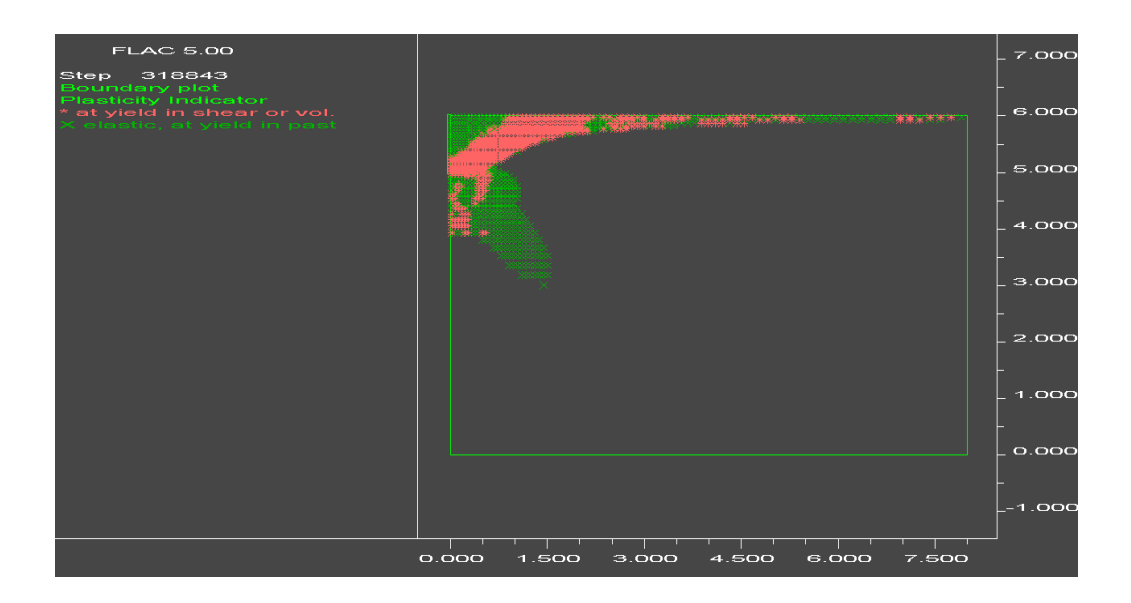

Figure (IV.4) : Zones plastifiés dans le massif de sol

La figure (IV.5) : montre le mécanisme de rupture dans le cas des paramètres  $\varphi$ =20,  $\beta$ =0,  $\delta$ =0 (déformation au cisaillement), ce mécanisme est identique à celui présenté par Coulomb c'est-à-dire la surface de rupture est incliné d'un angle (π/4+φ/2) par rapport à la surface verticale du mur dans le cas de β=0, δ=0 (surface libre horizontale et mur lisse.

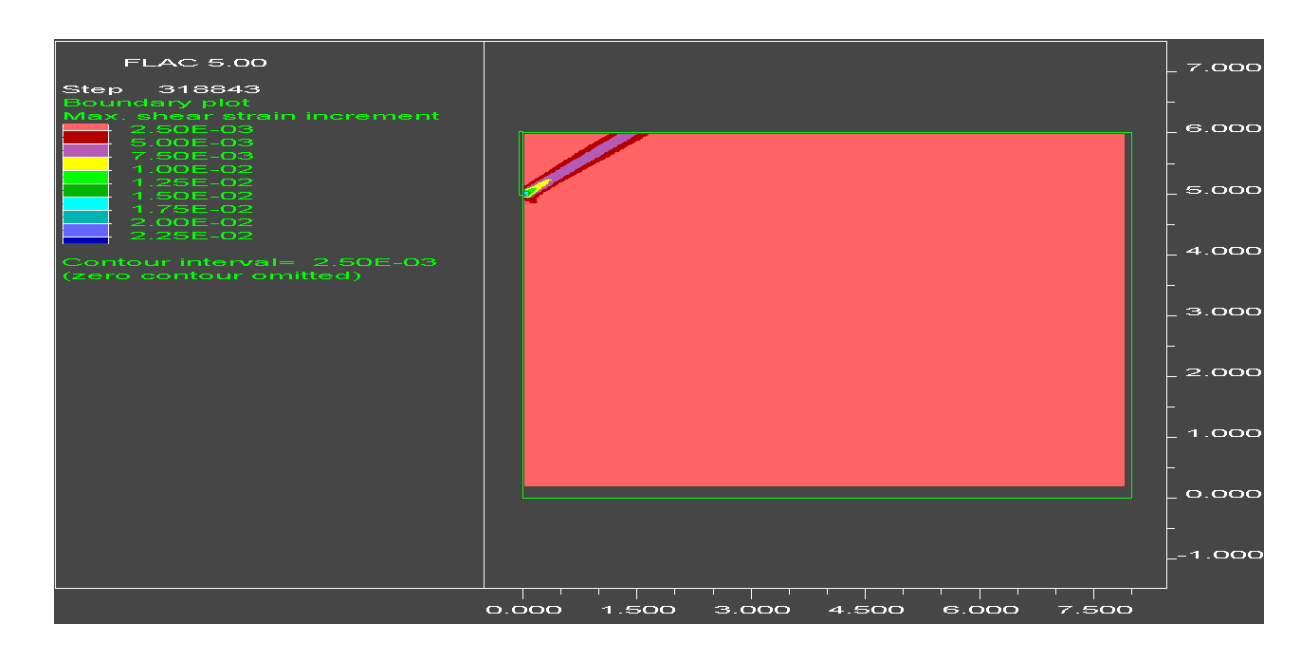

Figure (IV.5) : Mécanisme de rupture dans le cas de Ф=20, β=0, δ=0 (déformation au cisaillement)

#### **IV.8.Comparaison des Résultats :**

Le calcul numérique effectué en utilisant le code  $FLAC^{2D}$  a permet d'obtenir la valeur de la force de butée Ppγ qui est égale à 2,079 x10<sup>4</sup> N kp =2,079 cette valeur est obtenue pour un déplacement du mur de l'ordre de 1,4 x10-4 m.

Lorsqu'on utilise la méthode d'équilibre limite Coulomb ou la méthode de Rankine on trouve les valeurs suivantes :

$$
P_{p\gamma}=\frac{1}{2}\gamma h^2 K_{p\gamma}=2{,}079x\,10^4N=20{,}79kN
$$

$$
K_{p\gamma} = \frac{2P_{p\gamma}}{\gamma h^2} = \frac{2x2,079x10^4}{2000x10x1^2} = 2,079
$$

$$
K_{a\gamma} = \frac{2P_{a\gamma}}{\gamma h^2} \ 2.079
$$

### **IV.9.Résultats analytiques :**

Dans le cas d'un mur de soutènement, les pressions actives et passives des terres obtenues à partir de la présente étude sont en excellent accord avec celles de Coulomb (1776).

$$
- Si \phi = 20^{\circ}:
$$

$$
K_{a\gamma} = \frac{1 + \sin\varphi}{1 - \sin\varphi} = tg^2\left(\frac{\pi}{4} + \frac{\varphi}{2}\right) = tg^2(45 + 10) = tg^2(55) = 2,040
$$
  

$$
P_{p\gamma} = \frac{1}{2}\gamma h^2 K_{p\gamma} = \frac{1}{2}20x1^2x2,040 = 20,40kN
$$
  

$$
Err = \frac{P_{p\gamma}(num) - P_{p\gamma}(Coul)}{P_{p\gamma}(Coul)}x100 = \frac{20,79 - 20,40}{20,40}x100 = 1,91\%
$$
  

$$
Err = 1,91\%
$$

#### **IV.10.Conclusion :**

Une procédure numérique a été utilisée pour estimer la force de butée et le coefficient de pression des terres passives, en utilisant la méthode des différences finies implémentée dans le code FLAC, Le massif de sol choisi dans cette étude a une surface horizontale, soutenu par un mur vertical et lisse. La force de butée obtenue numériquement par la présente étude est de l'ordre de 20,79 kN et le coefficient de pression des terres passive égale à 2,079.

Par contre l'utilisation de la méthode d'équilibre limite de coulomb pour le même cas et les mêmes conditions a permet d'obtenir une résultante de butée égale à 20,40 kN et un coefficient de butée des terres kp égale à 2,040. Cette étude confirme que les résultats trouvés par les la méthode sont en excellent accord avec ceux de Coulomb.

#### **Conclusion général**

Le but initial du travail de recherche présenté dans ce thème est d'étudier le coefficient de pression de la terre ; Pour cela nous avons fait une recherche bibliographique concernant la connaissance générale des murs de soutènement ; Après une étude bibliographique sur les méthodes calcul la pression de terre ; Étant donné que cette recherche vise la prévision numérique de la force de butée et du coefficient de pression des terres passives, à l'aide du logiciel FLAC2D en différences finies explicites.

Dans ce travail, nous avons proposé un mur vertical rigide de surface lisse soutien un massif de sol a surface horizontale. Une étude numérique bidimensionnelle a été effectuée par la méthode des différences finies. . Le modèle de comportement adopté pour le sol est le modèle élastoplastique de Mohr-Coulomb encodé dans FLAC.

Les paramètres du modèle numérique ont été déterminés sur la base des résultats Nous avons présenté dans ce mémoire un travail de recherche analytique et numérique sur la pression des terres.

Les résultats numériques de la présente étude à montré que :

- La force de butée  $Pp=20,79kN$  et le coefficient de pression des terres passive égale à
	- 2,079.
- Quand on a 'utilisé la méthode d'équilibre limite de coulomb pour le même cas et les mêmes conditions nous avons trouvé une résultante de butée égale à 20,40kN et le coefficient de buté  $Kp\gamma=2,04$ .

Les expérimentations numériques ont permis de tirer la conclusion suivante : les résultats trouvés par la méthode numérique sont en excellent accord avec ceux de Coulomb.

# Références bibliographiques

- 1. Ali Bouafia,(2010)-Conception et calcul des ouvrages géotechniques, ouvrage collectid, pages bleues-Université de Blida.1
- 2. Baziz, S.E. (2012). Modélisation numérique des ouvrages de soutènement en sol renforcé. Mémoire de Magistère, Université De Biskra.
- 3. Benmeddour D. Mellas M. Frank R. Mabrouki A. Numerical study of passive and active earth pressures of sands. Computers and Geotechnics 2012 Volume 40 Pages 34–44.
- 4. Berga Abdelmadjid, (2003) Eléments de mécanique des sols, cours de mécanique des sols Université de Bechar
- 5. Bieth, E., (2009-2010), Cours de Mécanique des sols appliquée. Murs de soutènement. ENTPE
- 6. Boussinesq, M.J. (1882). Note sur la détermination de l'épaisseur minimum que doit avoir un mur vertical, d'une hauteur et d'une densité données, pour contenir un massif terreux, sans cohésion, dont la surface est horizontale. Annales des Ponts et Chaussées
- 7. Caquot, A, Kérisel, J. (1948). Tables for the calculation of passive pressure, active pressure and bearing capacity of foundations., Gauthier-Villars, Paris.
- 8. CHAPITRE 2. Laboratoire FIMAS Université Tahri Mohamed Bechar. CALCUL DE LA STABILITÉ DES PENTES.
- 9. Chebira, H., Mekki , A. Etude d'un tronçon de Mur de soutènement a hauteur variable. Mémoire Master. Université de Tlemcen.
- 10. Clayton, C.R.I., Milititsky,J., Woods, R.I. (1993). Earth pressure and earth retaining structures. Black academic & Professional, an imprint of Chapman & Hall, London.
- 11. COSTET J., & SANGLERAT G. Cours pratique de mécanique des sols. Tome 2 : Calcul des ouvrages. 3ème Edition, Dun od, Paris 198
- 12. Costet, J., Sanglerat G. (1983). Cours pratique de mécanique des sols. Tome 2 : calcul des ouvrages. 3ème édition, Dunod, paris. 447p.
- 13. Coulomb, CA. (1776). Essai sur une application des règles des maximis et minimis à quelques problèmes de statique relatifs à l'architecture. Mém Math Phys Acad Roy Sci par divers Savants, 7; Paris.
- 14. Cours Géotechnique", Chapitre14/Cnam Paris C. Plumelle2002.
- 15. Culmann, C. (1866). Graphische Statik. Mayer and Zeller, Zurich.
- 16. Cundall, P.A. (1976). Explicit finite difference methods in geomechanics. Numerical Methods
- 17. Djoudi Sarah. Etude de la butée des terres par la méthode d'analyse limite. Mémoire de Master. Université Biskra. 2020
- 18. Eurocode 7. Geotechnical design Part 1: General rules (EN 1997-1); 2004. .
- 19. Fethi Azizi (2000). ''Applied analyses in geotechnics''.E& FN Spon , Taylor & Francis Group USA , 751 p. MEKNACHI, M. et BOUAFIA A. (2015). ''Analyse globale des pressions sur les murs rigides de soutènement par la méthode des caractéristiques de contraintes". 13TH Arab Structural Engineering Conference University of Blida 1 ; 13- 15December, 2015 Algeria.
- 20. FLAC-Fast Lagrangian Analysis of Continua, version 5.0. (2005). Itasca Consulting Group, Inc., Minneapolis.
- 21. Gueye, I. Equilibre limite et ouvrages de soutènement. Géotechnique 1 Ouvrages de soutènement.
- 22. Kérisel, J., Absi, E. (1990). Active and passive earth pressure tables. Rotterdam: Balkema.
- 23. Mayniel, K. (1808) Traité expérimental, analytique et pratique de la poussée des terres et des murs de revetement. Paris.
- 24. Mestat P. État de contraintes
- 25. Muller-Breslau, H. (1906) Erddruck auf Stutzmauert. Alfred Kroner, Stutgart.
- 26. Prandtl, L. (1920). Über die Härte plastischer Körper. Narchrichten von der Königlichen Gesellschaft der Wissenschaften, Göttingen, Math.-phys. Klasse; 74–85.
- 27. Principles of Foundation Engineering ". Ed. 6. s.l. : THOMSON, 2007
- 28. Rankine, WJM. (1857). On the stability of loose earth. Phil. Trans. Roy. Soc. London, 147  $(2), 9-27.$
- 29. Saoula Hana. Modalisation numérique d'un mur de soutènement chargé en tète. Mémoire de Master. Université Biskra. Juillet 2019
- 30. SCHLOSSER (F.) Eléments de mécanique des sols. Presses de l'école nationale des Ponts et Chaussees, (1988)
- 31. SCHLOSSER (F.) Murs de soutènement. Techniques de l'ingénieur, traite construction.
- 32. Sokolovskii, V.V. (1965). Statics of granular media. Pergamon Press, Oxford.
- 33. Taylor, D.W. (1937). Stability of earth slopes. J. Boston Soc.Civil Engrs 24,137–246.5
- 34. Terzaghi, K. (1943). Theoretical soil mechanics. New York, Wiley.
- 35. Thése de Doctorat de sciences Génie Civil MODELISATION NUMERIQUE DE L'INTERACTION ENTRE UNE FONDATION SUPERFICIELLE ET D'AUTRES CONSTRUCTIONS/2011/ Abdelhak MABROUKI/ Université Mohamed Khider – Biskra
- 36. Thèse de Doctorat science hydraulique Estimation des pressions de terre passive et active en présence d'écoulement dans les fouilles de largeur limitée Khater Ibtissem /2019/ Université Mohamed Khider – Biskra
- 37. ZERGUINE Salah .ESTIMATION DES PRESSIONS ACTIVES SUR LES MURS DE SOUTENEMENT EN PRESENCE D'EAU SOUS SOLLICITATION SISMIQUE .Mémoire de Master. Université Biskra

#### - Les site internet :

<http://thesis.univ-biskra.dz/1106/4/CHAPITRE%2002.pdf>

[http://www.pentes-tunnels.eu/enseignement/cours\\_RMF\\_2A/Cours%20murs-ecrans.pdf](http://www.pentes-tunnels.eu/enseignement/cours_RMF_2A/Cours%20murs-ecrans.pdf)

[http://staff.univ-batna2.dz/sites/default/files/bouabdallah\\_leila/files/chapitre\\_2mur\\_de\\_soutenement.pdf](http://staff.univ-batna2.dz/sites/default/files/bouabdallah_leila/files/chapitre_2mur_de_soutenement.pdf)

<http://thesis.univ-biskra.dz/1106/3/CHAPITRE%2001.pdf>

<https://fr.scribd.com/document/367883106/1-Ouvrages-Soutenements-Saliba>

[https://bouassidageotechnics.files.wordpress.com/2016/03/chapitre\\_07.pdf](https://bouassidageotechnics.files.wordpress.com/2016/03/chapitre_07.pdf)